# **Praca doktorska**

Politechnika Koszalińska Wydział Budownictwa I Inżynierii Środowiska Katedra Konstrukcji Metalowych

Mgr inż. Monika Matuszkiewicz

## **Analiza statyczna ustrojów cięgnowych w zakresie sprężysto-plastycznym**

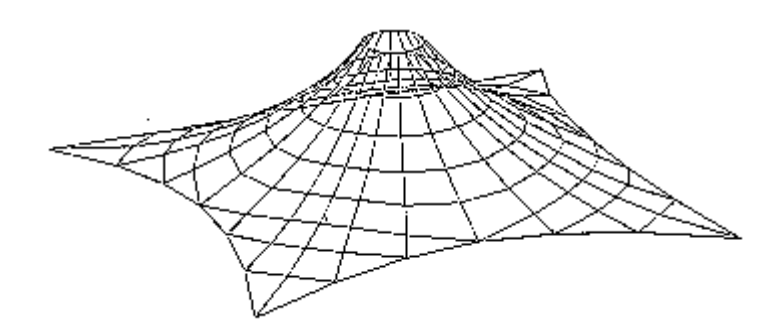

Promotor :

Prof. dr hab. inż. Szymon Pałkowski

Koszalin 2001

### **Spis treści**

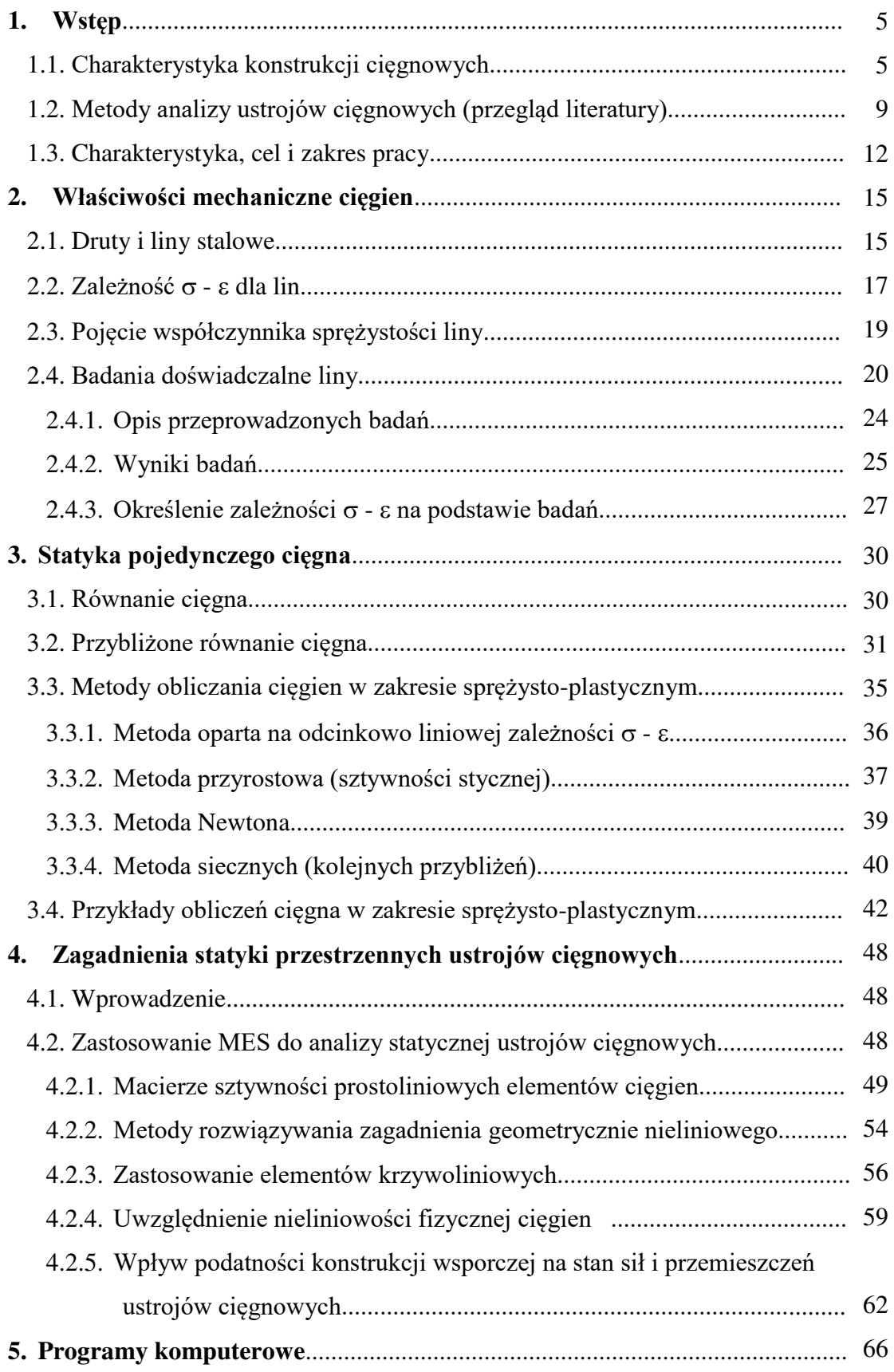

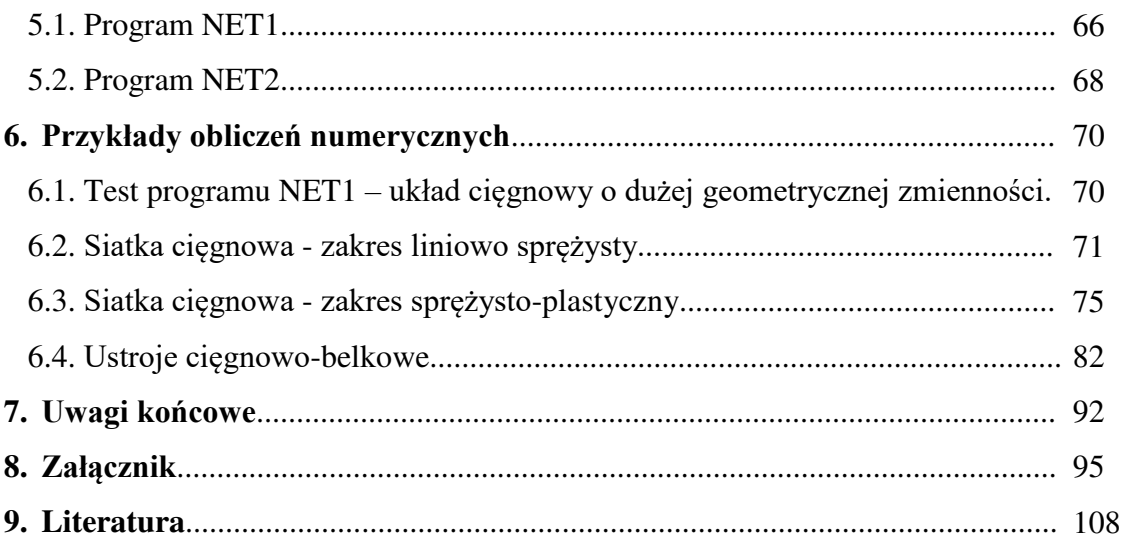

#### **1. Wstęp**

#### **1.1. Charakterystyka konstrukcji cięgnowych**

Do ustrojów cięgnowych należą konstrukcje, których głównym elementem nośnym jest cięgno, tj. element, którego jeden wymiar jest wielokrotnie większy od pozostałych wymiarów i który w wyniku znikomej sztywności poprzecznej na zginanie lub skręcanie jest zdolny przenosić tylko siły rozciągające. Tak wąski zakres przenoszonych obciążeń nie pomniejsza jednak wartości cięgna, zresztą od dawna znanego elementu konstrukcyjnego, które staje się bardzo często podstawowym elementem konstrukcji, zwłaszcza w rozwiązaniach o dużych rozpiętościach lub powierzchniach.

Niewątpliwą zaletą konstrukcji cięgnowych jest ich szeroki zakres zastosowań i możliwość kształtowania różnorodnych architektonicznych form projektowanych obiektów. Najczęściej znajdują one zastosowanie jako przekrycia hal widowiskowosportowych, pawilonów wystawowych, dworców i hangarów, jako mosty wiszące i podwieszone lub też maszty i kominy z odciągami. Na ciągły wzrost zainteresowania tymi konstrukcjami ma wpływ nie tylko stosunkowo tania, prosta i szybka technologia montażu, ale przede wszystkim sama lekkość konstrukcji, wynikająca z wysokiej wytrzymałości materiału i maksymalnego wykorzystania przekroju cięgna.

Znane od czasów starożytnych konstrukcje cięgnowe zostały jakby na nowo odkryte przez architektów i konstruktorów dopiero po 1950 r., na co istotny wpływ miały współczesne materiały, a zwłaszcza zastosowanie stali o wysokiej wytrzymałości. Zalety ustrojów cięgnowych widoczne są szczególnie na przykładzie rekordowych budowli tego typu. Można tu m.in. wyróżnić :

- przekrycie obiektów olimpijskich w Monachium (1972 r.) o łącznej powierzchni  $69000 \text{ m}^2$  [6],
- przekrycie wiszące centrum kulturalnego w Hong Kongu o powierzchni 10000 m<sup>2</sup> [36],
- niemieckie pawilony wystawowe na Expo'67 w Montrealu o powierzchni 8000 m<sup>2</sup> [6],
- chłodnię kominową w RFN (1975 r.) o wys. 180 m i średnicy 140 m [6],
- przekrycie podwieszone fabryki odzieżowej firmy Benetton w Treviso o powierzchni zabudowy 40000 m<sup>2</sup> [28],

- przekrycie podwieszone Grande Bigo wystawy "Columbus" w Genui (tekstylny namiot o pow. 12000 m<sup>2</sup> i wymiarach 400 x 30 m podwieszony do dwóch pylonów) [28] .

Jednak prawdziwe rekordy rozpiętości osiągają konstrukcje mostowe, przy czym warto podkreślić, że mosty wiszące i podwieszone o największych rozpiętościach przęseł (tabl. 1.1 i 1.2) zostały zbudowane w ostatnim dziesięcioleciu.

| L.p.         | Nazwa mostu            | Rozpiętość | Miejscowość             | Rok    |
|--------------|------------------------|------------|-------------------------|--------|
|              |                        | [m]        |                         | budowy |
| $\mathbf{1}$ | Akashi Kaikyo          | 1991       | Kobe Naruto, Japonia    | 1998   |
| 2            | <b>Great Belt East</b> | 1624       | Halsskov Sprogo, Dania  | 1998   |
| 3            | Humber                 | 1410       | Hull, Anglia            | 1981   |
| 4            | Jiangyin               | 1385       | Jiangsu Prov., Chiny    | 1999   |
| 5            | Tsing Ma               | 1377       | Hong Kong, Chiny        | 1997   |
| 6            | Verrazano Narows       | 1298       | New York, USA           | 1964   |
| 7            | Golden Gate            | 1280       | San Francisco, USA      | 1937   |
| 8            | Höga Kusten            | 1210       | Veda, Szwecja           | 1997   |
| 9            | Mackinac               | 1158       | Mackinaw City, USA      | 1957   |
| 10           | Minami Bisan sato      | 1100       | Kojima Sakaide, Japonia | 1988   |

Tablica 1.1. Mosty wiszące o największych rozpiętościach głównego przęsła [56]

Tablica 1.2. Mosty podwieszone o największych rozpiętościach głównego przęsła [56]

| L.p. | Nazwa mostu       | Rozpiętość<br>[m] | Miejscowość               | Rok<br>budowy |
|------|-------------------|-------------------|---------------------------|---------------|
| 1    | Tatara            | 890               | Onomichi Imabari, Japonia | 1999          |
| 2    | Pont de Normandie | 856               | Le Havre, Francja         | 1995          |
| 3    | Qingzhou Minjiang | 605               | Fuzhou, Chiny             | 1996          |
| 4    | Yangpu            | 602               | Szanghaj, Chiny           | 1993          |
| 5    | Xupu              | 590               | Szanghaj, Chiny           | 1997          |
| 6    | Meiko Chuo        | 590               | Nagoya, Japonia           | 1997          |
| 7    | Skarnsundet       | 530               | Trondheim, Norwegia       | 1991          |
| 8    | Tsurumi Tsubasa   | 510               | Yokohama, Japonia         | 1994          |
| 9    | Ikuchi            | 490               | Onomichi Imabari, Japonia | 1991          |
| 10   | Öresund           | 490               | Dania/Szwecja             | 2000          |

 W realizacji konstrukcji cięgnowych przodują państwa wysoko uprzemysłowione, takie jak Japonia, Chiny, kraje skandynawskie, Niemcy, czy Francja, ale także inne kraje – w tym również Polska – mogą się poszczycić wieloma ciekawymi rozwiązaniami konstrukcji cięgnowych. Rozwiązania te uwarunkowane są jednak dostępnością do najnowszych technik i technologii, opartych na komputeryzacji i optymalizacji konstrukcji. Ostatnie lata przyniosły także zmiany motywacji sięgania po rozwiązania obiektów o konstrukcji cięgnowej. Obok względów estetycznych i bezkonkurencyjności w przekrywaniu dużych powierzchni, coraz większą rolę odgrywa także przekonanie, że konstrukcje te są przyjazne środowisku naturalnemu. Wpływa na to oszczędność materiału (maksymalne wykorzystanie wytrzymałościowe przekroju cięgna), a także fakt, że są to z reguły konstrukcje łatwo rozbieralne, a ich części mogą być ponownie wykorzystywane. Dzięki niezwykle różnorodnym kształtom, często naśladującym naturę, budowle te, mimo swoich rozmiarów, całkowicie integrują się z otoczeniem. Przykładami tego rodzaju nowych rozwiązań konstrukcji cięgnowych są m.in. :

- Gottlieb-Daimler-Stadion w Stuttgarcie o powierzchni przekrycia 32 000 m<sup>2</sup> (rys. 1.1.) [3,52] ,

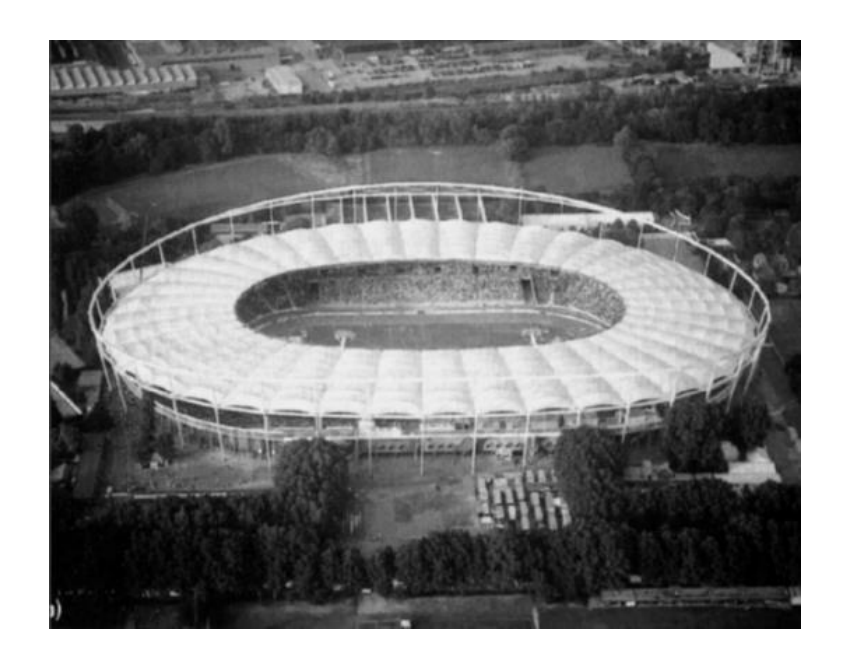

Rys. 1.1. Gottlieb-Daimler-Stadion w Stuttgarcie [52]

- cięgnowo-membranowy dach National Stadium of Malaysia w Kuala Lumpur o powierzchni 39 500 m<sup>2</sup> [3],

- pochyły parasol o konstrukcji cięgnowo-prętowej typu namiotowego nad dziedzińcem Sony Center w Berlinie (rys. 1.2., 1.3.) – przekrycie na rzucie zbliżonym do elipsy o wymiarach 102 x 77 m i maksymalnej wysokości 40 m [22] ,

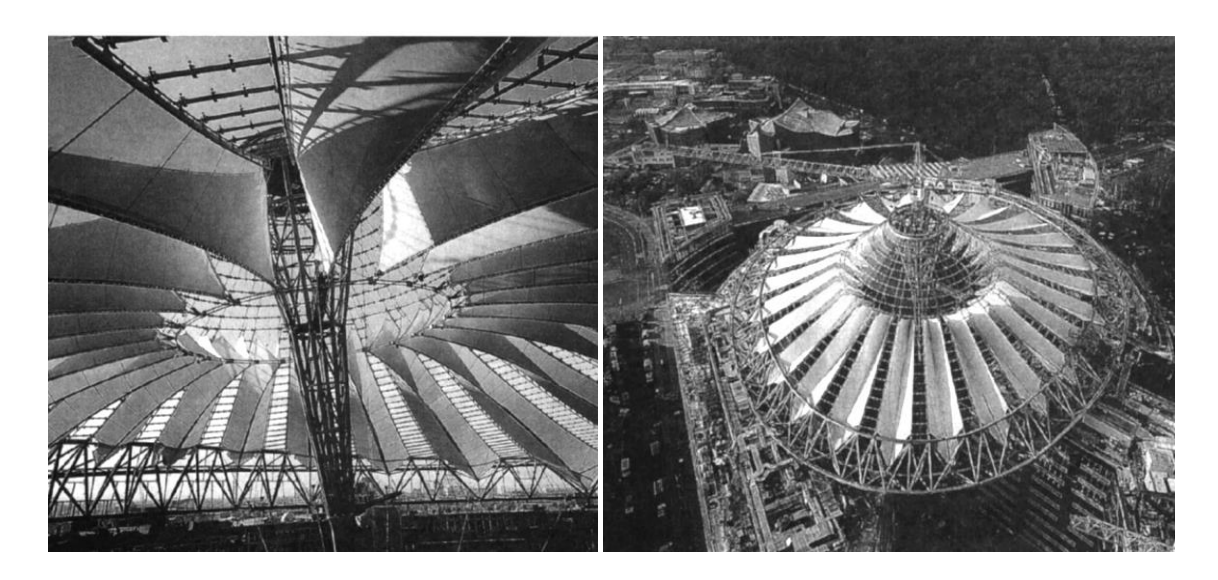

Sony Center w Berlinie [22]

Rys. 1.2. Budowa parasola nad dziedzińcem Rys. 1.3. Parasol – widok od strony wieży [22]

niemieckie pawilony wystawowe na Expo'2000 w Hannowerze : hala nr 26 z wiszącym dachem o wymiarach 220 x 115 m i wysokości 26 m (rys. 1.4.), hala nr 9 o wymiarach przekrycia 138 x 238 m i maksymalnej wysokości 26 m (rys. 1.5.) [50].

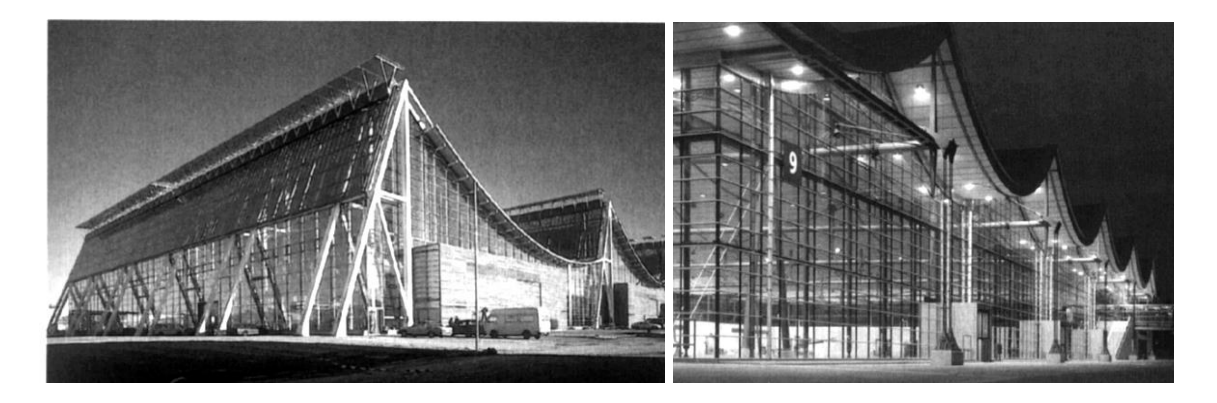

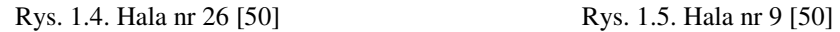

Ustroje cięgnowe, mimo swoich zalet, stwarzają jednak także szereg problemów, które dotyczą między innymi technologii produkcji cięgien, zabezpieczenia cięgien przed korozją, niezawodności zakotwień, sposobu przekazywania obciążenia na

fundament, czy odkształcalności pokrycia dachowego. Problemy te, a także przekonanie, że konstrukcje cięgnowe nie są dostatecznie sztywne oraz że ich obliczanie jest trudne, ograniczają i utrudniają ich powszechne zastosowanie. Współczesne, efektywne rozwiązania technologiczne i konstrukcyjne ustrojów cięgnowych są projektowane na podstawie analizy optymalizacyjnej uwzględniającej różne kryteria, wśród których najważniejszym jest kryterium wytrzymałościowe.

O tym, czy w końcowym efekcie konstrukcja cięgnowa będzie spełniała stawiane jej zadania, decyduje przyjęcie poprawnej metody obliczeń statycznych, uwzględniającej nieliniowość geometryczną konstrukcji, ale także – w niektórych przypadkach – odkształcalność fizyczną czy reologiczną. Wydaje się, że brak dostatecznie opracowanych i przygotowanych do inżynierskiego użytku metod obliczeniowych konstrukcji cięgnowych, jak również niedostateczne rozpoznanie, kiedy można korzystać z uproszczonych metod obliczeń, jest główną przeszkodą w szerszym zastosowaniu tych ustrojów.

#### **1.2. Metody analizy ustrojów cięgnowych (przegląd literatury)**

Istnieją dwie zasadnicze grupy metod obliczania ustrojów cięgnowych : metody oparte na ciągłym (kontynualnym) modelu obliczeniowym ośrodka i metody oparte na dyskretnym modelu obliczeniowym.

 W przypadku modelu ciągłego do obliczeń przestrzennych ustrojów cięgnowych wykorzystuje się teoretyczne podstawy obliczania powłok – stosując zazwyczaj dodatkowe założenia upraszczające polegające np. na uwzględnianiu tylko pionowych obciążeń i przemieszczeń. Rozwiązanie otrzymuje się w tym podejściu przez całkowanie nieliniowych równań różniczkowych opisujących równowagę elementu powierzchni w stanie odkształconym. Ciągły model obliczeniowy ośrodka obecnie jest rzadko wykorzystywany. Wynika to z ograniczonego zakresu zastosowań praktycznych, spowodowanego przyjmowanymi uproszczeniami obliczeniowymi, a także warunkami, jakie muszą spełniać ustroje cięgnowe (regularny sposób przyłożenia obciążenia, dostatecznie gęsty układ cięgien). Podejście to jest reprezentowane np. przez prace [20,25] . Autorka pracy [25] wykorzystuje ciągły model obliczeniowy do analizy statycznej siatek cięgnowych wstępnie napiętych przyjmując działanie dowolnego obciążenia statycznego i zakładając nieodkształcalność dźwigara brzegowego. Jendo i Stachowicz w pracy [20], oprócz omówienia zagadnień związanych z obliczaniem ustrojów cięgnowych opartym na modelu ciągłym, dużo uwagi poświęcają problemom kształtowania tych ustrojów. W projektowaniu przekryć wiszących zagadnienie to jest szczególnie ważne z uwagi na dużą efektywność rozwiązań optymalizacyjnych, ale także ze względu na konieczność zapewnienia konstrukcji kinematycznej niezmienności.

Przydatne w praktyce inżynierskiej wyniki można było także uzyskać stosując do obliczeń pewne uproszczenie polegające na zastąpieniu układu równań różniczkowych układem równań różnicowych, rozwiązywanych za pomocą metod numerycznych. Taką metodę obliczeń prezentują np. Kuś i Bujak w pracy [23] ,w której konfrontują uzyskane wyniki obliczeń z wynikami eksperymentalnymi. Praca Cabaja i Kowala [7] stanowi obszerną monografię nt. przekryć cięgnowych. Autorzy omawiają w niej stosowane wówczas przybliżone metody wyznaczania sił wewnętrznych w tych ustrojach, opisują także właściwości cięgien, specyfikę obciążenia konstrukcji cięgnowych, metody kotwienia i wiele innych zagadnień występujących w projektowaniu, wykonawstwie i montażu tych konstrukcji. Zestawiona w pracy [7] bibliografia obejmuje ponad czterysta pozycji - w tym wiele poświęconych kontynualnemu modelowi obliczeniowemu.

Przyjęcie dyskretnego modelu obliczeniowego wiąże się z traktowaniem ustroju jako układu przegubowo połączonych prętów. Zagadnienie obliczania ustrojów cięgnowych sprowadza się tu do rozwiązywania nieliniowych układów równań algebraicznych [2,4,13]. Wśród metod opartych na dyskretnym modelu obliczeniowym (fizycznej aproksymacji konstrukcji) często wykorzystywano dawniej *metodę energetyczną*, polegającą na poszukiwaniu minimum całkowitej energii potencjalnej ustroju [43,58]. Pietrzak i Trafas przedstawiają w [43] sposób obliczeń przestrzennych ustrojów cięgnowych metodą energetyczną , przyjmując następujące założenia:

- układ jest zbudowany z elementów prostoliniowych, zdolnych do przenoszenia wyłącznie rozciągających sił normalnych,
- materiał cięgien jest liniowo sprężysty,
- siły zewnętrzne są przyłożone wyłącznie w węzłach układu,
- konfiguracja układu i wstępny naciąg są tak dobrane, że pod wpływem obciążenia zewnętrznego we wszystkich elementach układu występują wyłącznie naprężenia rozciągające.

Autorzy pracy [43] szukają przemieszczeń węzłów formułując zadanie minimalizacyjne znalezienia takiej konfiguracji układu, w której łączna energia potencjalna układu osiąga minimum.

Obecnie najbardziej popularną i efektywną metodą bazującą na dyskretnym modelu obliczeniowym jest *metoda przemieszczeń* w ujęciu *metody elementów skończonych* (MES) [8,9,42,59] . Metodę tę wykorzystuje się chętnie z uwagi na małą wrażliwość na zmiany obciążenia i zmiany schematu statycznego ustroju, a także możliwość uwzględnienia w prosty sposób współpracy elementów cięgien z elementami belkowymi. Podstawy MES w zastosowaniu do konstrukcji cięgnowych zostały opracowane przede wszystkim w Uniwersytecie Technicznym w Stuttgarcie pod kierunkiem J.H. Argyrisa. Powstały tam jedne z pierwszych prac wykorzystujących MES w zastosowaniu do cięgien, przy użyciu najprostszych elementów dwuwęzłowych [1,49]. W pracy [6] przedstawiono pełną dokumentację działalności naukowobadawczej tego ośrodka. Elementy dwuwęzłowe wykorzystywali także polscy autorzy, szczególnie w ośrodkach poznańskim, gdańskim, krakowskim i koszalińskim. W większości prac autorzy korzystają z najprostszego modelu obliczeniowego, polegającego na założeniu, że elementy łączące sąsiednie węzły są odcinkami prostymi [5,11,32,44,45]. W pracach [5,32,45] przedstawiono wyniki obliczeń siatek cięgnowych obciążonych węzłowo, z uwzględnieniem podatności dźwigara brzegowego. Filipkowski z zespołem w pracy [12] konfrontuje wyniki otrzymane z badań modelowych przekrycia amfiteatru w Koszalinie z wynikami obliczeń numerycznych z uwzględnieniem współpracy siatki cięgnowej z odkształcalnym dźwigarem brzegowym (dokładny opis tej konstrukcji przedstawiono w [11]). Praca [54] zawiera podsumowanie działalności naukowo-badawczej ośrodka poznańskiego. Przedstawiono w niej obszerny przegląd problematyki dotyczącej analizy statycznej i dynamicznej ustrojów cięgnowych.

Krzywoliniowe elementy cięgien w siatkach cięgnowych obciążonych ciągłym obciążeniem międzywęzłowym uwzględniają autorzy prac [30,33,36,40]. Orkisz i Stanuszek [30] omawiają zastosowanie izoparametrycznych elementów wyższego rzędu, w pracach [33,36,40] przyjęto koncepcję tzw. ścisłego elementu, którego kształt jest wynikiem działającego obciążenia międzywęzłowego.

Wyżej wymienione prace dotyczą obliczeń ustrojów cięgnowych przy założeniu fizycznej liniowości materiału cięgien (zakres sprężysty). Szulc i Flaga [53] omawiają trzy rodzaje odkształceń, jakie wykazują cięgna poddane obciążeniu :

- sprężyste, znikające po zdjęciu obciążenia,
- doraźne trwałe (plastyczne), pozostające po zdjęciu obciążenia,
- reologiczne (trwałe), wynikające wskutek pełzania cięgna pod obciążeniem długotrwałym.

Sprężysto-plastyczne właściwości lin nie są na ogół uwzględniane w obliczeniach ustrojów cięgnowych. W literaturze krajowej istnieje bardzo mała liczba prac poświęconych temu zagadnieniu. Można tu wymienić prace [34,35,39], gdzie analizowano głównie pojedyncze cięgna w zakresie pozasprężystym, oraz prace [41,46], dotyczące analizy siatek cięgnowych. Rakowski i Świtka [46] uwzględniają w obliczeniach zarówno nieliniowość geometryczną, jak i fizyczną, jednak przy użyciu elementów prostoliniowych. W pracy [41] zamieszczono wyniki analizy siatki cięgnowej w zakresie sprężystym i sprężysto-plastycznym, z uwzględnieniem obciążenia działającego bezpośrednio na elementy cięgien.

Reologicznymi odkształceniami siatek cięgnowych zajmowali się autorzy prac [16,17,18,19]. W pracy [17] autorzy badają wpływ pełzania na zmiany w aktualnej konfiguracji siatki cięgnowej, w [18] zamieszczono wyniki obliczeń siatek cięgnowych w zakresie sprężystym i lepko-sprężystym. Z badań prowadzonych przez autorów tego artykułu wynika, że właściwości reologiczne siatek cięgnowych z lin stalowych są na tyle wyraźne, że powinny być uwzględniane przy ich projektowaniu.

#### **1.3. Charakterystyka, cel i zakres pracy**

W pracy podjęto próbę stosunkowo kompleksowej analizy statycznej przestrzennych ustrojów cięgnowych z uwzględnieniem zarówno obciążeń skupionych (prostoliniowe elementy cięgien), jak i obciążeń ciągłych (krzywoliniowe elementy cięgien) przy założeniu, że ustrój cięgnowy cechuje nieliniowość geometryczna lub – dodatkowo – nieliniowość fizyczna. W przypadku uwzględnienia fizycznej nieliniowości cięgien obliczenia oparto na rzeczywistej, nieliniowej zależności  $\sigma$  -  $\varepsilon$ , określonej na podstawie badań eksperymentalnych liny. Do obliczeń numerycznych autorka wykorzystuje napisane przez siebie programy komputerowe uwzględniające różne rodzaje obciążenia (ciągłe i skupione) i geometryczną oraz fizyczną nieliniowość konstrukcji.

Do istotnych i oryginalnych elementów pracy można zaliczyć :

- przeprowadzenie badań doświadczalnych liny w celu określenia jej właściwości mechanicznych,
- uwzględnienie w obliczeniach numerycznych zarówno geometrycznej, jak i fizycznej nieliniowości ustroju opartej na rzeczywistej zależności  $\sigma$  -  $\varepsilon$  ciegna, otrzymanej z badań eksperymentalnych,
- zastosowanie efektywnej metody siecznych (kolejnych przybliżeń) w celu uwzględnienia w obliczeniach nieliniowości fizycznej cięgna,
- zastosowanie iteracyjnej metody obliczania ustrojów cięgnowo-belkowych,
- wykazanie, że rodzaj obciążenia ma istotny wpływ na stan sił i przemieszczeń siatek cięgnowych,
- utworzenie programów komputerowych służących do obliczania ustrojów cięgnowych przy wykorzystaniu wyżej wspomnianych metod,
- sformułowanie wniosków i zaleceń, które mogą być przydatne w praktyce inżynierskiej.

Za najważniejsze zaś osiągnięcie rozprawy można, zdaniem autorki, uznać opracowanie metody rozwiązywania siatek cięgnowych o właściwościach sprężystoplastycznych obciążonych w sposób ciągły (międzywęzłowy). W prezentowanym ujęciu całe cięgno wraz z działającym na nie obciążeniem jest traktowane jako element o nieliniowych właściwościach niesprężystych. Żadna inna praca o tego rodzaju tematyce nie jest autorce znana.

Pierwszy rozdział uwzględnia pewne wstępne informacje dotyczące pracy.

Drugi rozdział pracy zawiera omówienie właściwości mechanicznych cięgien. Dużo uwagi poświęcono tu pojęciu współczynnika sprężystości liny i trudnościom związanym z przyjęciem właściwego współczynnika do obliczeń, wynikającym z nieliniowej zależności  $\sigma$  -  $\varepsilon$  lin. W dalszej części rozdziału przedstawiono przebieg i wyniki badań eksperymentalnych lin. Znany z badań zbiór punktów na doświadczalnej krzywej  $\sigma$  -  $\varepsilon$  pozwala na znalezienie funkcji aproksymującej rzeczywistą zależność między odkształceniem a naprężeniem i na uwzględnienie jej w obliczeniach cięgien w zakresie sprężysto-plastycznym.

Trzeci rozdział jest poświęcony statyce pojedynczego cięgna. Przedstawiono tu podstawowe równania cięgna i metody ich rozwiązań ze szczególnym uwzględnieniem sprężysto-plastycznej pracy cięgien. Szerzej omówiono metodę siecznych (kolejnych przybliżeń), wykorzystywaną w pracy do szczegółowych obliczeń numerycznych.

W czwartym rozdziale omówiono wybrane zagadnienia dotyczące statyki przestrzennych ustrojów cięgnowych. Przyjęto dyskretny model obliczeniowy i przedstawiono wykorzystywaną do obliczeń metodę elementów skończonych. Zaprezentowano sposób rozwiązania zagadnienia geometrycznie nieliniowego i metodę uwzględnienia krzywoliniowych elementów cięgien w przypadku obciążenia międzywęzłowego działającego bezpośrednio na elementy cięgien. Następnie przedstawiono sposób rozwiązania tego zagadnienia w przypadku uwzględnienia fizycznej nieliniowości materiału. W dalszej części rozdziału omówiono iteracyjną metodę obliczania ustrojów cięgnowo-belkowych.

W piątym rozdziale pracy przedstawiono utworzone przez autorkę algorytmy i programy komputerowe, napisane w języku QBASIC, za pomocą których są rozwiązywane zagadnienia omawiane w pracy. Programy te mają duże cechy uniwersalności i mogą służyć do praktycznej analizy statycznej wielu ustrojów cięgnowych.

Szósty rozdział zawiera przykłady zastosowań omówionych programów komputerowych do obliczeń wybranych ustrojów cięgnowych, poddanych działaniu różnego rodzaju obciążenia.

W siódmym rozdziale sformułowano wnioski i uwagi końcowe, które, zdaniem autorki, mają charakter utylitarny i mogą być przydatne w praktyce inżynierskiej.

W załączniku do pracy zamieszczono wydruki komputerowe wybranego przykładu liczbowego.

Pracę kończy zestawienie literatury, obejmujące sześćdziesiąt osiem pozycji.

#### **2 . Właściwości mechaniczne cięgien**

#### **2.1. Druty i liny stalowe**

Korzystne właściwości mechaniczne lin stalowych, mogących przenosić bardzo duże siły rozciągające przy stosunkowo małej średnicy przekroju, są wynikiem wysokiej wytrzymałości drutów, z których produkowana jest lina. Druty stalowe wytwarza się najczęściej z uspokojonej stali węglowej o wysokiej zawartości węgla, od 0,4 do 1 %. Udział stopowy innych pierwiastków jest mały. Według np. normy niemieckiej [65] ich zawartość powinna wynosić : Si  $0,1 \div 0,3\%$ , Mn  $0,3 \div 0,7\%$ , P i S < 0,04 %. Wysoka zawartość siarki i fosforu wpływa na osłabienie ciągliwości stali. Z rosnącą zawartością węgla zwiększa się wytrzymałość stali na rozciąganie, a zmniejsza odkształcalność. W wyjątkowych przypadkach produkuje się druty z wysokostopowej, nierdzewnej stali. Przykładem takiej stali może być, wg [66], stal X5 Cr Ni Mo 17 12 2, w której skład wchodzą: węgiel 0,05 %, chrom 17 %, nikiel 12 % i molibden 2 %. Druty z tych stali nie osiągają jednak wytrzymałości drutów ze stali węglowych.

Druty stalowe uzyskują wysoką wytrzymałość dzięki szczególnej obróbce cieplnej i ciągnieniu na zimno. Materiałem wyjściowym jest tu walcówka o średnicy 5,5 cm i większej. Druty są najpierw rozżarzane, a następnie patentowane. Patentowanie polega na rozgrzewaniu drutów do temperatury około 1000C (zakres austenitu) i hartowaniu w temperaturze  $400 \div 600^{\circ}$ C w zależności od rodzaju stali. Hartowanie przebiega w kąpieli ołowiowej lub solnej. Po pewnym czasie drut pozostawia się do ostygnięcia na powietrzu. Na rys. 2.1. pokazano przebieg temperatury podczas patentowania. W procesie tym stal uzyskuje sorbityczną strukturę, w której cząstki stali ułożone są pasmowo. Efektem tego jest znaczne – nawet kilkukrotne – zwiększenie wytrzymałości na rozciąganie w stosunku do pierwotnej wytrzymałości materiału. Od niedawna patentowanie jest zastępowane przez wielostopniowy proces stygnięcia drutów podczas walcowania. W wyniku tego procesu, przeprowadzanego z różną

Przy wielokrotnym przeciąganiu drutów na zimno ich przekrój maleje o  $75 \div 95$ %, w zależności od zawartości węgla.

intensywnością studzenia, powstaje podobna struktura stali jak podczas patentowania.

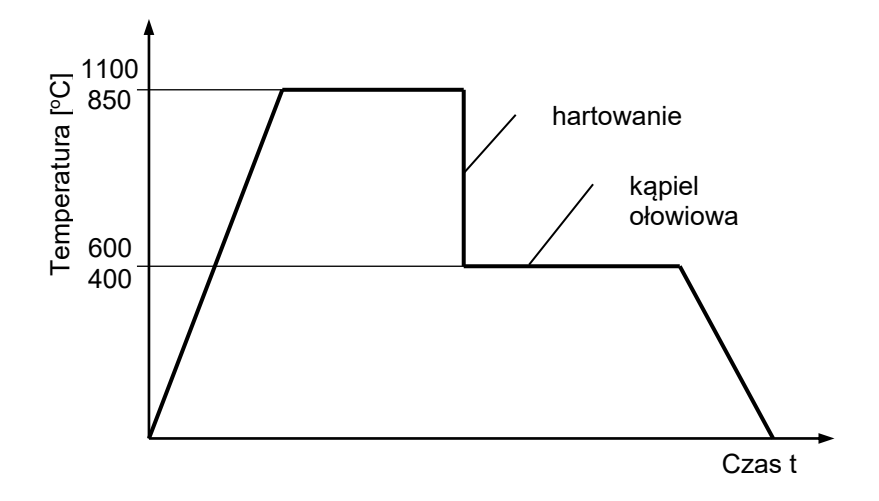

Rys. 2.1. Przebieg temperatury w procesie patentowania [10]

Wraz z malejącym przekrojem i wzrastającą zawartością węgla maleje plastyczna odkształcalność drutu, a zakres sprężystości rozszerza się prawie do granicy wytrzymałości na zerwanie. Typowe zależności  $\sigma$  -  $\varepsilon$  dla drutu i stali budowlanych przedstawiono na rys. 2.2.

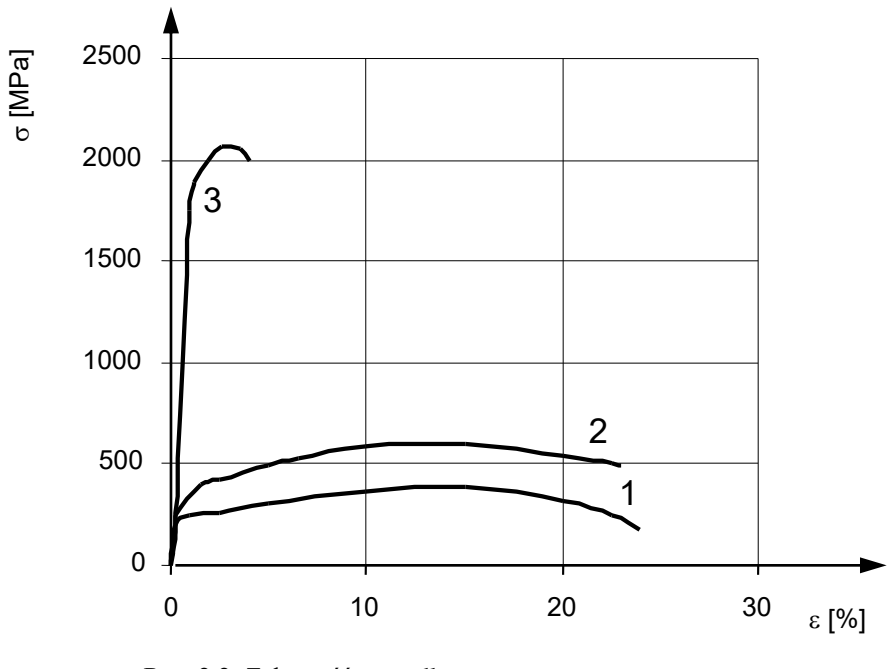

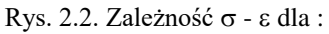

- 1- stali niskowęglowej St3S ,
- 2- stali niskostopowej 18G2 ,
- 3- drutu stalowego na liny .

Należy tu zwrócić uwagę, że mimo znacznie większej wytrzymałości na rozciąganie i pomimo redukcji plastycznych właściwości drutu stalowego na liny w stosunku do stali budowlanych, normowy moduł sprężystości ma w obydwu przypadkach podobną wartość ( $E = 195$  GPa – drut stalowy na liny,  $E = 205$  GPa - stal budowlana).

W Polsce jest produkowany drut stalowy na liny o wytrzymałości na rozciąganie: 1200, 1400, 1600, 1800, 2000 i 2200 MPa. Zgodnie z normą [60] rozróżnia się dwie klasy jakości drutu : drut klasy I, wytwarzany ze stali gatunku D45A ÷ D85A, oraz drut klasy II ze stali gatunku  $D35 \div D85$ .

Liny są produkowane z drutów gołych, bądź ocynkowanych. Cynkowanie obok nasycania smarem jest dość dobrym zabezpieczeniem antykorozyjnym, zmniejsza jednak nieco wytrzymałość drutów.

Do konstrukcji cięgnowych najczęściej używane są liny spiralne (jednozwite), splotowe (wielozwite) oraz prefabrykowane kable. Przykładowe przekroje lin spiralnych otwartych i zamkniętych pokazano na rys. 2.3.

LINY SPIRALNE OTWARTE

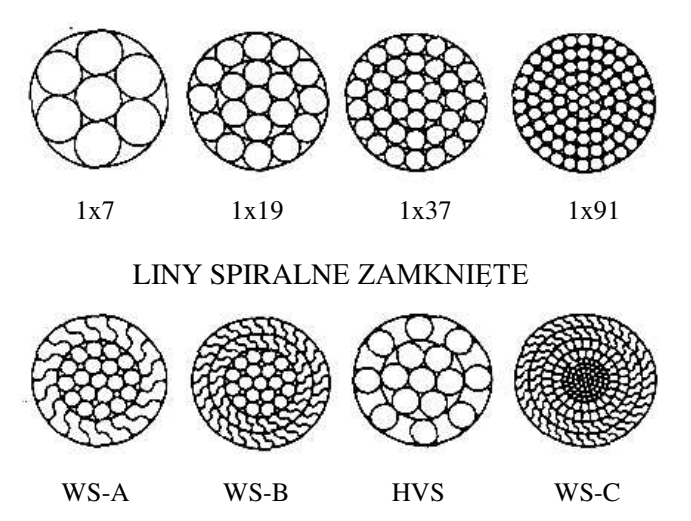

Rys . 2.3. Przekroje lin spiralnych wg [55]

#### **2.2. Zależność - dla lin**

Właściwości mechaniczne lin różnią się znacznie od właściwości pojedynczych drutów. Wynika to przede wszystkim z budowy liny, a więc z liczby drutów w linie oraz sposobu skręcenia drutów w splotach.

W linie nowej pod wpływem obciążenia zachodzą zmiany struktury liny, rozumianej przez wzajemne ułożenie się w niej drutów i splotek, wydłużenie skoku skręcenia, czy częściowy spadek naprężeń powstałych przy skręcaniu liny, co składa się na tzw. "wyciąganie się liny". W efekcie mamy do czynienia ze znacznymi odkształceniami trwałymi. Na rys. 2.4. przedstawiono typową zależność  $\sigma$  -  $\varepsilon$  dla pewnej liny spiralnej uzyskaną podczas statycznej próby na rozciąganie. Na wykresie widoczna jest cała historia obciążenia liny. Podczas wzrostu obciążenia jest ważna wypukła krzywa OAB. Jeżeli np. w punkcie A nastąpi odciążenie liny, to po odciążeniu powstaną odkształcenia plastyczne (trwałe), równe odcinkowi OC. Zależność AC odciążenia i ponownego obciążenia jest praktycznie liniowa. Przy ponownym obciążaniu wykres pokrywa się prawie z wykresem końcowym odciążenia, aż do przekroczenia maksymalnego obciążenia osiągniętego poprzednio. Dalej ważna staje się znowu pierwotna charakterystyka nieliniowa. Zależność przedstawiona na rysunku 2.4. jest podobna do wykresów rozciągania materiałów nie wykazujących wyraźnej granicy plastyczności Re. Nie można tu także wyznaczyć umownej granicy proporcjonalności  $R_{0.005}$  i umownej granicy plastyczności R0,2 ze względu na znaczne wydłużenie liny. Z wykresu można określić jedynie graniczne naprężenie  $\sigma_s$ , przy którym zachodzi jeszcze liniowa zależność  $\sigma$  -  $\varepsilon$ .

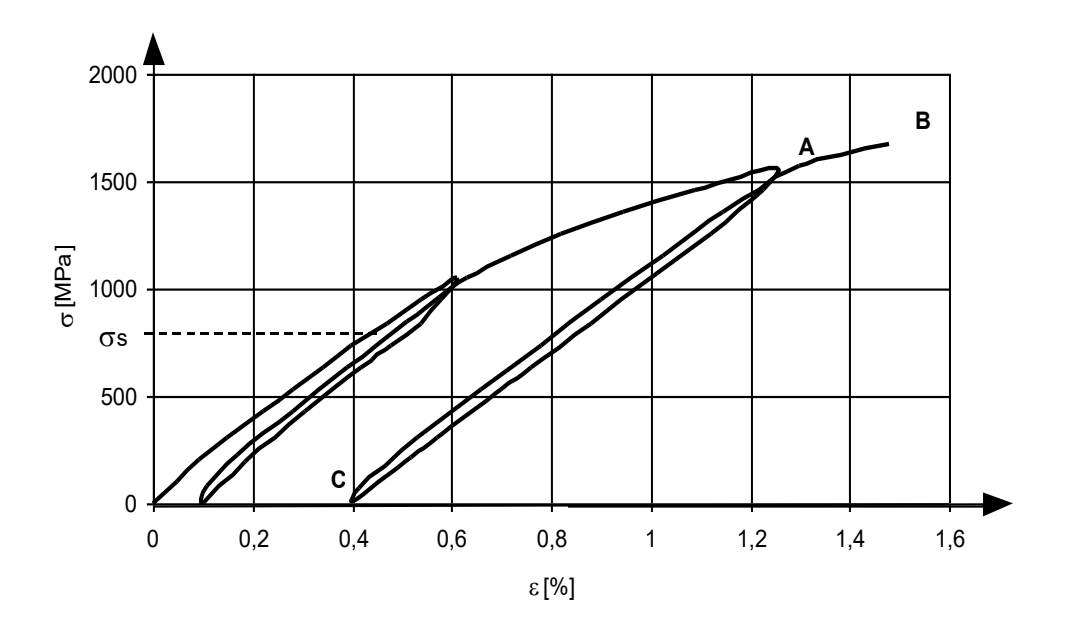

Rys. 2.4. Zależność  $\sigma$  -  $\varepsilon$  dla pewnej liny spiralnej

Zależność  $\sigma$  -  $\varepsilon$  jest tym bardziej nieliniowa, im konstrukcja (budowa) liny jest bardziej złożona. Liny spiralne złożone np. tylko z 7 drutów (1+6) mają małą nieliniowość. Liny zaś złożone z większej liczby drutów – większą.

#### **2.3. Pojęcie współczynnika sprężystości liny**

Stan sił i przemieszczeń w ustrojach cięgnowych zależy od sztywności lin na rozciąganie. Miarą tej sztywności jest iloczyn przekroju i współczynnika sprężystości liny. Przyjęcie właściwego współczynnika sprężystości liny stwarza jednak w praktyce pewne trudności wynikające z nieliniowego charakteru zależności  $\sigma$  -  $\varepsilon$  lin nowych (nie przeciągniętych). Współczynnik sprężystości liny, definiowany jako stosunek naprężenia  $\sigma$  do odkształcenia  $\varepsilon$ , jest w pewnym sensie pojęciem umownym. W przypadku liny można wyodrębnić trzy różne współczynniki sprężystości (rys. 2.5.) :

- styczny (zmienny) współczynnik sprężystości **Et** (Et *=* σ d  $\frac{d\sigma}{dx}$ ), przedstawiający tangens kąta nachylenia stycznej do krzywej  $\sigma$  -  $\varepsilon$  (prosta 1),
- sieczny (stały w pewnym przedziale) współczynnik sprężystości **E<sup>s</sup>** 
	- $(E_s =$  $Δε$  $\frac{\Delta \sigma}{\sigma}$  =  $B \rightarrow A$ B A  $\epsilon_{\scriptscriptstyle \mathrm{D}} - \epsilon$  $\frac{\sigma_{\textrm{\tiny{B}}}-\sigma_{\textrm{\tiny{A}}}}{p}$ ), którego wartość zależy od przyjętej różnicy naprężeń (prosta 2),
- normowy (stały) współczynnik sprężystości  $E(E = tga)$ , określany po wstępnym przeciągnięciu liny (prosta 3).

Wstępne przeciągnięcie liny, wywołujące jej odkształcenia trwałe, powoduje wzrost współczynnika sprężystości E nawet o 30% .

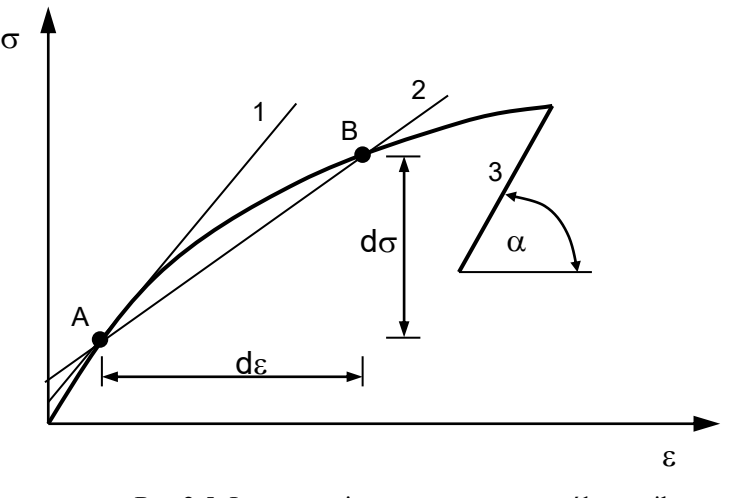

 Rys.2.5. Interpretacja geometryczna współczynnika sprężystości liny (opis w tekście)

Według normy krajowej [63] dla drutów i dla lin wstępnie przeciągniętych można przyjmować :

- dla drutów i kabli wykonanych z drutów równoległych E = 195 GPa,
- dla lin spiralnych zamkniętych  $E = 165$  GPa,
- dla lin spiralnych otwartych i lin splotowych z rdzeniem stalowym

 $E = 145$  GPa,

- dla lin z rdzeniem niemetalowym  $E = 125$  GPa.

Wydaje się, że szczególnie w tym ostatnim przypadku wartość E wg [63] jest dość wyraźnie zawyżona. Według np. badań Wyssa [14] oraz wg [67] liny wielozwite z rdzeniem konopnym charakteryzują się znacznie mniejszym współczynnikiem E (E < 100 GPa).

Norma [63] nie podaje wartości siły przyjmowanej do wstępnego przeciągania liny. Według poprzedniej edycji normy z 1980 r. siłę tę określano jako równą 40% nominalnej siły zrywającej linę. Aktualna norma niemiecka [67] podaje wartości współczynnika E wyznaczone po wielokrotnym przeciągnięciu liny siłą w zakresie 3040% nominalnej siły zrywającej linę.

Uwzględnienie w obliczeniach konstrukcji cięgnowych stałego współczynnika sprężystości E wymagałoby (w celu uzyskania zgodności między stanem obliczonym a rzeczywistym) wstępnego przeciągnięcia wszystkich użytych lin, co jest w przypadku większości konstrukcji cięgnowych praktycznie niemożliwe. Aby uzyskać możliwie dobrą zbieżność między rzeczywistym a obliczonym stanem sił i przemieszczeń ustroju, należy w obliczeniach numerycznych uwzględnić realną zależność  $\sigma$  -  $\varepsilon$  liny określoną na podstawie badań eksperymentalnych. Taki właśnie sposób postępowania przyjęto w przedkładanej rozprawie .

#### **2.4. Badania doświadczalne liny**

Przeprowadzone badania laboratoryjne wybranej liny spiralnej w statycznej próbie na zrywanie miały na celu określenie nieliniowej zależności  $\sigma - \varepsilon$ , którą następnie aproksymowano pewną funkcją. Tak określona funkcja posłużyła dalej do obliczania pojedynczych cięgien i ustrojów cięgnowych w zakresie sprężysto– plastycznym.

W Polsce nie ma jak dotąd opracowanych zaleceń dotyczących sposobu wyznaczania mechanicznych parametrów lin stosowanych w konstrukcjach wiszących. Ustalenia normy krajowej [62] dotyczą jedynie określenia rzeczywistej siły zrywającej linę w całości. Zgodnie z tymi ustaleniami badania należy przeprowadzać na zrywarce o zakresie nie przekraczającym 10-krotnej wartości nominalnej siły zrywającej linę dla lin o średnicy powyżej 10 mm i 5-krotnej – dla lin o średnicy do 10 mm . Odległości między uchwytami maszyny wytrzymałościowej powinny wynosić około 50 średnic nominalnych zrywanej liny lub nie mniej niż 300 mm . Zgodnie z zaleceniami RILEM [48] dla lin i splotów przestrzeń pomiędzy urządzeniami kotwiącymi powinna wynosić co najmniej 8h (h – skok spirali nawinięcia), długość bazy pomiarowej – co najmniej 4h, a odległość końców bazy pomiarowej od zakotwienia – co najmniej 2h . Zgodnie zaś z niemiecką normą [68] próbki lin na zrywanie powinny mieć długość  $l \ge 30$  d (d – średnica liny) oraz  $1 \ge 600$  mm.

Przy przyjmowaniu odpowiedniego rodzaju zakotwienia cięgien można się kierować zagranicznymi przepisami normalizacyjnymi lub krajowymi wytycznymi branżowymi, np. [21]. Na wybór określonego rozwiązania ma wpływ wiele czynników. Przede wszystkim należy mieć na uwadze warunki pracy cięgna i właściwości poszczególnych zakotwień. Podstawowa zasada, wg której trzeba się kierować przy wyborze danego rozwiązania, polega na przyjęciu takiego zakotwienia, aby jego nośność była co najmniej równa nośności kotwionej liny. Do najczęściej stosowanych rozwiązań należą :

- a) zakotwienia pętlowe,
- b) zakotwienia zaciskowe,
- c) zakotwienia klinowe,
- d) zakotwienia zalewane.

Na rys. 2.6. pokazano różne typy zakotwień trwale wiążących cięgno (nierozbieralne :  $a \div e$ ) oraz rozwiązania rozbieralne (f, g, h). W przypadku działania na cięgna znacznych obciążeń zalecane jest stosowanie zakotwień zalewanych. Takie też rozwiązanie zastosowano dla badanej doświadczalnie liny. Rozwiązanie to jest oparte na technice zalewania rozplecionego końca liny w tulei stożkowej roztopionym metalem na gorąco lub tworzywem sztucznym na zimno. Wynika stąd odpowiednie przygotowanie mechaniczne i chemiczne tulei i drutów liny.

Wymiary tulei kotwiącej przyjęto zgodnie z zaleceniami normy niemieckiej [67]. Na rys. 2.7. pokazano przekrój takiej tulei z określonymi jej minimalnymi wymiarami.

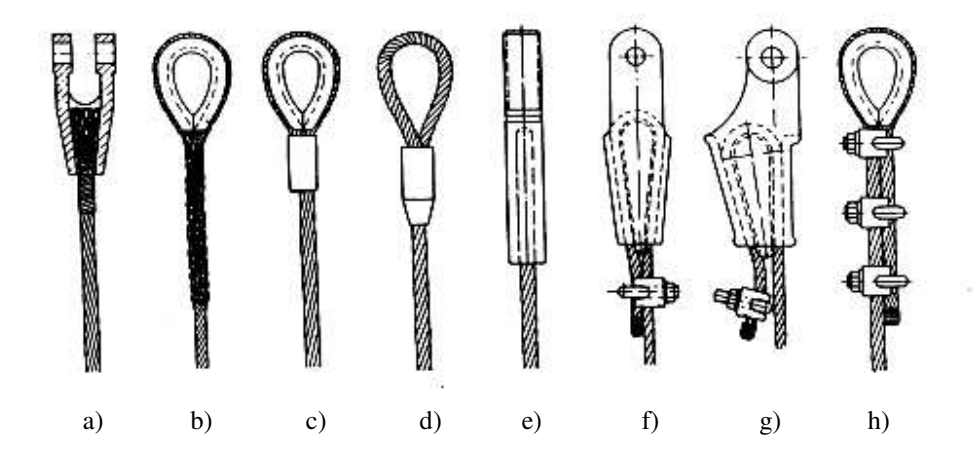

Rys. 2.6. Zakotwienia cięgien [10]

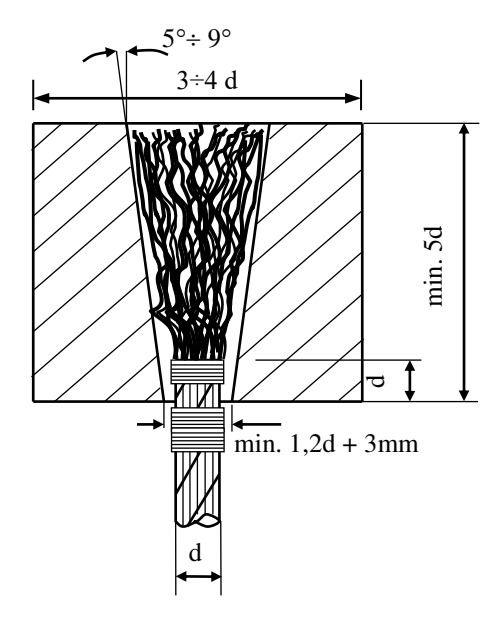

Rys. 2.7. Wymiary stożka zalewowego [10]

Minimalna długość odcinka liny do rozplecenia i zalania wynosi 5d, gdzie d – średnica liny w mm . Według zaleceń biuletynu branżowego Mostostalu [21], dla zabezpieczenia liny spiralnej przed odkręceniem, należy wykonać oploty z drutu o średnicy około 1/15 d liny na długości do 20 d liny. Cięcie liny wykonuje się przy użyciu nożyc mechanicznych, hydraulicznych lub tarczy bezzębnej o wysokiej prędkości obrotowej. Przed przystąpieniem do nasadzenia tulejek na liny należy je dokładnie oczyścić z rdzy, brudu i środków konserwujących. Po nawleczeniu końcówki stożkowej na linę można przystąpić do wykonania rozplecenia końca liny. Kolejno wykonuje się rozkręcenie splotek aż do uzyskania wewnątrz tulei równomiernie rozłożonej miotły drutów. W przypadku lin wykonanych z drutów o średnicy większej niż 1 mm nie jest zalecane zaginanie drutów do środka tulei. Zaginanie tylko niektórych drutów jest niedopuszczalne. Doświadczenia autorki pracy wykazały, że działania tego typu prowadzą do nierównomiernej pracy drutów w linie i wcześniejszego zniszczenia niektórych z nich, a co za tym idzie – niemożności osiągnięcia pełnej nośności liny. Przed zalaniem tulei należy usunąć z powierzchni drutów warstwę smaru, a w przypadku zalewania lin wykonanych z drutów wysokostopowych należy po odtłuszczeniu dokonać trawienia miotły w wodnym roztworze kwasu azotowego i solnego. Stanowisko robocze do wykonywania operacji zalewania zakotwienia powinno być tak zorganizowane, aby zapewnić sztywne umocowanie liny z uchwytem, na którym ustawia się końcówkę do zalania. Aby zapewnić osiowość liny i zakotwienia, uchwyt głowicy należy umieścić na wysokości umożliwiającej swobodny zwis liny. W celu niedopuszczenia do przedwczesnego zastygnięcia stopu zalewowego zaleca się rozgrzanie uchwytu do temperatury 200÷275 ºC , w zależności od rodzaju stopu.

Stopy stosowane do zalewania końcówek lin można zaszeregować do dwóch podstawowych grup :

a) stopy na bazie cyny i bizmutu, np. :

- stop łożyskowy Lg Sn 80: Sn ok. 80 %, Cu  $5 \div 7$  %, Sb  $11 \div 13$  %, Pb1  $\div 3$  %,
- VG3: Pb ok. 80 %, Sn 9  $\div$  11 %, Sb 9  $\div$  11 %, Cd 1,7  $\div$  2,5 %, Cu i As 0,3  $\div$  $0.7 \%$ ,
- Pb Sn 10: Pb 73,5 %, Sn 10 %, Sb 15,5 %, Cd 0,2 %, Cu 1 %, As 0,2 %,
- b) stopy na bazie cynku, np. :
- $-$  Zn hutniczy : Zn 97,5 %, Pb 2,4 %,
- Zn rafinowany : Zn 99,99 % ,
- Zamak : Zn 92,6 %, Al 6 %, Cu 1,4 % .

Obecnie znajdują zastosowanie również materiały zalewowe z tworzyw sztucznych w postaci poliestrów i żywic epoksydowych z dodatkiem pyłu kwarcowego lub stalowego śrutu. Wymienione tworzywa charakteryzują się dużą wytrzymałością i dobrą przyczepnością do stali, a jednocześnie mają dużą elastyczność, która przyczynia się do wyrównywania sił działających na poszczególne druty liny.

#### **2.4.1. Opis przeprowadzonych badań**

Do badań doświadczalnych przyjęto linę spiralną (T 1x19) do konstrukcji sprężonych według normy [61] o średnicy nominalnej  $d = 12.8$  mm i przekroju A = 0,946 cm<sup>2</sup>, wyprodukowaną przez *Śląskie Zakłady Lin I Drutów "Linodrut" S.A.* w Zabrzu. Nominalna normowa siła zrywająca linę wynosi 189,3 kN , a rzeczywista siła normowa zrywająca jest równa 176,6 kN. Badania doświadczalne przeprowadzono razem z mgr. inż. Grzegorzem Maliszewskim, asystentem Katedry Konstrukcji Metalowych.

Do statycznej próby na zrywanie liny przyjęto zgodnie z normą [62] odcinki lin o długości  $1 = 75$  cm ( $1 \ge 50$  d). Przygotowane do zrywania liny miały zakotwienia tulejowe wykonane zgodnie z normą [67] . Do zalania zakotwień użyto czystego cynku o temperaturze topnienia 495C. Ogólny widok próbki liny w maszynie wytrzymałościowej przedstawiono na rys. 2.8.

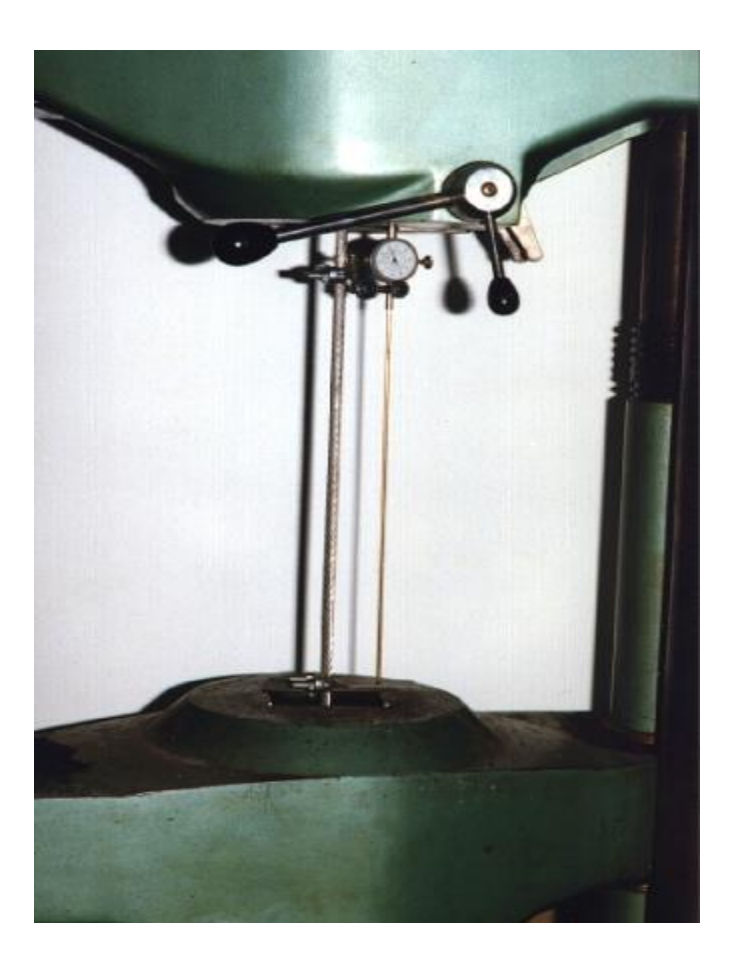

Rys. 2.8. Ogólny widok liny w maszynie wytrzymałościowej

Przeprowadzone badania obejmowały :

- 1) określenie zależności *siła wydłużenie* liny podczas statycznej próby na rozciąganie siłą wzrastającą w sposób ciągły od wartości bliskiej zeru aż do wartości, przy której nastąpiło zerwanie liny ,
- 2) określenie zależności *siła wydłużenie* liny podczas statycznej próby na rozciąganie, ale z uwzględnieniem kilkukrotnego odciążenia i powtórnego obciążenia liny ,
- 3) wyznaczenie normowego współczynnika sprężystości E po wstępnym przeciągnięciu liny .

Pierwotna zależność *siła – wydłużenie* liny (S - Δl), uzyskana na podstawie badań, jest dalej zastępowana otrzymaną z niej wtórną zależnością  $\sigma$  -  $\varepsilon$ , jako bardziej typową funkcję służącą do opisu niesprężystych właściwości materiału.

Biorąc pod uwagę wytyczne normy [67], przed wyznaczeniem współczynnika E, badaną linę trzykrotnie przeciągnięto siłą równą 70 kN .

W celu otrzymania powtarzalności wyników każdą serię badań wykonywano co najmniej dwukrotnie. Szybkość obciążenia próbki, zgodnie z [68] , była dla każdego rodzaju badań nie większa niż 1 kN/s (całkowity czas badania liny na zrywanie  $\geq 3$ min.). Niezależnie od uzyskiwanego z maszyny wytrzymałościowej dość dokładnego wykresu zależności  $\sigma$  -  $\varepsilon$ , wydłużenia liny mierzono dodatkowo za pomocą tensometru mechanicznego z czujnikiem zegarowym o dokładności do 0,001 mm. Do wyznaczenia wydłużeń liny przyjęto bazę pomiarową o długości 540 mm.

Wartości siły, dla której przeprowadzono odciążenie w celu określenia zależności  $\sigma$  -  $\varepsilon$ liny podczas statycznej próby na rozciąganie, przyjęto na poziomie 50, 100 i 150 kN . Pomiary, z uwagi na możliwość zniszczenia czujnika, przerwano przy wartości siły równej 160 kN .

#### **2.4.2. Wyniki badań**

 Rzeczywista, ustalona z badań, siła zrywająca linę wynosiła od 170 do 180 kN , co dobrze potwierdza nośność liny podaną w normie [61] , równą 176,6 kN . Uzyskanie normowej siły zrywającej linę wymaga jednak bardzo starannego wykonania zakotwień, przy czym oś tulei kotwiącej musi się dokładnie pokrywać z osią liny. Przy takim sposobie zakotwienia następuje nagłe zerwanie się liny w przekroju poza tulejami kotwiącymi (rys. 2.9.) .

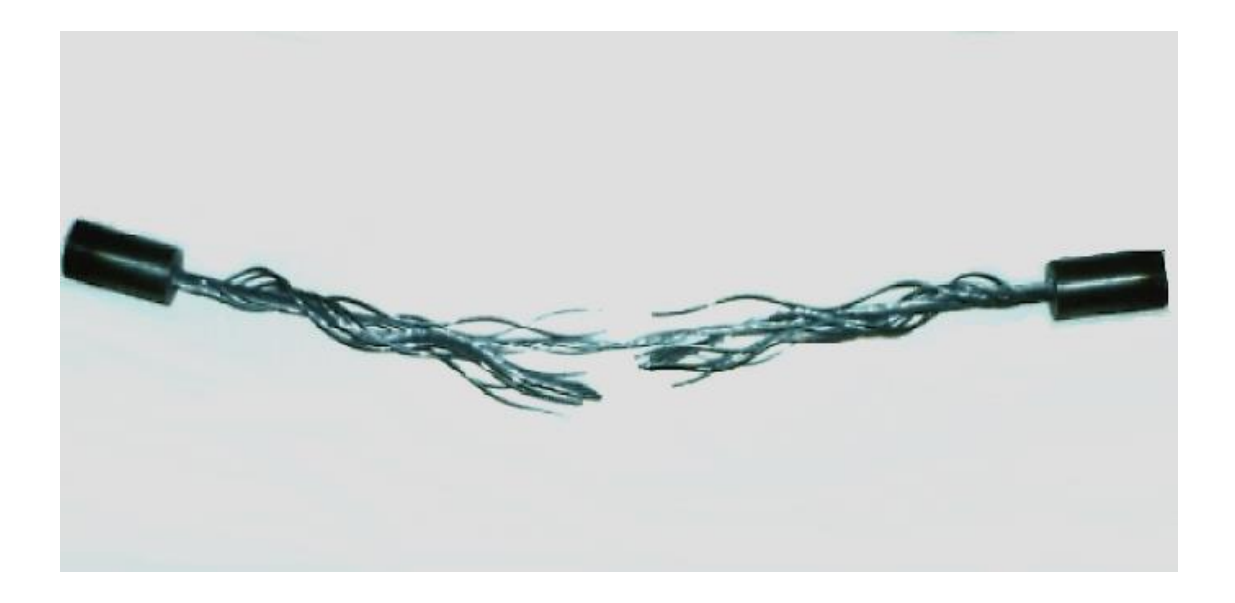

Rys. 2.9. Widok liny po zerwaniu

Otrzymaną z doświadczeń zależność  $\sigma$  -  $\varepsilon$  liny przedstawiono na rys. 2.10., a na rys. 2.11. pokazano tę zależność, lecz z uwzględnieniem także trzykrotnego odciążenia i powtórnego obciążenia liny.

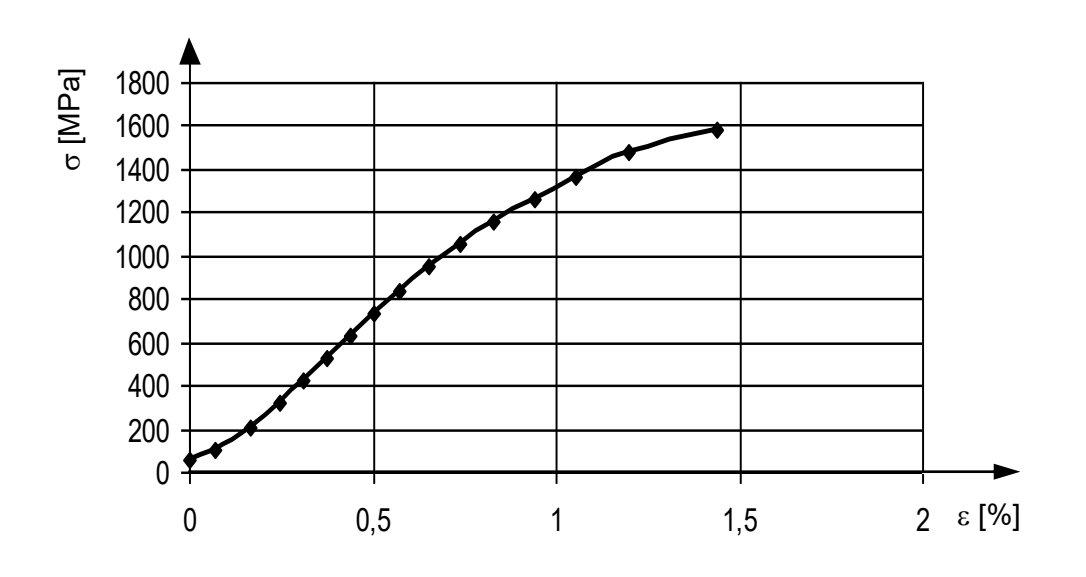

Rys. 2.10. Zależność  $\sigma$  -  $\varepsilon$  badanej liny

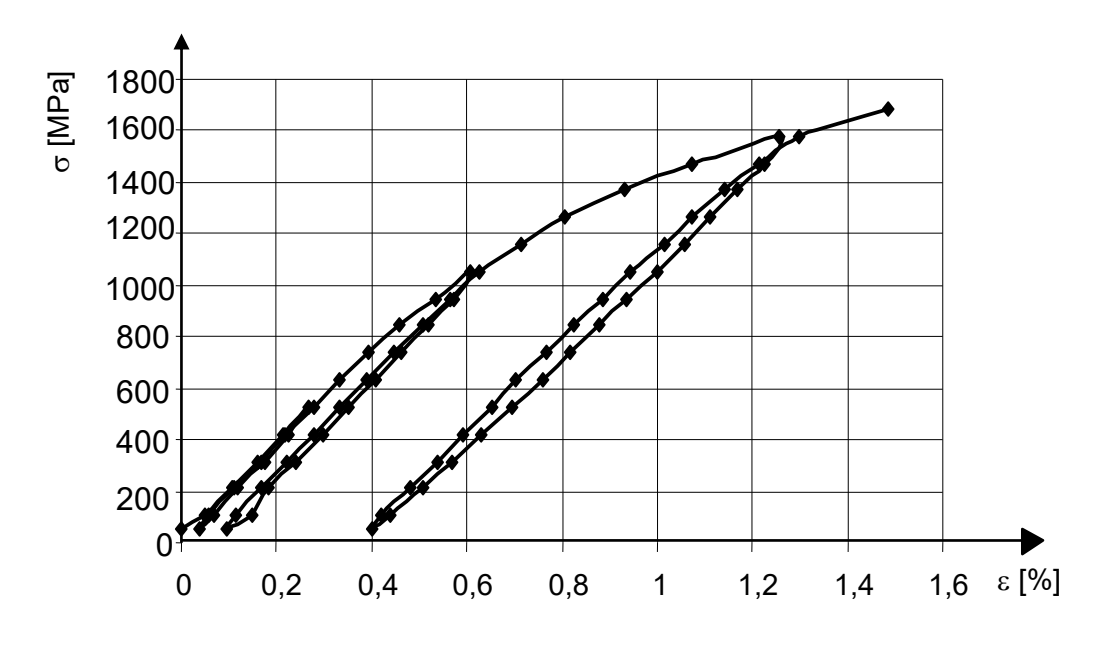

Rys. 2.11. Zależność  $\sigma$  -  $\varepsilon$  badanej liny z uwzględnieniem kilku cykli odciążeń

 Wyznaczona z badań doświadczalnych wartość współczynnika sprężystości liny po wstępnym jej przeciągnięciu (trzykrotnym) wyniosła około 170 GPa . Współczynnik ten, w przybliżeniu, charakteryzuje też pokazaną na rys. 2.11. zależność  $\sigma$  -  $\varepsilon$  przy odciążeniu i powtórnym obciążeniu liny. Na stosunkowo dużą wartość E badanej liny (norma [63] dla tego typu lin podaje wartość E równą 145 GPa) ma wpływ mała liczba drutów w linie (19) o stosunkowo dużej średnicy drutów (2,5 mm). Na podstawie wyników badań opisanych w [10,15] można stwierdzić, że liny jednozwite o większej liczbie drutów charakteryzują się mniejszym współczynnikiem sprężystości oraz większymi odkształceniami przy rozciąganiu. Można zatem uznać, że ścisła zależność - ε jest cechą charakteryzującą pewną konkretną linę i nie obejmuje wszystkich lin danego typu (np. wszystkich lin spiralnych otwartych) .

#### **2.4.3. Określenie zależności - na podstawie badań**

Znany z badań zbiór punktów na doświadczalnej krzywej  $\sigma$  -  $\varepsilon$  (rys. 2.10.) umożliwia znalezienie funkcji aproksymującej rzeczywistą zależność między odkształceniem a naprężeniem w linie. Zakłada się, że istnieje pewna funkcja  $F(\varepsilon)$ , której wartości  $\sigma$  są określone doświadczalnie dla n punktów. Należy znaleźć

wielomian stopnia  $k \le n - 1$ , który najlepiej przybliża funkcję F. Jeżeli  $k = n - 1$ , to istnieje wtedy dokładnie jeden wielomian taki, że dla każdego i = 1, 2, ..., n jest  $F(\varepsilon_i) = \sigma_i$ , tzn. że wielomian przechodzi dokładnie przez wyznaczone wcześniej punkty. Wielomian taki nazywa się *wielomianem interpolacyjnym*, a problem jego wyznaczenia – *interpolacją*. Jeżeli k < n – 1 , to mamy typowy problem *aproksymacji* (graficzną interpretację obu metod rozwiązania pokazano na rys. 2.12.).

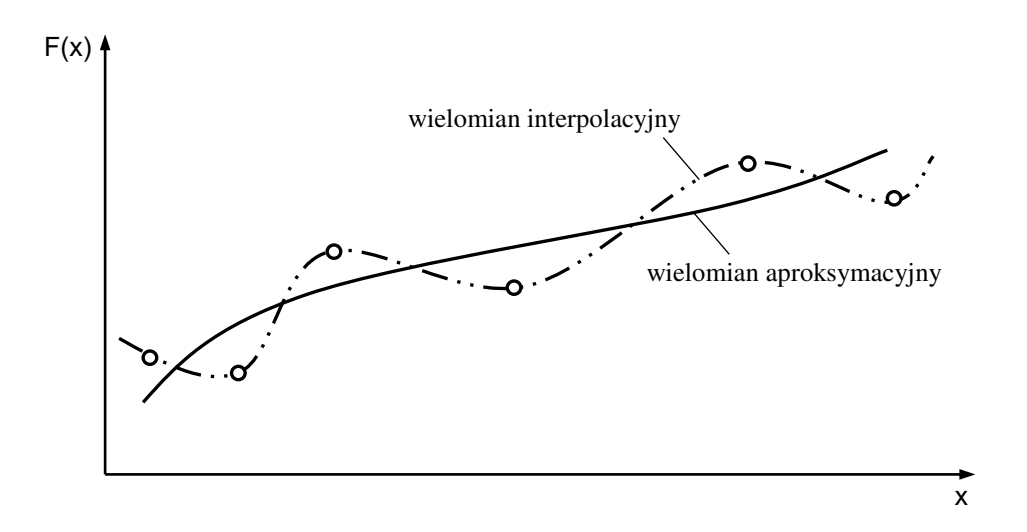

Rys. 2.12. Graficzna interpretacja funkcji aproksymującej i interpolującej zbiór punktów doświadczalnych

W zagadnieniach praktycznych częściej korzysta się z aproksymacji funkcji, ponieważ żądanie aby funkcja wielomianu interpolacyjnego przechodziła dokładnie przez punkty uzyskane z pomiaru nie jest zbyt uzasadnione, gdyż punkty te są na ogół określone z pewnym błędem. Wielomian aproksymacyjny ma zaś tę zaletę, że jako wielomian znacznie niższego stopnia przyczynia się do "wygładzenia" wyników pomiarów.

W omawianym przypadku przyjęto funkcję aproksymującą w postaci wielomianu potęgowego

$$
\sigma = 16,483 + 1346,283\varepsilon + 248,371\varepsilon^2 - 278,742\varepsilon^3 \quad \text{[MPa]} \tag{2.1}
$$

Wielomian ten określono za pomocą programu *Statistica* , wygodnego w zastosowaniu do tego typu analizy wyników doświadczalnych, ponieważ użytkownik sam może dobrać jedną z predefiniowanych funkcji w celu dopasowania jej do punktów pomiaru.

W programie funkcja wielomianowa ma ogólną postać

$$
y = b_0 + b_1 x + b_2 x^2 + b_3 x^3 + \dots + b_n x^n , \qquad (2.2)
$$

gdzie *n* określa stopień wielomianu (użytkownik ma możliwość wybrania stopnia wielomianu). W celu znalezienia wielomianu aproksymacyjnego (2.2) program wykorzystuje znaną *metodę najmniejszych kwadratów* (*metodę Gaussa*).

Przyjęty wielomian dobrze opisuje krzywą doświadczalną przedstawioną na rys. 2.10. i 2.11. W przypadku  $\varepsilon = 0$ , z równania (2.1) otrzymuje się  $\sigma = 16,483$  MPa. Jest to uzasadnione tym, że pomiar siły (naprężenia) w linie był rozpoczynany przy pewnym niewielkim napięciu, eliminującym początkowy brak prostoliniowości liny. Porównanie wyników doświadczalnych i krzywej  $\sigma$  -  $\varepsilon$  opisanej przyjętym wielomianem pokazano na rys. 2.13.

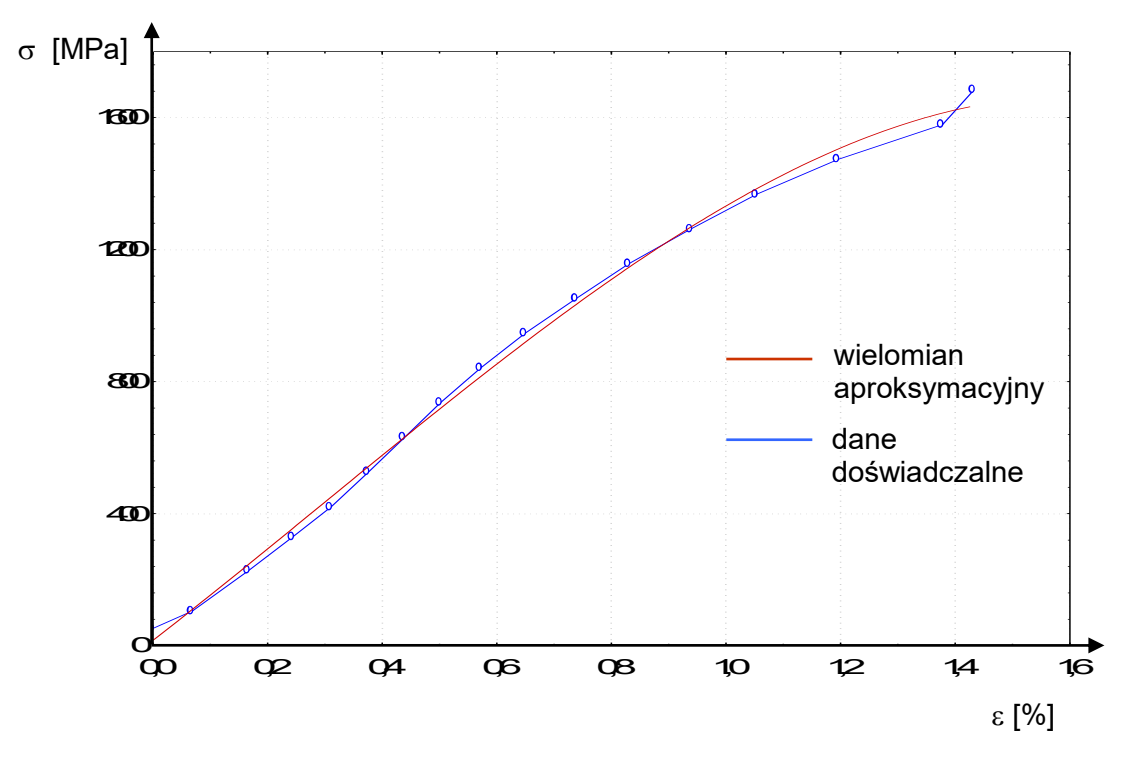

 Rys. 2.13. Porównanie wyników doświadczalnych i przyjętego wielomianu aproksymacyjnego opisującego zależność  $\sigma$  -  $\varepsilon$  liny

#### **3. Statyka pojedynczego cięgna**

Statyka pojedynczego, nawet dowolnie obciążonego, cięgna jest obecnie dość dobrze znana i zagadnienie to nie jest bezpośrednim celem rozprawy. Z uwagi jednak na to, że pojedyncze cięgno jest traktowane w pracy (por. rozdz. 4) jako element złożonego ustroju cięgnowego, to konieczne jest przedstawienie pewnych wybranych podstaw teoretycznych dotyczących pojedynczego cięgna.

#### **3.1. Równanie cięgna**

Jest dane cięgno o cięciwie ukośnej, na które działa dowolne obciążenie q(x). Reakcje podporowe przyjęto w postaci pionowych sił  $R_A$  i  $R_B$  oraz ukośnej siły S działającej na kierunku cięciwy cięgna (rys. 3.1.). Łatwo zauważyć, że pionowe reakcje podporowe mają takie same wartości, jak reakcje belki swobodnie podpartej o rozpiętości l, poddanej obciążeniu q(x). Problem polega tu więc na znalezieniu reakcji S (tzw. naciągu cięgna). Jeśli wartość S jest znana, to można łatwo wyznaczyć maksymalną siłę w cięgnie, styczną do osi cięgna w punkcie B.

Do wyznaczenia wartości siły S wykorzystuje się w praktyce tzw. równanie cięgna, wyrażające zależność między początkową (cięgno nie obciążone) a końcową (cięgno obciążone) długością cięgna. W rozważanym przypadku równanie to ma postać [36]

$$
\int_{0}^{1} \sqrt{1 + \left(tg\alpha - \frac{Q(x)}{Scos\alpha}\right)^2} dx = s_0 \left(1 + \alpha_t \Delta T\right) + \frac{Scos\alpha}{EA} \int_{0}^{1} \left[1 + \left(tg\alpha - \frac{Q(x)}{Scos\alpha}\right)^2\right] dx
$$
 (3.1)

gdzie :  $s_0$  – początkowa długość cięgna w stanie początkowym,

EA – sztywność cięgna na rozciąganie,

 $\alpha_t$  – współczynnik wydłużalności liniowej (dla stali  $\alpha_t = 0,000012$  1/K),

 $\Delta T$  – przyrost temperatury,

 $Q(x)$  – równanie siły tnacej jak dla belki swobodnie podpartej o rozpietości l poddanej obciążeniu q(x),

l<sup>s</sup> – długość cięciwy cięgna.

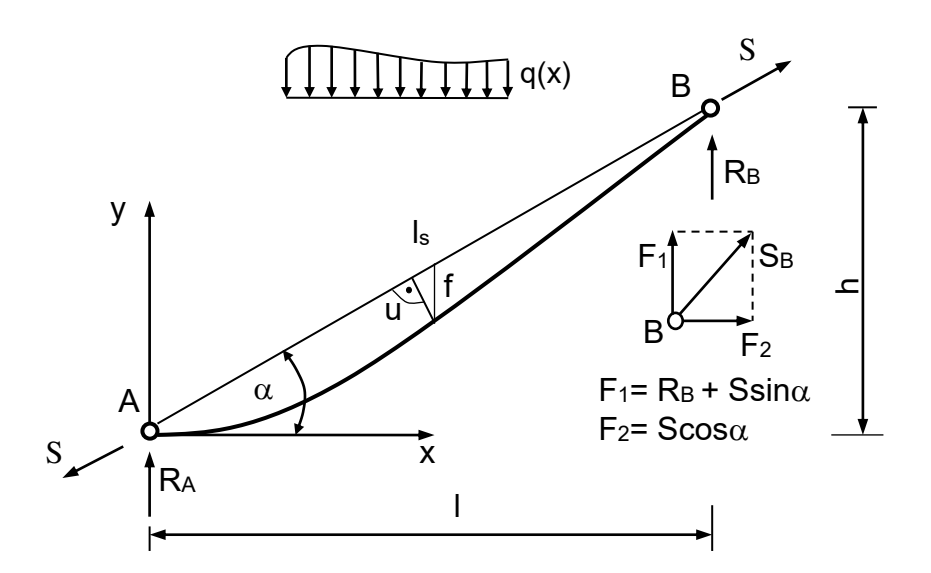

Rys. 3.1. Cięgno ukośne pod wpływem obciążenia q(x)

Równanie (3.1) jest ścisłym równaniem cięgna, uwzględniającym zarówno dowolnie duże zwisy cięgna, jak i dowolnie duże kąty nachylenia cięciwy cięgna do poziomu. Równanie to ma zawsze tylko jeden pierwiastek rzeczywisty, który można wyznaczyć za pomocą całkowania numerycznego.

Znana wartość S pozwala na określenie linii zwisu cięgna. Korzystając mianowicie z warunku, że moment zginający w dowolnym punkcie osi cięgna przyjmuje wartość zerową, otrzymuje się równanie osi cięgna w postaci

$$
y = x \tg \alpha - \frac{M(x)}{S\cos\alpha},
$$
\n(3.2)

gdzie M(x) – jest równaniem momentu zginającego jak dla belki swobodnie podpartej poddanej obciążeniu q(x). Na podstawie równania (3.2) można też łatwo znaleźć długość cięgna odpowiadającą danemu obciążeniu q(x).

#### **3.2. Przybliżone równanie cięgna**

W wielu praktycznych przypadkach mają zastosowanie płaskie cięgna (f/l < 0,1), dla których obowiązuje tzw. techniczna teoria cięgna. Przybliżone w tym przypadku założenia dotyczą zarówno długości cięgna, jak i wartości sprężystego

wydłużenia cięgna. Równanie cięgna oparte na tych założeniach upraszczających ma postać [36]

$$
S^{3} + S^{2}EA\left[1 - \frac{1}{s_{0}}(l_{s} - \alpha_{t}\Delta Ts_{0})\right] = \frac{EA\cos\alpha}{2s_{0}}\int_{0}^{1}[Q(x)]^{2} dx.
$$
 (3.3)

W celu ułatwienia praktycznych obliczeń wartości 0  $\int [Q(x)]^2 dx$ , dla wybranych rodzajów obciążenia cięgna, zestawiono w tablicy 3.1.

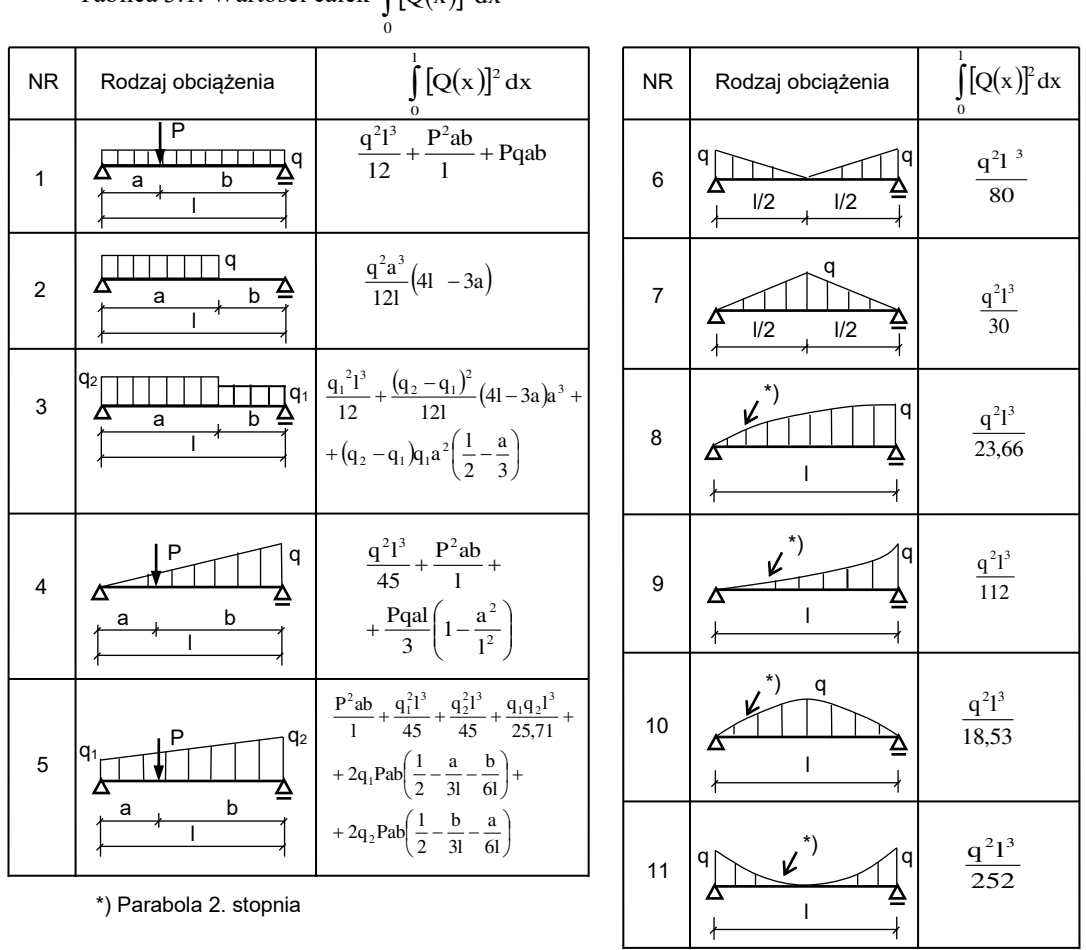

Tablica 3.1. Wartości całek  $\int Q(x)|^2 dx$ 

W przypadku działania na cięgno obciążenia ciągłego równomiernie rozłożonego (jest to częsty przypadek praktyczny) równanie (3.3) przyjmuje postać

$$
S^{3} + S^{2}EA\left[1 - \frac{1}{s_{0}}(l_{s} - \alpha_{t}\Delta Ts_{0})\right] = \frac{EA\cos\alpha q^{2}l^{3}}{24s_{0}}.
$$
 (3.4)

Równanie (3.3) zostało wyprowadzone przy założeniu, że początkowa długość s<sup>0</sup> odpowiada beznapięciowemu stanowi cięgna. Niekiedy (np. w przypadku uwzględnienia sprężysto-plastycznych właściwości cięgna) wygodną postać przedstawia też równanie, w którym początkowa długość s<sub>0</sub> odpowiada pewnej początkowej wartości siły S<sub>0</sub> w cięgnie. W takim przypadku równanie  $(3.3)$  można wyrazić w postaci [36]

$$
S^{3} + S^{2} \left[ EA - S_{0} - \frac{EA}{s_{0}} \left( l_{s} - \alpha_{t} \Delta Ts_{0} \right) \right] = \frac{EA \cos \alpha}{2s_{0}} \int_{0}^{1} [Q(x)]^{2} dx.
$$
 (3.5)

Dla celów praktycznych ważna jest odpowiedź na pytanie, jaki błąd popełnia się w przypadku zastąpienia ścisłego równania (3.1) równaniem przybliżonym (3.3). W celu odpowiedzi na to pytanie przeprowadzono analizę parametryczną pewnego cięgna przedstawionego na rys. 3.2. Do rozwiązania tego cięgna, z uwzględnieniem zmiennych parametrów s<sub>0</sub> i  $\alpha$ , wykorzystano równania (3.1) oraz (3.3).

Przyjęto następujące dane:

Obciążenie cięgna  $q_x = 1.0 \text{ kN/m}$ 

sztywność cięgna na rozciąganie EA = 50000 kN ,

początkowa długość cięgna  $s_0 = l_s \div 1,05 l_s$ ,

kąt nachylenia cięciwy cięgna do poziomu  $\alpha = 0^{\circ} \div 60^{\circ}$ .

Pozostałe dane pokazano na rysunku 3.2.

Naciąg S cięgna obliczono korzystając z równania ścisłego i przybliżonego dla zmiennej wartości kąta  $\alpha$  i zmiennej początkowej długości cięgna s<sub>0</sub>. Otrzymane wyniki pokazano w formie graficznej na rys. 3.3.

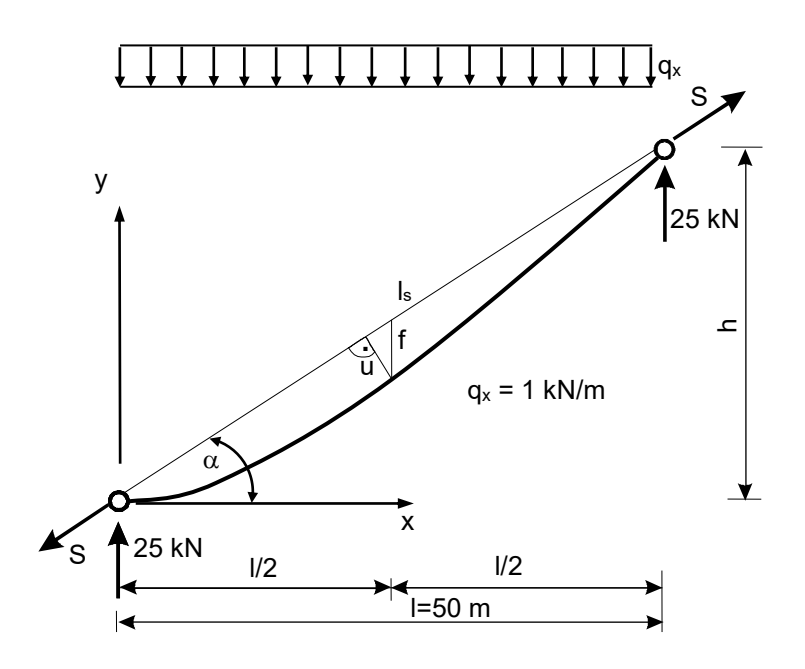

Rys. 3.2. Cięgno pod obciążeniem q<sup>x</sup>

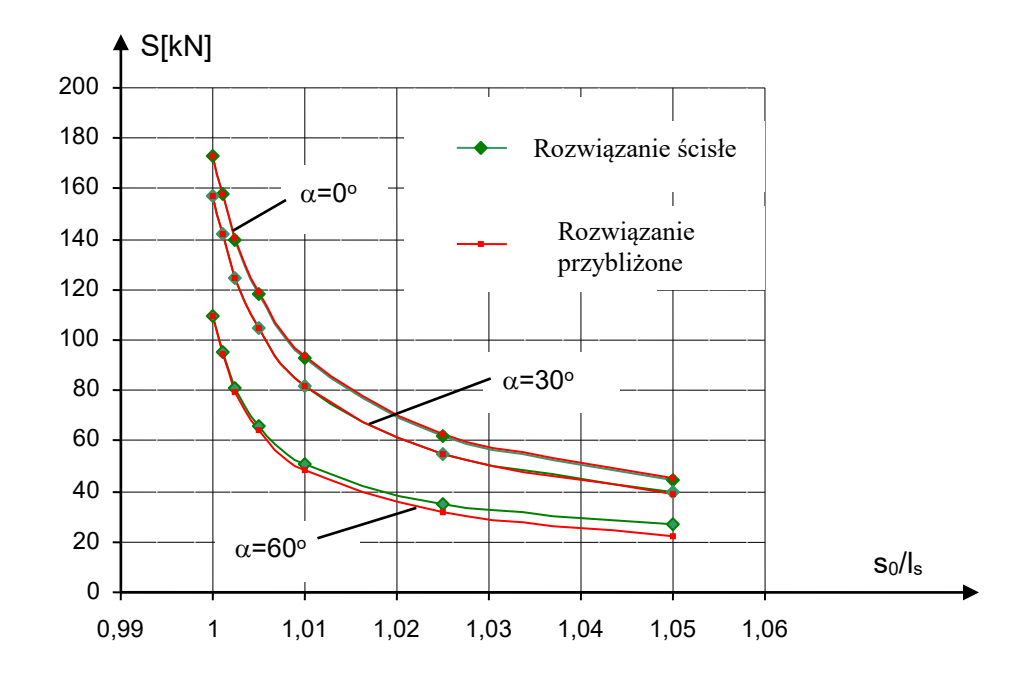

Rys. 3.3. Porównanie rozwiązania przybliżonego z rozwiązaniem dokładnym

Na podstawie tej analizy można wyciągnąć kilka wniosków praktycznych .

1. Korzystanie z przybliżonego równania cięgna dla małych kątów nachylenia cięciwy cięgna do poziomu prowadzi do określenia naciągu S cięgna z niewielkim nadmiarem, a więc na korzyść bezpieczeństwa. Dla dużych zaś kątów  $\alpha$  naciąg S jest obliczony z pewnym niedomiarem.

2. Dla cięgien płaskich, dla których wartość zwisu cięgna  $u/l_s \le 0.05$ , różnice między rozwiązaniem ścisłym i przybliżonym nie mają praktycznie żadnego znaczenia, nawet wtedy gdy wartość kąta  $\alpha$  jest duża.

3. W przypadku stromych cięgien ( $\alpha > 60^{\circ}$ ) mających duże zwisy (u/l<sub>s</sub> > 0,1) nie można korzystać z rozwiązań przybliżonych, ponieważ otrzymuje się wtedy wyniki obarczone zbyt dużym błędem.

W większości konstrukcji cięgnowych nie występują jednak duże zwisy cięgien, (np. w przypadku odciągów masztów stosunek u/l<sup>s</sup> waha się w granicach 0,02 do 0,05), dlatego też na ogół uzasadnione jest stosowanie w praktyce rozwiązania przybliżonego.

Należy zaznaczyć, że podobne wnioski dotyczą także innych rodzajów obciążeń cięgna.

#### **3.3. Metody obliczania cięgien w zakresie sprężysto–plastycznym**

Podane wcześniej ścisłe i przybliżone równania cięgna opierały się na założeniu stałego współczynnika sprężystości liny E. Stosowanie tego założenia do obliczeń cięgien jest tylko wtedy uzasadnione, gdy moduł sprężystości E jest określony po wstępnym przeciągnięciu liny. Spełnienie tego warunku wymagałoby wstępnego przeciągnięcia wszystkich lin użytych do budowy danej konstrukcji cięgnowej, co jest zazwyczaj niewykonalne. W związku z tym, aby nie popełnić znaczących błędów merytorycznych, należałoby uwzględnić w obliczeniach numerycznych rzeczywistą zależność  $\sigma$  -  $\varepsilon$ , określoną na podstawie badań eksperymentalnych.

W przypadku lin stalowych zależność tę można przedstawić w formie wielomianu potęgowego

$$
\sigma = E_0 \varepsilon \left( 1 + C_1 \varepsilon + C_2 \varepsilon^2 + \dots + C_n \varepsilon^n \right) , \qquad (3.6)
$$

gdzie  $E_0$  jest początkowym współczynnikiem sprężystości (dla  $\varepsilon = 0$ ), a  $C_i$  są pewnymi stałymi, które można wyznaczyć na podstawie badań (por. zależność 2.1).

Poniżej omówiono kilka wybranych metod rozwiązywania równania cięgna w przypadku uwzględnienia nieliniowej zależności  $\sigma$  -  $\varepsilon$  liny. Metody te mają ogólny charakter i są też wykorzystywane do rozwiązywania wielu innych nieliniowych zagadnień mechaniki konstrukcji. W pracy omawia się je głównie z punktu widzenia możliwości zastosowań praktycznych w konstrukcjach cięgnowych.

#### **3.3.1. Metoda oparta na odcinkowo liniowej zależności -**

Istnieje wiele metod umożliwiających uwzględnienie sprężysto-plastycznych właściwości cięgna (nieliniowości fizycznej materiału). Jedna z nich, zastosowana np. w [46], polega na zastąpieniu zależności (3.6) linią łamaną, złożoną z kilku odcinków prostych (rys. 3.4.). W zależności od zakresu obciążenia przyporządkowywany jest odpowiedni moduł sprężystości E. Pewną wadą tej metody jest konieczność śledzenia punktów załamania na krzywej  $\sigma$  -  $\varepsilon$  w celu przyjęcia właściwego modułu sprężystości. Naprężenia w poszczególnych przedziałach odkształcenia cięgna można obliczyć z prostych zależności :

- przedział 1

$$
\sigma = \epsilon \cdot E_1 ,
$$

- przedział 2

$$
\sigma = \sigma_1 + (\epsilon - \epsilon_1) E_2 ,
$$

- przedział 3

$$
\sigma = \sigma_2 + (\epsilon - \epsilon_2) E_3 ,
$$

- przedział n-ty

$$
\sigma = \sigma_{n-1} + (\epsilon - \epsilon_{n-1})E_n .
$$
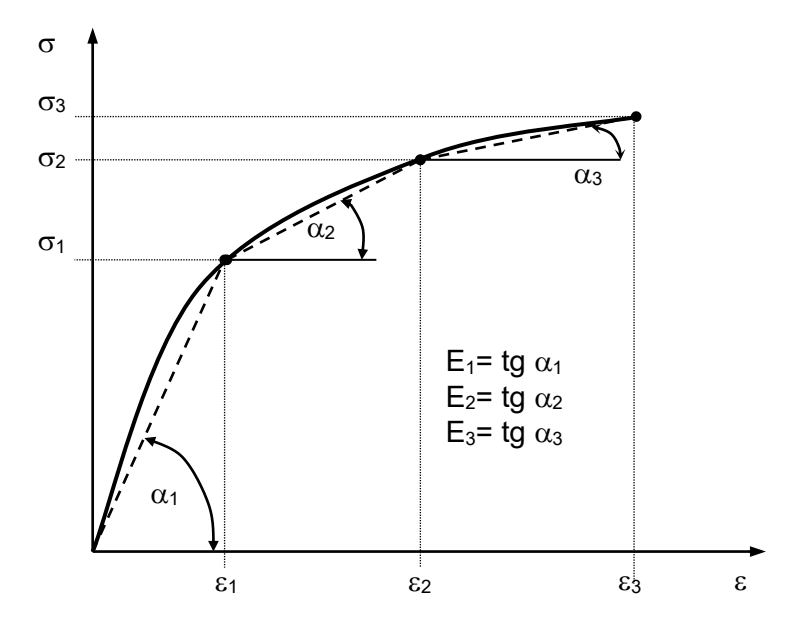

Rys. 3.4. Odcinkowo liniowa zależność σ - ε

W najprostszym przypadku aproksymacji krzywej  $\sigma$  -  $\varepsilon$  dwiema prostymi mówimy o bilinearnym prawie fizycznym.

# **3.3.2. Metoda przyrostowa (sztywności stycznej)**

 Metoda ta polega na stosowaniu procedury przyrostowej oraz stycznego, aktualnego dla danego przyrostu obciążenia, modułu sprężystości

$$
E_t = \frac{d\sigma}{d\varepsilon}.
$$
\n(3.7)

Obciążenie w tej metodzie jest przykładane jako ciąg niewielkich przyrostów, przy czym w zakresie danego przyrostu zakłada się, że ustrój zachowuje się liniowo (rys. 3.5.). W celu zmniejszenia różnicy między krzywą łamaną a rzeczywistą zależnością  $\sigma$  -, należy przyjąć odpowiednio dużą liczbę przyrostów obciążenia.

Wadą tej metody jest brak możliwości oszacowania dokładności rozwiązania. W celu poprawienia dokładności obliczeń można zastosować *zmodyfikowaną metodę przyrostową* (rys. 3.6.), w której po każdym przyroście obciążenia można skorygować wartość naprężeń  $\sigma_i$ , obliczając je dla danego  $\varepsilon_i$  z zależności (3.6).

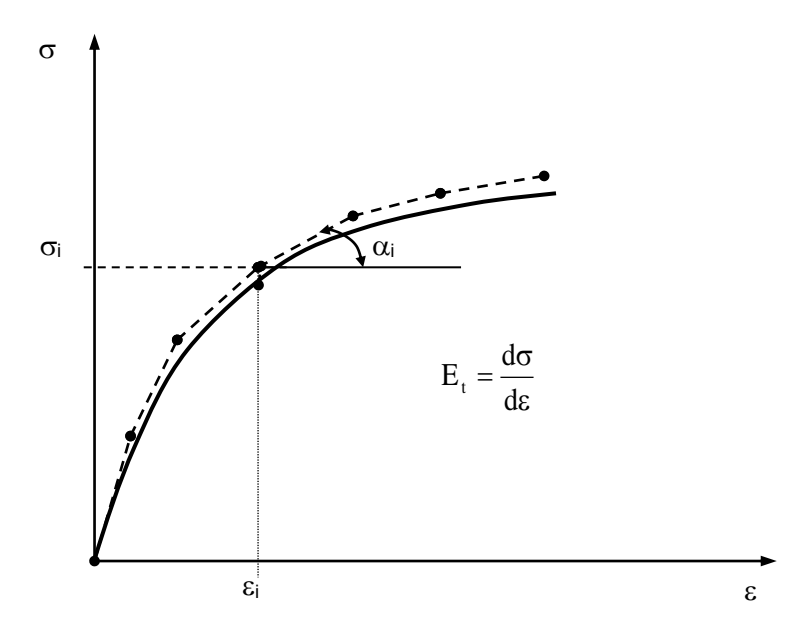

Rys. 3.5. Graficzna interpretacja metody przyrostowej

Postępowanie to polega na "zejściu" w każdym przyroście obciążenia na krzywą  $\sigma$  -  $\varepsilon$ , co znacznie poprawia dokładność rozwiązania.

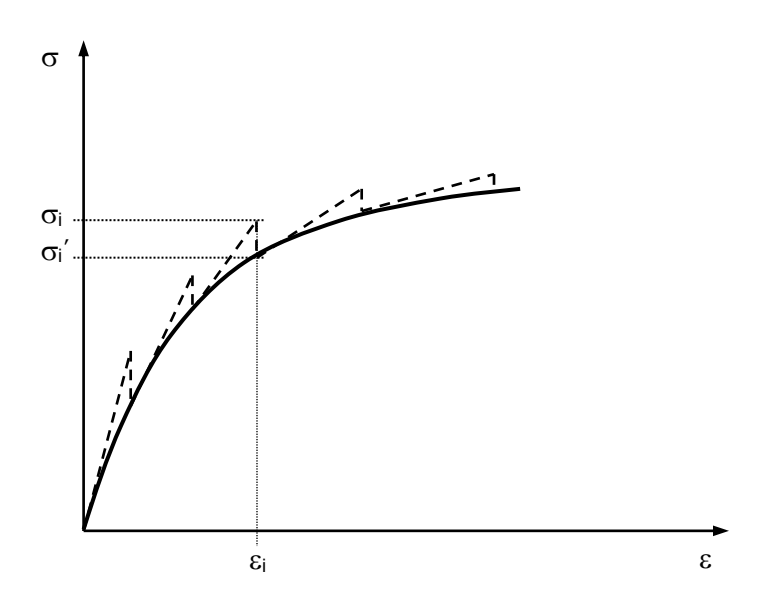

Rys. 3.6. Zmodyfikowana metoda przyrostowa

#### **3.3.3. Metoda** *Newtona*

W pierwszym przybliżeniu obliczamy siłę  $S_1$  w cięgnie (np. z równania (3.5)) przy uwzględnieniu początkowego modułu sprężystości  $E = E_0$  (rys. 3.7.). Siła ta pozwala na łatwe określenie zarówno naprężenia  $\sigma_1$  jak i odkształcenia  $\epsilon_1$  w cięgnie.

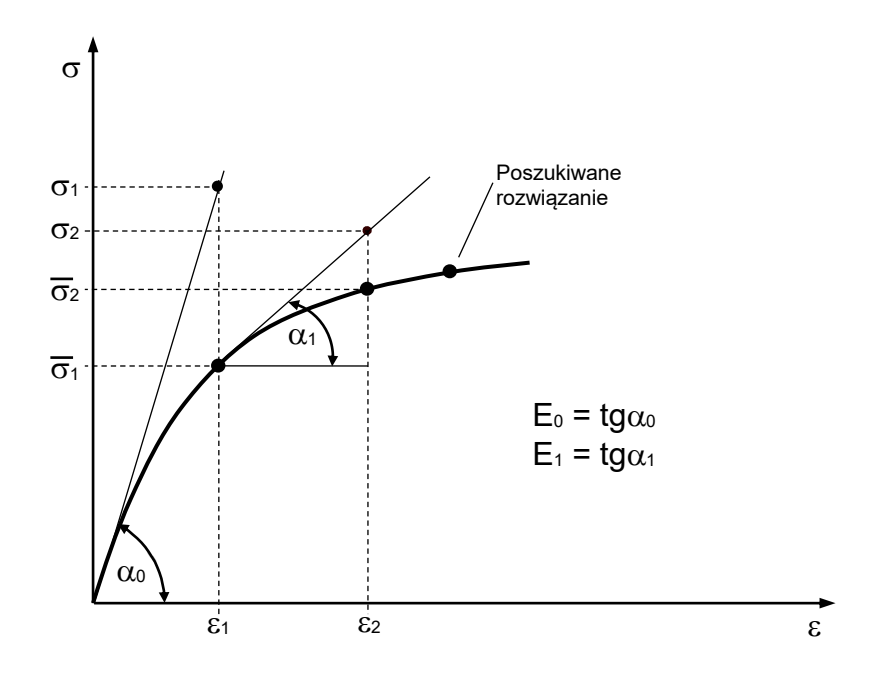

Rys. 3.7. Graficzna interpretacja metody *Newtona*

Otrzymaną wartość naprężenia  $\sigma_1$  należy następnie skorygować, obliczając z równania  $\sigma = f(\varepsilon)$  wartość  $\overline{\sigma}_1$  (siłę S<sub>1</sub>) oraz nową wartość stycznego modułu sprężystości E<sub>1</sub> (rys. 3.7.).

W drugim przybliżeniu z równania cięgna  $(3.5)$  obliczamy siłę w cięgnie S<sub>2</sub> przy uwzględnieniu modułu sprężystości  $E_1$  oraz początkowej siły w cięgnie  $S_0 = S_1$ . Znając wartość S<sub>2</sub> obliczamy kolejno:  $\sigma_2$ ,  $\varepsilon_2$  oraz  $\overline{\sigma}_2$  (S<sub>2</sub>).

Powyższy proces iteracyjny cechuje się bardzo szybką zbieżnością, polegającą na zanikaniu różnicy między siłami Si i Si-1 obliczanymi w dwu kolejnych iteracjach.

 Dobre wyniki obliczeń można też uzyskać stosując pewną modyfikację tej metody, polegającą na przyjęciu w każdej iteracji stałej wartości modułu sprężystości E.

#### **3.3.4. Metoda siecznych (kolejnych przybliżeń )**

 Metoda ta, wykorzystana np. w [39], jest chyba najprostsza w zastosowaniach praktycznych. Opiera się ona na nieliniowej zależności  $\sigma = f(\epsilon)$ , wykorzystywanej bez żadnych uproszczeń. Ta metoda rozwiązania jest omawiana bardziej szczegółowo, ponieważ autorka stosuje ją w pracy do obliczeń cięgien w zakresie sprężysto– plastycznym.

Niech punkt P na krzywej a opisanej równaniem  $\sigma = f(\varepsilon)$  jest rozwiązaniem zagadnienia fizycznie nieliniowego (rys. 3.8.). Ten sam wynik można by uzyskać z liniowego rozwiązania przy zastosowaniu siecznego modułu sprężystości E (prosta b). Pewna trudność polega na tym, że punkt P jako rozwiązanie jest na początku obliczeń nieznany, a więc nie jest znany także sieczny moduł sprężystości.

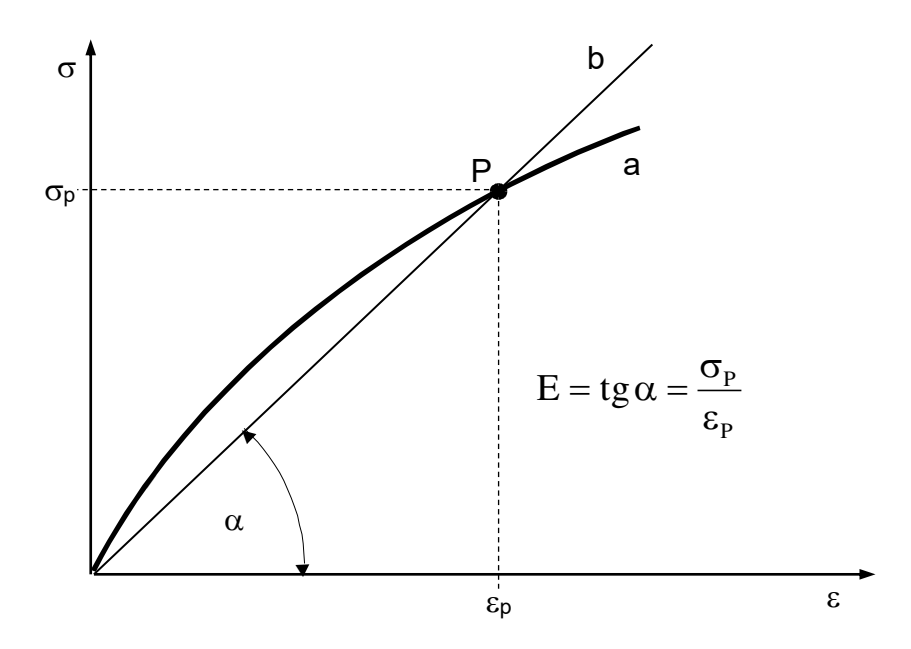

Rys. 3.8. Geometryczna interpretacja rozwiązania liniowego i nieliniowego

Znalezienie rozwiązania jest tu jednak stosunkowo łatwe na drodze kolejnych przybliżeń.

W pierwszym przybliżeniu przyjmuje się dowolną wartość współczynnika sprężystości E<sub>1</sub>, któremu na rys. 3.9. odpowiada prosta *1*. Dla przyjętej wartości E<sub>1</sub>, z odpowiedniego równania cięgna, znajduje się naciąg cięgna S<sub>1</sub>, naprężenie  $\sigma_1 = \frac{S_1}{A}$ 

oraz odkształcenie 1  $_1 = \frac{61}{E_1}$  $\varepsilon_1 = \frac{\sigma_1}{\sigma_1}$ . Współrzędne  $\sigma_1$  i  $\varepsilon_1$  wyznaczają na prostej *1* punkt P<sub>1</sub>, będący pierwszym przybliżeniem rozwiązania. Dla odciętej  $\varepsilon_1$  należy następnie z równania krzywej σ = f (ε) określić wartość  $\overline{\sigma}_1$  (punkt  $\overline{P}_1$ ).

W drugim przybliżeniu przyjmuje się do obliczeń  $E_2 = \frac{S_1}{\epsilon_1}$  $=\frac{\sigma_1}{\sigma_2}$  (prosta 2). Dla wartości E<sub>2</sub> z równania cięgna określa się naciąg S<sub>2</sub>, naprężenie  $\sigma_2$  i odkształcenie  $\varepsilon_2$ , które wyznaczą na prostej 2 punkt P<sub>2</sub>. Następnie z równania  $\sigma = f(\varepsilon)$  znajduje się  $\overline{\sigma}_2$  ( $\overline{P}_2$ ) i wreszcie

$$
E_3 = \frac{\overline{\sigma}_2}{\epsilon_2} \ .
$$

Ciąg iteracyjny jest bardzo szybko zbieżny. Do rozwiązania zadania (określenia położenia punktu P na krzywej) wystarcza na ogół kilka iteracji. Znaleziony na drodze iteracji punkt P ma tę właściwość, że – w przybliżeniu – leży zarówno na krzywej *a*, jak i na prostej *b*.

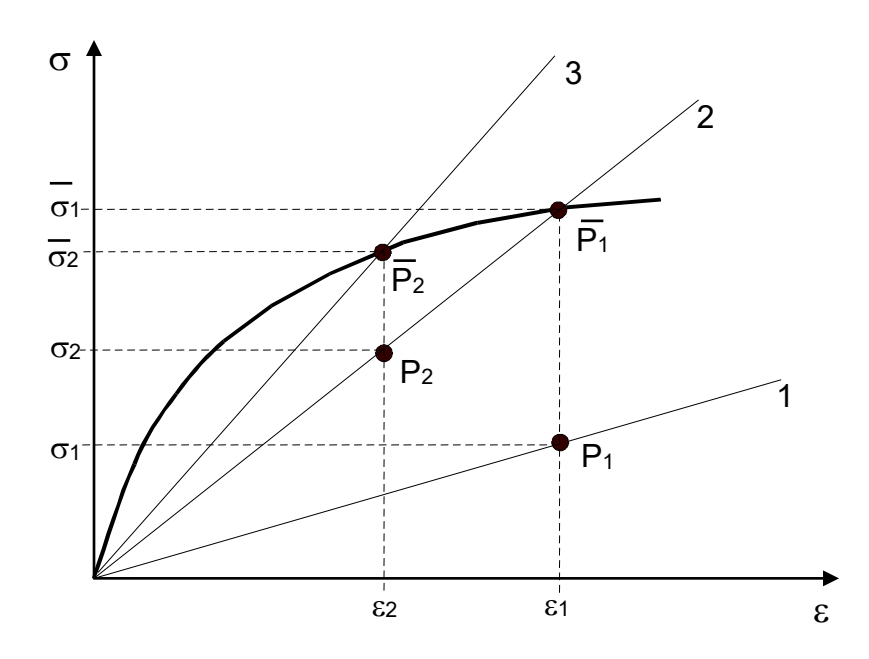

Rys. 3.9. Geometryczna interpretacja rozwiązania metodą siecznych

Pewnego wyjaśnienia wymaga tu sprawa odciążenia cięgna. W tym przypadku określony dla danego rodzaju obciążenia końcowy stan cięgna staje się jego stanem początkowym (wyjściowym), tzn. obliczona wartość siły S w cięgnie (oznaczona dalej jako  $S_k$ ) i odpowiadająca jej długość s<sub>k</sub> cięgna są odpowiednio siłą początkową i długością początkową cięgna. W związku z tym równanie (3.5) przyjmuje teraz postać

$$
S^3 + S^2 \left[ EA - S_k - \frac{EA}{s_k} \left( l_s - \alpha_t \Delta T s_k \right) \right] = \frac{EA \cos \alpha}{2s_k} \int_0^1 [Q(x)]^2 dx.
$$
 (3.6)

Do obliczenia długości cięgna s<sup>k</sup> można natomiast wykorzystać bądź równanie (3.2), bądź też bezpośrednią zależność [36]

$$
s_{k} = l_{s} + \frac{\cos \alpha}{2S_{k}} \int_{0}^{1} [Q(x)]^{2} dx
$$
 (3.7)

W przypadku odciążenia cięgna obowiązuje stała wartość współczynnika sprężystości E, a więc rozwiązanie równania (3.6) uzyskuje się w jednym kroku.

## **3.4. Przykłady obliczeń cięgna w zakresie sprężysto-plastycznym**

W celu przeprowadzenia analizy statycznej cięgien w zakresie sprężysto– plastycznym autorka utworzyła odpowiedni program komputerowy umożliwiający rozwiązywanie cięgien poddanych dowolnemu obciążeniu leżącemu w płaszczyźnie cięgna. Obliczenia przeprowadzono przy wykorzystaniu przybliżonego równania cięgna (3.5), algorytm rozwiązania fizycznie nieliniowego oparto na metodzie siecznych omówionej w p. 3.3.4.

W prezentowanych przykładach liczbowych uwzględniono zarówno nieliniową, jak i – dla porównania - liniową zależność  $\sigma$  -  $\varepsilon$  cięgna. W pierwszym przypadku przyjęto rzeczywistą zależność  $\sigma$  -  $\varepsilon$  wg (2.1) uzyskaną z badań doświadczalnych, a w drugim obliczenia oparto na stałym współczynniku sprężystości E = 170 GPa (określonym także podczas badań doświadczalnych liny).

#### *Przykład 1*

Przedmiotem analizy w tym przykładzie jest cięgno o rozpiętości l = 60 m poddane zmiennemu obciążeniu trapezowemu o wartościach  $q_1 = 0.5$  kN/m,  $q_2 = 0.5 \div \frac{1}{2}$ 1,75 kN/m (rys. 3.10.). Początkowa długość cięgna wynosi s<sub>0</sub> = 60,1 m, pole przekroju  $A = 0.946$  cm<sup>2</sup>, a ciężar własny cięgna g = 0,5 kN/m.

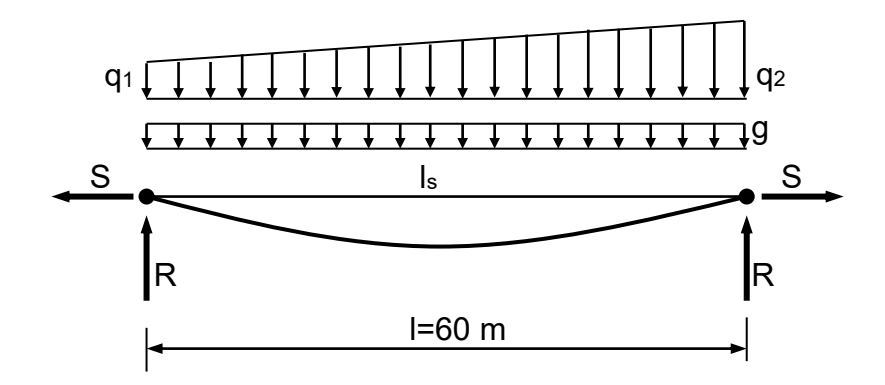

Rys. 3.10. Cięgno pod wpływem obciążenia g i q

Wyniki obliczeń zestawiono w tablicy 3.2 , a ich graficzną interpretację przedstawiono na rys. 3.11.

W celach porównawczych naciąg S cięgna obliczono dla charakterystyki sprężysto– plastycznej i liniowo sprężystej, podając każdorazowo również wartość siły w cięgnie po odciążeniu. W przypadku  $q_2 = 0$  uwzględniono tylko ciężar własny cięgna ; pozostałe wartości naciągu S wyznaczono dla obciążenia sumarycznego g + q . Odciążenie cięgna polega na "zdjęciu" z cięgna obciążenia q .

| Wartość obciążenia q2<br>[kN/m]                  | $\boldsymbol{0}$ | 0,5   | 0,75  | 1     | 1,25  | 1,5   | 1,75  |
|--------------------------------------------------|------------------|-------|-------|-------|-------|-------|-------|
| Naciąg S $[kN]$ – zakres<br>liniowo sprężysty    | 76,5             | 125,7 | 136,6 | 147,3 | 157,6 | 167,6 | 177,4 |
| odciążenie                                       |                  | 76,5  | 76,5  | 76,5  | 76,5  | 76,5  | 76,5  |
| Naciąg S $[kN]$ – zakres<br>sprężysto-plastyczny | 74,3             | 115,7 | 124,2 | 132,2 | 139,9 | 147,4 | 154,4 |
| odciążenie                                       |                  | 67,6  | 65,7  | 64,0  | 62,2  | 60,5  | 59,0  |

Tablica 3.2. Zestawienie wyników obliczeń dla przykładu 1

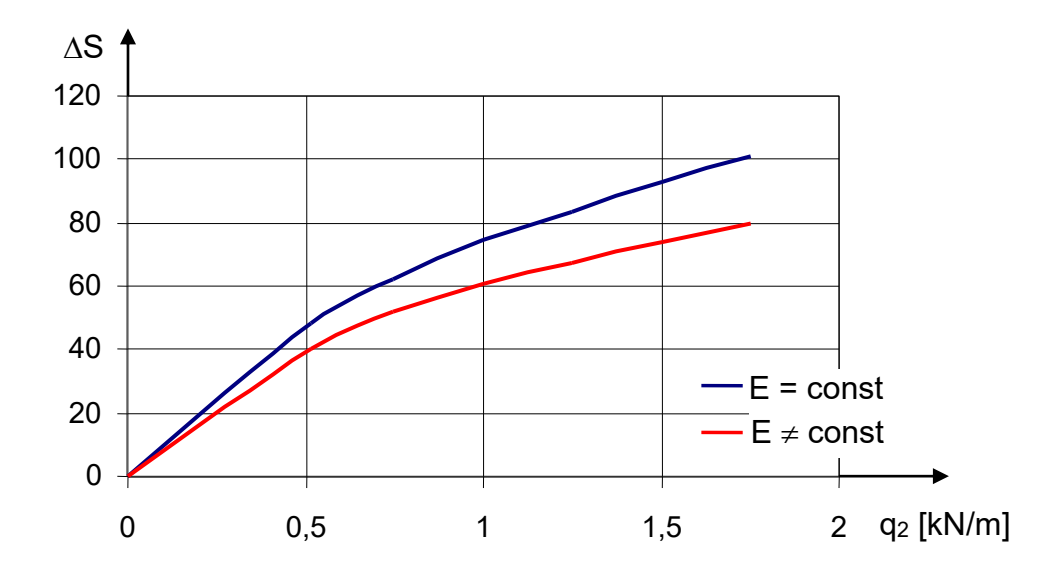

Rys. 3.11. Wpływ zmiany obciążenia na zmianę siły w cięgnie

Zestawione w tablicy 3.2 wyniki obliczeń pozwalają na sformułowanie kilku wniosków praktycznych.

1. Rodzaj zależności  $\sigma$  -  $\varepsilon$  cięgna ma znaczący wpływ na stan sił i odkształceń cięgna. Cięgna o charakterystyce sprężysto-plastycznej cechują się większymi odkształceniami i mniejszymi siłami niż cięgna o charakterystyce liniowo sprężystej.

2. Cięgno o charakterystyce sprężysto–plastycznej cechują odkształcenia trwałe, które powodują znaczne zwiększenie strzałki zwisu w porównaniu do cięgna o charakterystyce liniowo sprężystej. Przykładowo, w przypadku obciążenia  $q_1 = q_2 = 0.5$ kN/m, otrzymano wyniki :

 $-$  dla E = const  $f = 3.58$  m (po odciążeniu f = 2,94 m),

 $-\text{ dla } E \neq \text{const}$  f = 3,89 m (po odciążeniu f = 3,32 m).

Tak więc po odciążeniu cięgna zwiększenie strzałki zwisu w przypadku  $E \neq const$ wynosi aż 0,38 m .

3. Powyższa cecha cięgien o charakterystyce sprężysto–plastycznej może mieć niekiedy ten pozytywny skutek, że daje możliwość zwiększenia obciążenia działającego na cięgno w porównaniu z obciążeniem cięgna o charakterystyce liniowo sprężystej.

4. Jeżeli zależy nam na tym, aby cięgno powracało (po odciążeniu) do początkowego stanu sił i przemieszczeń, należy stosować liny po wstępnym ich przeciągnięciu.

## *Przykład 2*

W tym przykładzie przeprowadzono analizę wpływu przemieszczeń podpór cięgna na zmianę siły w cięgnie (rys. 3.12.). Do obliczeń przyjęto cięgno o rozpiętości  $l = 60$  m, długości początkowej s<sub>0</sub> = 60,1 m i przekroju A = 0,946 cm<sup>2</sup>. Ciężar własny cięgna wynosi g = 0,5 kN/m , zmiana długości cięciwy cięgna spowodowana przemieszczeniami podpór  $\Delta l = -15$  cm do  $\Delta l = 80$  cm.

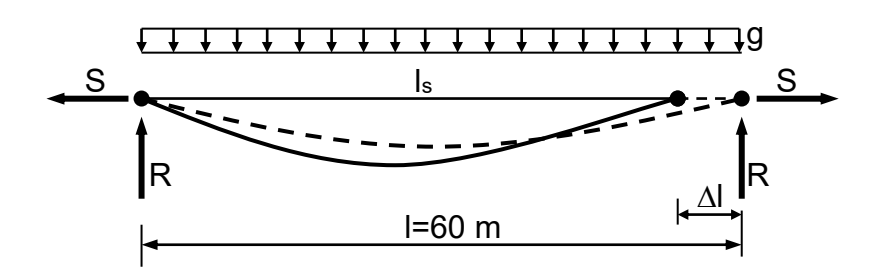

Rys. 3.12. Cięgno pod wpływem przemieszczeń podpór  $\Delta l$ 

Wyniki obliczeń zestawiono w tablicy 3.3 , a ich graficzną interpretację przedstawiono na rys. 3.13.

W celach porównawczych naciąg S cięgna obliczono dla charakterystyki sprężysto– plastycznej i liniowo sprężystej. Dla dodatnich przemieszczeń podpór podano również wartość siły w cięgnie po odciążeniu. W przypadku  $\Delta l = 0$  uwzględniono początkową długość cięciwy cięgna  $l_s = l$ ; pozostałe wartości naciągu S wyznaczono dla zmiennych długości cięciwy  $l_s = l \pm \Delta l$ . Dla przypadku odciążenia długość cięciwy cięgna  $l_s = l$ . W nawiasach podano naciąg S cięgna po odciążeniu  $(\Delta l = 0)$ .

Analiza uzyskanych wyników, szczególnie ich prezentacja graficzna na rys. 3.13., pozwala na zauważenie ciekawych zależności, które wynikają nie tylko z różnicy przyjętej charakterystyki  $\sigma$  -  $\varepsilon$  cięgien, ale zależą także od znaku przemieszczeń. Można mianowicie stwierdzić, że na zmianę siły w cięgnie, zarówno w przypadku  $E =$ const, jak i E  $\neq$  const, większy wpływ mają dodatnie przemieszczenia podpór (powodujące wzrost długości cięciwy cięgna) niż przemieszczenia ujemne o takiej samej wartości. Ponadto porównując rozwiązania dla cięgna o charakterystyce liniowo sprężystej i sprężysto–plastycznej można zauważyć istotną różnicę w pracy obu cięgien.

| $\Delta l$ [m]   | Naciąg S $[kN]$ – zakres<br>liniowo sprężysty | Naciąg S $[kN]$ – zakres<br>sprężysto-plastyczny |  |  |
|------------------|-----------------------------------------------|--------------------------------------------------|--|--|
| $-15$            | 67,11                                         | 66,14                                            |  |  |
| $-10$            | 69,90                                         | 68,65                                            |  |  |
| $-5$             | 72,98                                         | 71,37                                            |  |  |
| $-2$             | 74,98                                         | 73,10                                            |  |  |
| $\boldsymbol{0}$ | 76,50                                         | 74,30                                            |  |  |
| $\mathfrak{2}$   | 77,86 (76,50)                                 | 75,54 (74,16)                                    |  |  |
| 5                | 80,18 (76,50)                                 | 77,47 (73,94)                                    |  |  |
| 10               | 84,39 (76,50)                                 | 80,88 (73,51)                                    |  |  |
| 15               | 89,07 (76,50)                                 | 84,53 (73,03)                                    |  |  |
| 20               | 94,28 (76,50)                                 | 88,41 (72,47)                                    |  |  |
| 30               | 106,42 (76,50)                                | 96,8(71,14)                                      |  |  |
| 40               | 121,08 (76,50)                                | 105,83 (69,50)                                   |  |  |
| 50               | 138,27 (76,50)                                | 115,22 (67,57)                                   |  |  |
| 60               | 157,75 (76,50)                                | 124,73 (65,49)                                   |  |  |
| 70               | 179,11 (76,50)                                | 134,23 (63,29)                                   |  |  |
| 80               | 201,89 (76,50)                                | 143,78 (61,12)                                   |  |  |

Tablica 3.3. Zestawienie wyników obliczeń dla przykładu 2

W pierwszym przypadku cięgno w trakcie rozciągania cechuje się tzw. *charakterystyką twardą*, a więc jego sztywność, określana jako  $k = \Delta S / \Delta l$ , rośnie wraz ze wzrostem przemieszczenia  $\Delta l$  .W drugim przypadku wraz ze wzrostem przemieszczenia  $\Delta l$ sztywność cięgna na rozciąganie maleje, co odpowiada tzw. *charakterystyce miękkiej*. Istotna dla teorii ustrojów cięgnowych jest uwaga, że niezależnie od przyjętej charakterystyki cięgna, sztywność cięgna na rozciąganie jest zmienna i zależy od takich czynników, jak kształt cięgna (stosunek f / l) , wielkość obciążenia działającego na cięgno oraz wielkość przemieszczeń podpór cięgna, a więc różni się istotnie od stałej sztywności prostoliniowego pręta, podlegającego prawu *Hooke'a*.

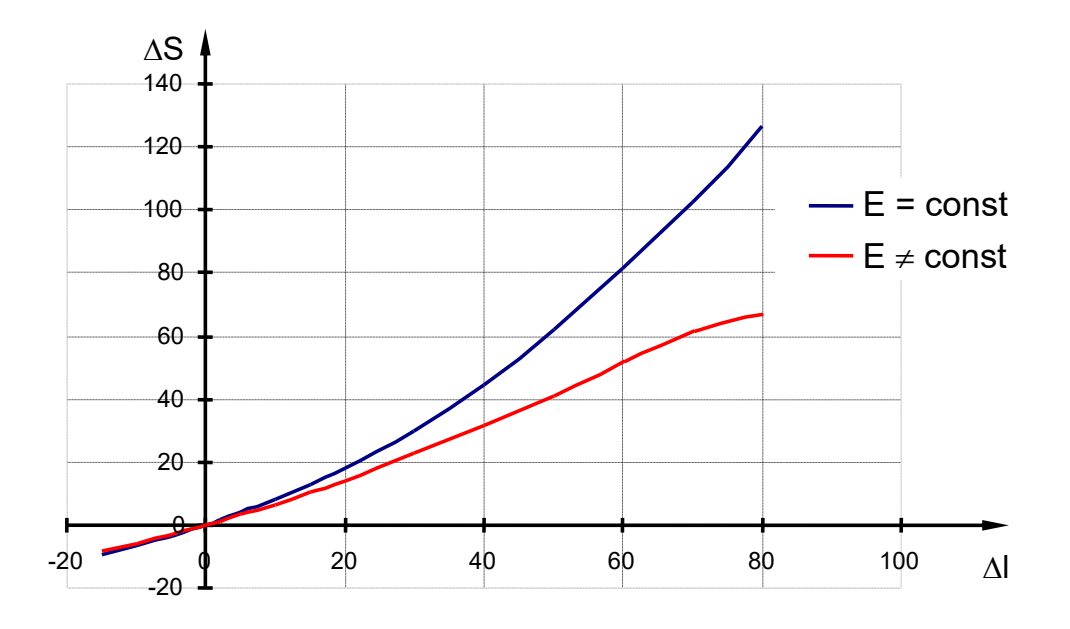

Rys. 3.13. Wpływ zmiany długości cięciwy cięgna na zmianę siły w cięgnie

# **4. Zagadnienia statyki przestrzennych ustrojów cięgnowych**

# **4.1. Wprowadzenie**

Badania teoretyczne zachowania się rzeczywistego obiektu (konstrukcji), wskutek oddziaływań zewnętrznych lub przemian wewnętrznych, wymagają stworzenia pewnego modelu obliczeniowego. Dla danego obiektu rzeczywistego można opracować różne modele obliczeniowe w zależności od przyjętych założeń, stosowanych uproszczeń oraz sposobu opisu zachodzących procesów fizycznych. Przyjęte uproszczenia ułatwiają opis modelu, ale mają wpływ na dokładność obliczeń. W odniesieniu do układów o skomplikowanej geometrii, czy różnych materiałach zastosowanych w jednej konstrukcji, najskuteczniejszą metodą jest obecnie *metoda przemieszczeń* w ujęciu *metody elementów skończonych*. Stosując MES do rozwiązania zadania, należy opracować model dyskretny odpowiadający matematycznemu modelowi ośrodka ciągłego. W procesie tworzenia tego modelu tok postępowania może być następujący.

W pierwszym etapie analizy należy dokonać dyskretyzacji układu, polegającej na zastąpieniu konstrukcji modelem zbudowanym ze skończonej liczby elementów połączonych między sobą w punktach, zwanych węzłami. Drugi etap analizy polega na ustaleniu zależności między uogólnionymi siłami a uogólnionymi przemieszczeniami węzłowymi. W rezultacie dla każdego elementu można utworzyć tzw. *macierz sztywności elementu*. Z macierzy tych buduje się następnie *globalną macierz sztywności układu*, co jest istotą etapu trzeciego. Czwarty etap polega na obliczeniu uogólnionych przemieszczeń węzłów, które stanowią podstawowe niewiadome w metodzie przemieszczeń. W piątym, ostatnim, etapie, na podstawie wyznaczonych wartości przemieszczeń, oblicza się siły przekrojowe w elementach układu.

# **4.2. Zastosowanie MES do analizy statycznej ustrojów cięgnowych**

 Niech dany będzie fragment siatki cięgnowej przedstawionej na rys. 4.1. Do obliczeń tego typu ustrojów przyjmuje się na ogół następujące założenia :

- 1) siatka cięgnowa składa się z elementów prostoliniowych o stałym przekroju, połączonych ze sobą węzłami przegubowymi,
- 2) elementy siatki przenoszą wyłącznie osiowe siły rozciągające,
- 3) obciążenie zewnętrzne w postaci sił skupionych jest przekazywane na węzły siatki cięgnowej,
- 4) węzły ustroju cięgnowego pod obciążeniem mają swobodę przemieszczeń we wszystkich kierunkach,
- 5) materiał cięgien jest liniowo sprężysty .

Pomimo tych założeń upraszczających rozwiązanie rozpatrywanego ustroju cięgnowego za pomocą elementarnych metod stosowanych w mechanice budowli nie jest możliwe, ponieważ jest on układem wielokrotnie geometrycznie zmiennym. Usunięcie geometrycznej zmienności i usztywnienie ustroju powodują dopiero siły rozciągające w elementach siatki. W praktyce oznacza to, że oprócz zwykłych macierzy sztywności elementów niezależnych od sił osiowych należy uwzględnić macierze sztywności zależne od osiowych sił rozciągających.

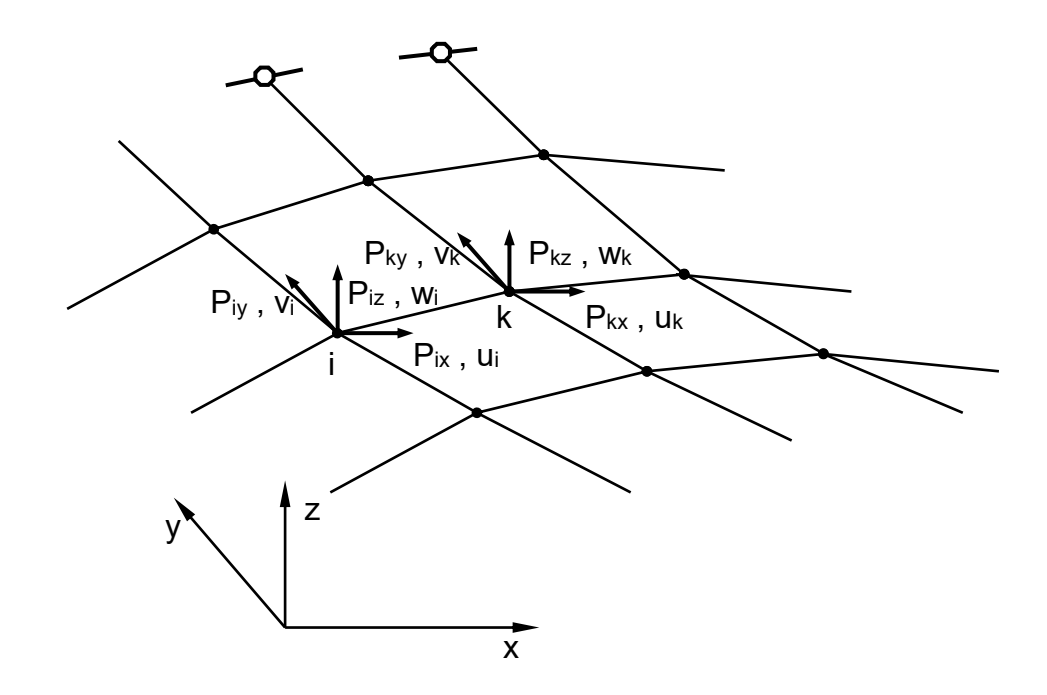

Rys. 4.1. Fragment siatki cięgnowej

# **4.2.1. Macierze sztywności prostoliniowych elementów cięgien**

 Niech będzie dany element i – k siatki cięgnowej (rys. 4.2.), dowolnie zorientowany w przestrzeni, którego końce doznają przemieszczeń  $\delta'$ *i* i  $\delta'$ <sup>*k*</sup>.

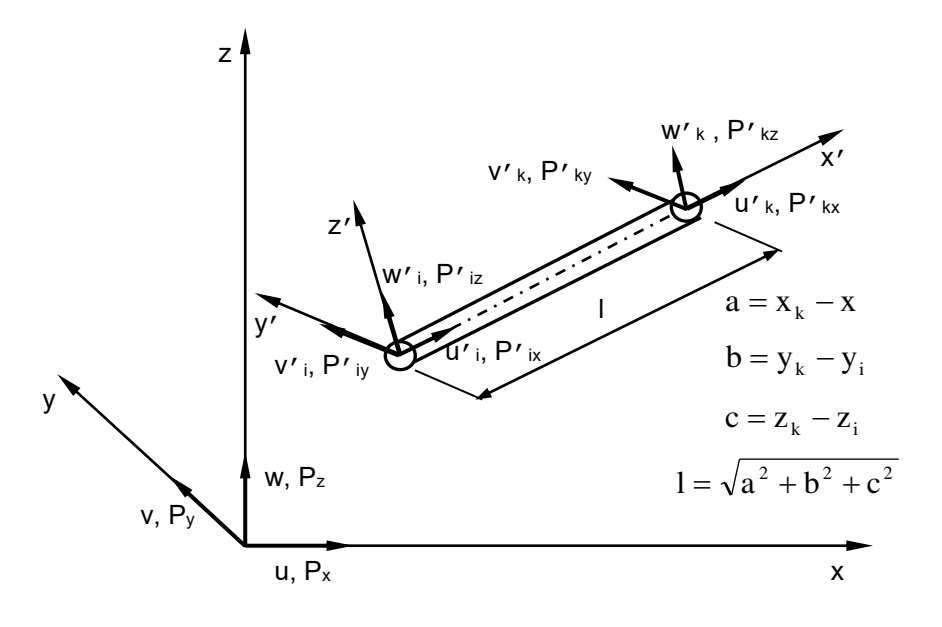

Rys. 4.2. Element i – k siatki cięgnowej dowolnie położony w przestrzeni

Zależność między siłami a przemieszczeniami elementu i – k w lokalnym układzie współrzędnych *x'*, *y'*, *z'* można przedstawić w ogólnej postaci

$$
\mathbf{k}'\,\delta' = \mathbf{P}'\,,\tag{4.1}
$$

gdzie

$$
\delta' = \begin{bmatrix} u'_i & v'_i & w'_i & u'_k & v'_k & w'_k \end{bmatrix}^\mathrm{T},\tag{4.2}
$$

$$
\mathbf{P}' = \begin{bmatrix} P'_{ix} & P'_{iy} & P'_{iz} & P'_{kx} & P'_{ky} & P'_{kz} \end{bmatrix}^\mathrm{T}.
$$
 (4.3)

Macierz sztywności elementu cięgnowego można przedstawić w postaci sumy macierzy sztywności sprężystej **k'<sup>E</sup>** i macierzy sztywności geometrycznej **k'G** [1,32,36] :

$$
\mathbf{k}' = \mathbf{k}'_{\mathbf{E}} + \mathbf{k}'_{\mathbf{G}} \tag{4.4}
$$

Macierz sztywności sprężystej **k'<sup>E</sup>** , ma postać [32,36]

$$
\mathbf{k}_{\mathbf{E}}' = \frac{\mathbf{E}\mathbf{A}}{1} \begin{bmatrix} 1 & 0 & 0 & -1 & 0 & 0 \\ 0 & 0 & 0 & 0 & 0 & 0 \\ 0 & 0 & 0 & 0 & 0 & 0 \\ -1 & 0 & 0 & 1 & 0 & 0 \\ 0 & 0 & 0 & 0 & 0 & 0 \\ 0 & 0 & 0 & 0 & 0 & 0 \end{bmatrix} . \tag{4.5}
$$

Uwzględnia ona sztywność elementu na rozciąganie wg prawa Hooke'a , natomiast macierz sztywności geometrycznej **k'<sup>G</sup>** ma postać [32,36]

$$
\mathbf{k}'_{G} = \frac{S}{1} \begin{bmatrix} 0 & 0 & 0 & 0 & 0 & 0 \\ 0 & 1 & 0 & 0 & -1 & 0 \\ 0 & 0 & 1 & 0 & 0 & -1 \\ 0 & 0 & 0 & 0 & 0 & 0 \\ 0 & -1 & 0 & 0 & 1 & 0 \\ 0 & 0 & -1 & 0 & 0 & 1 \end{bmatrix}
$$
(4.6)

i jest funkcją aktualnej siły osiowej w elemencie (określa sztywność elementu na zmianę geometrii).

Znając macierze sztywności wszystkich elementów ustroju można zapisać typową dla metody elementów skończonych postać równania równowagi ustroju

$$
\mathbf{K} \, \Delta = \mathbf{P} \tag{4.7}
$$

gdzie :

**K** – globalna macierz sztywności ustroju,

- uogólniony wektor przemieszczeń węzłowych ,

**P** – uogólniony wektor sił węzłowych dla całego ustroju w globalnym układzie współrzędnych.

Uogólnione wektory przemieszczeń i sił węzłowych mają w globalnym układzie współrzędnych postać

$$
\mathbf{\Delta} = [\mathbf{u}_i \quad \mathbf{v}_i \quad \mathbf{w}_i \quad \mathbf{u}_k \quad \mathbf{v}_k \quad \mathbf{w}_k]^{\mathrm{T}} \tag{4.8}
$$

$$
\mathbf{P} = \begin{bmatrix} P_{ix} & P_{iy} & P_{iz} & P_{kx} & P_{ky} & P_{kz} \end{bmatrix}^{\mathrm{T}}.
$$
\n(4.9)

Macierze sztywności elementu siatki w globalnym układzie współrzędnych (*x*, *y*, *z*), przyjmują postać [36, 54]

$$
\mathbf{k}_{\mathrm{E}} = \frac{\mathrm{EA}}{1} \begin{bmatrix} \mathbf{D} & -\mathbf{D} \\ -\mathbf{D} & \mathbf{D} \end{bmatrix},\tag{4.10}
$$

gdzie

$$
\mathbf{D} = \begin{bmatrix} \cos^2 \alpha & \cos \alpha \cos \beta & \cos \alpha \cos \gamma \\ \cos \alpha \cos \beta & \cos^2 \beta & \cos \beta \cos \gamma \\ \cos \alpha \cos \gamma & \cos \beta \cos \gamma & \cos^2 \gamma \end{bmatrix}
$$
(4.11)

oraz

$$
\mathbf{k}_{\mathbf{G}} = \frac{\mathbf{S}}{1} \begin{bmatrix} \mathbf{C} & -\mathbf{C} \\ -\mathbf{C} & \mathbf{C} \end{bmatrix},\tag{4.12}
$$

gdzie

$$
\mathbf{C} = \begin{bmatrix} 1 - \cos^2 \alpha & -\cos \alpha \cos \beta & -\cos \alpha \cos \gamma \\ -\cos \alpha \cos \beta & 1 - \cos^2 \beta & -\cos \beta \cos \gamma \\ -\cos \alpha \cos \gamma & -\cos \beta \cos \gamma & 1 - \cos^2 \gamma \end{bmatrix}.
$$
 (4.13)

Kosinusy kierunkowe występujące w macierzach (4.11) i (4.13) są opisane zależnościami (rys. 4.2.) :

$$
\cos \alpha = \frac{a}{1}, \ \cos \beta = \frac{b}{1}, \ \cos \gamma = \frac{c}{1} \ . \tag{4.14}
$$

Jeżeli siły osiowe w elementach siatki cięgnowej są równe zeru, ustrój jest geometrycznie zmienny, a jego macierz sztywności jest macierzą osobliwą. Usunięcie geometrycznej zmienności i usztywnienie siatki następuje – jak wspomniano – wskutek pojawienia się sił rozciągających w elementach siatki. To ciekawe zjawisko można

wyjaśnić za pomocą prostego przykładu pojedynczego pręta. Przedstawiony na rys. 4.3.a pręt jest geometrycznie zmienny i nie może przenosić obciążenia P. Ten sam jednak pręt rozciągany siłą S (rys. 4.3.b) jest w stanie przenosić obciążenie prostopadłe do swojej osi.

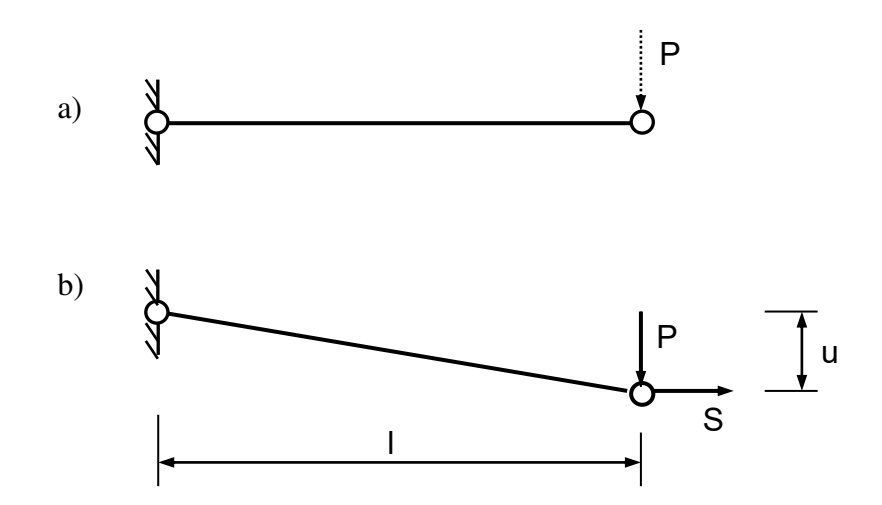

Rys. 4.3. Pręt pod obciążeniem siłą P

W położeniu równowagi pręta jest spełnione równanie

$$
P \cdot l = S \cdot u \tag{4.15}
$$

z którego otrzymujemy

$$
P = \frac{S}{1} \cdot u \tag{4.16}
$$

Wyrażenie l S , występujące także w równaniu (4.12), nosi nazwę *sztywności geometrycznej elementu*. Rozważane tu zjawisko sztywności geometrycznej pojedynczego elementu można odnieść do bardziej złożonych, tj. powierzchniowych ustrojów cięgnowych. Im wartości sił rozciągających w elementach siatki są większe (im np. siły wstępnego napięcia siatki są większe), tym siatka ma większą sztywność.

Pewne trudności obliczeniowe dotyczą ustrojów cięgnowych bez wstępnego napięcia. Wtedy siły rozciągające we wszystkich elementach są równe zeru, co oznacza, że globalna macierz sztywności ustroju jest macierzą osobliwą. W celu umożliwienia

"startu" rozwiązania ustroju początkowo geometrycznie zmiennego możliwe są różne sposoby postępowania. Dwa szczególnie proste sposoby rozwiązania tego zagadnienia przedstawiono np. w [32,36] . Pierwszy z nich polega na wprowadzeniu w węzłach siatki cięgnowej dodatkowych więzów w postaci poziomych podpór sprężystych o sztywnościach  $k_x$  i  $k_y$ . Numerycznie przesztywnienie to realizowane jest przez wstawienie w odpowiednich miejscach na głównej przekątnej macierzy sztywności dodatkowych liczb *k* . W następnych iteracjach, gdy znane są już siły normalne w elementach cięgien, wprowadzone przesztywnienie należy usunąć. Drugi sposób, z którego korzysta autorka w utworzonych programach komputerowych, polega na wstępnym usztywnieniu ustroju cięgnowego poprzez obciążenie całego ustroju pewnym ujemnym polem temperatury, wywołującym osiowe siły rozciągające w elementach cięgien (przy założeniu, że węzły ustroju są chwilowo nieprzesuwne) . W trakcie obliczeń to ujemne pole temperatury jest usuwane i nie ma wpływu na dokładność rozwiązania.

# **4.2.2. Metody rozwiązywania zagadnienia geometrycznie nieliniowego**

Ze względu na nieliniowość geometryczną ustrojów cięgnowych, układ równań (4.7), wyrażający stan równowagi istniejącej między obciążeniem zewnętrznym a przemieszczeniami węzłowymi, ma w rzeczywistości postać

$$
f(\mathbf{\delta}) = \mathbf{P} \tag{4.17}
$$

Do rozwiązania równania (4.17) stosuje się w praktyce metody iteracyjne, polegające na rozwiązywaniu ciągu odpowiednio sformułowanych zagadnień liniowych postaci (4.7). W najczęściej stosowanej *metodzie Newtona–Raphsona*, w procesie iteracyjnym doprowadza się do wyrównania niezrównoważonych sił w węzłach siatki cięgnowej  $\Delta P_i$ do stanu  $\Delta P_i \leq \varepsilon$ , gdzie  $\varepsilon$  oznacza założoną dokładność obliczeń.

W pierwszej iteracji jest rozwiązywany układ równań

$$
\mathbf{K}_0 \, \Delta_1 = \mathbf{P},\tag{4.18}
$$

gdzie

**K<sup>0</sup>** – początkowa macierz sztywności układu ,

a w i-tej iteracji

$$
\mathbf{K}_{i-1} \Delta_i = \Delta \mathbf{P}_{i-1} \tag{4.19}
$$

gdzie :

**Ki-1** – styczna macierz sztywności uwzględniająca zmiany w geometrii ustroju w poprzedniej iteracji ,

**Pi-1** – siły niezrównoważone (residualne) wynikające z niespełnienia równań równowagi ustroju w poprzedniej iteracji .

Na rys. (4.4.) pokazano interpretację geometryczną stosowanej w pracy *metody Newtona–Raphsona* dla układu o jednym stopniu swobody. Przemieszczenie węzłowe  $\Delta^*$  odpowiadające pewnemu obciążeniu P\* jest sumą przemieszczeń uzyskanych w poszczególnych iteracjach, których liczba zależy od z góry założonej dokładności rozwiązania. Możliwe jest też nieco inne postępowanie, oparte na tzw. zmodyfikowanej metodzie Newtona-Raphsona, polegające na stosowaniu we wszystkich iteracjach stałej, np. początkowej sztywności ustroju. Jest to prostszy sposób postępowania, ale o gorszej zbieżności.

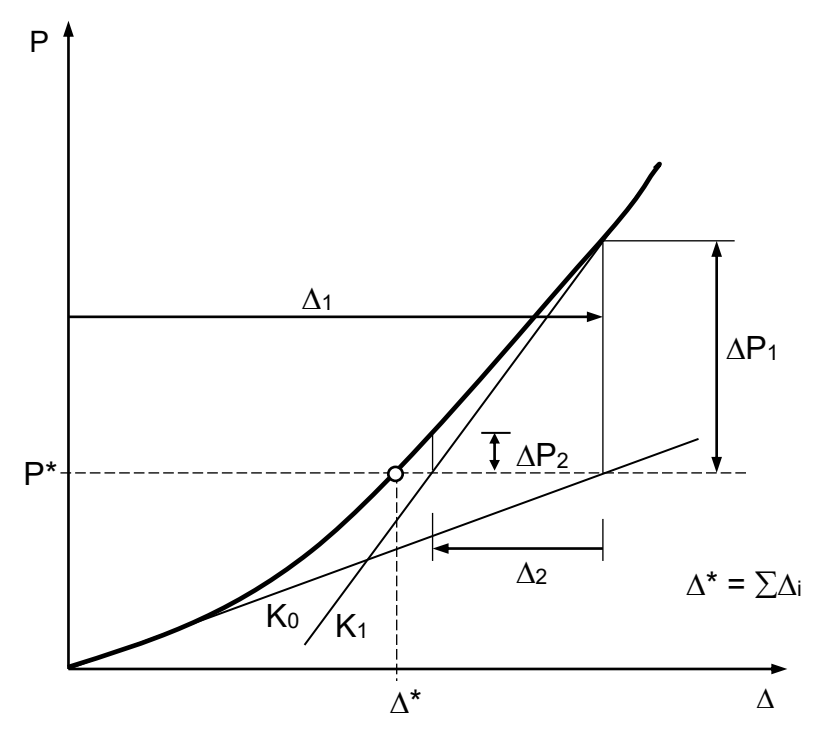

Rys. 4.4. Geometryczna interpretacja metody *Newtona-Raphsona*,

Znając globalny wektor przemieszczeń  $\Delta$ , wyznacza się siły węzłowe we wszystkich elementach ustroju zgodnie ze znaną procedurą *MES* .

## **4.2.3. Zastosowanie elementów krzywoliniowych**

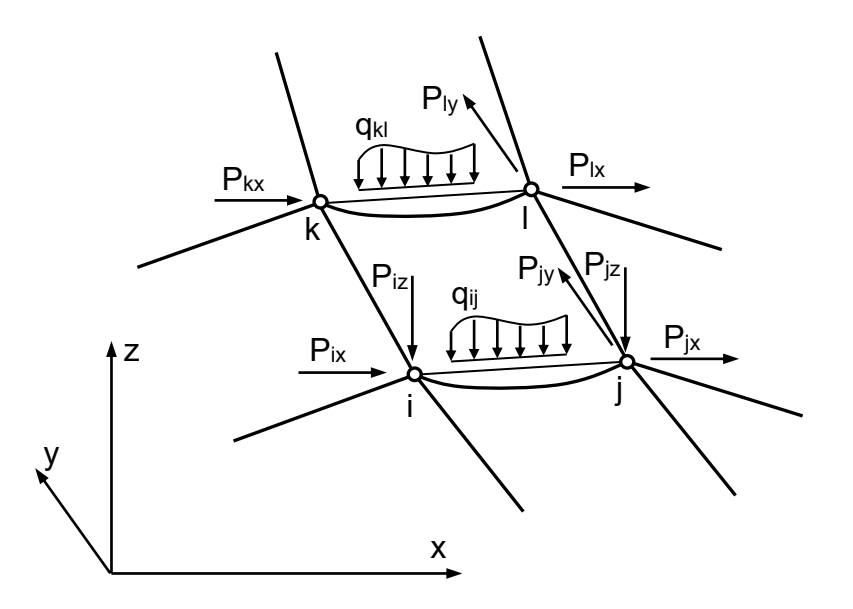

Rys. 4.5. Ogólny widok siatki cięgnowej z obciążonymi elementami cięgien

 Jest dany fragment powierzchniowej siatki cięgnowej, na którą działają obciążenia zarówno węzłowe, jak i międzywęzłowe (ciągłe) (rys. 4.5.).

Analiza ustrojów cięgnowych przy założeniu, że elementy łączące sąsiednie węzły są prostoliniowe jest uzasadniona i nie budzi zastrzeżeń w przypadku obciążenia rzeczywiście działającego na węzły konstrukcji. W przypadku jednak bezpośredniego obciążenia cięgien (np. w masztach z odciągami, dachach wiszących), zastępowanie obciążenia międzywęzłowego równoważnym mu obciążeniem skupionym przyłożonym w węzłach może powodować istotne, nawet dla praktyki inżynierskiej, błędy.

Najprostszym sposobem uzyskania poprawnego rozwiązania w przypadku działania obciążenia międzywęzłowego jest podział krzywoliniowego elementu cięgna na kilka elementów prostoliniowych. Taki sposób postępowania ma jednak poważne wady, gdyż prowadzi do znacznego wzrostu liczby stopni swobody ustroju. Inna z metod rozwiązania tego zagadnienia, stosowana w pracach [33,36] , polega na przyjęciu kształtu cięgien jako wyniku ich obciążenia międzywęzłowego. Nieliniowe zależności między przemieszczeniami węzłów a siłami w cięgnach są na każdym etapie obliczeń linearyzowane. Sposób postępowania sprowadza się w tej metodzie do obliczeń elementów prostoliniowych, jednak o zmiennych, ciągle modyfikowanych sztywnościach na rozciąganie. Metodę tę (metodę siecznych) stosuje autorka w utworzonych programach komputerowych. Geometryczną interpretację rozwiązania przedstawia poglądowo rys. 4.6.

Nieliniową zależność między zmianą siły w cięgnie ΔS, a zmianą długości cięciwy cięgna  $\Delta L$  przy pewnej znanej funkcji obciążenia cięgna  $q(x)$ , można przedstawić w ogólnej postaci jako

$$
f(\Delta L) = \Delta S \tag{4.20}
$$

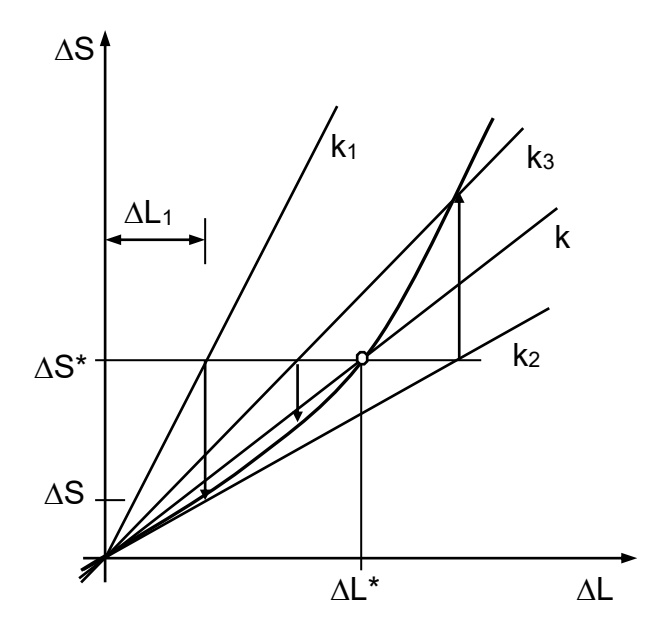

Rys. 4.6. Geometryczna interpretacja metody rozwiązania

Niech dla pewnego przyrostu długości cięciwy cięgna  $\Delta L^*$  przyrost siły w cięgnie wynosi  $\Delta S^*$  (rys. 4.6.). Zakłada się, że znana jest wartość  $\Delta S^*$ , a zadanie polega na znalezieniu wartości przemieszczenia  $\Delta L^*$ . W pierwszym przybliżeniu przyjmuje się, że sztywność cięgna na kierunku cięciwy wynosi  $k_1$ . Najwygodniej jest tu przyjąć wartość k<sup>1</sup> jak dla pręta prostoliniowego, tj.  $\boldsymbol{0}$  $1 - L$  $k_1 = \frac{EA}{I}$ , gdzie L<sub>0</sub> oznacza początkową długość cięgna. Wstępnie przyjęta sztywność  $k_1$  umożliwia znalezienie zmiany długości cięciwy

$$
\Delta L_1 = \frac{\Delta S^*}{k_1} \tag{4.21}
$$

57

Korzystając teraz z odpowiedniego równania cięgna (np. (3.5)) określa się siłę w cięgnie przy uwzględnieniu wartości  $\Delta L_1$ , dalej zmianę siły w cięgnie  $\Delta S_1$ , a w końcu zmodyfikowaną sztywność cięgna:

$$
k_2 = \frac{\Delta S_1}{\Delta L_1} \tag{4.22}
$$

Następne przybliżenie  $\Delta L_2$  określa zależność

$$
\Delta L_2 = \frac{\Delta S^*}{k_2} \tag{4.23}
$$

Proces iteracyjny ulega zakończeniu, gdy zostanie znaleziona taka zastępcza sztywność *k* elementu cięgna, że (w ramach przyjętej dokładności ) wyniki rozwiązania liniowego i nieliniowego są sobie równe.

Przedstawiony sposób postępowania dla przypadku pojedynczego cięgna można uogólnić na powierzchniowe i przestrzenne ustroje cięgnowe. Poniżej przedstawiono przebieg procesu iteracyjnego, zgodnie z którym autorka realizuje program komputerowy służący do obliczania siatek cięgnowych złożonych z elementów krzywoliniowych.

## *Czynności wstępne*

- 1) Obliczenie sił  $S_0$  w cięgnach od obciążenia międzywęzłowego z równania cięgna (3.4), przy założeniu, że węzły ustroju cięgnowego są nieprzesuwne .
- 2) Przyjęcie początkowych sztywności cięgien  $k_1$  jak dla elementów prostoliniowych.
- 3) Utworzenie globalnej macierzy sztywności jak dla siatki cięgnowej złożonej z elementów prostoliniowych

$$
\mathbf{K}_1 = \mathbf{K}_E + \mathbf{K}_G(S_0).
$$

4) Obliczenie wektora uogólnionych przemieszczeń węzłowych z równania

$$
\mathbf{K}_1 \mathbf{\Delta}_1 = \mathbf{P},
$$

w którym P uwzględnia obciążenie węzłowe.

## *Czynności powtarzane w każdej iteracji*

- 1) Obliczenie z równania cięgna (3.5) sił S w cięgnach na podstawie wyznaczonych długości cięciw cięgien.
- 2) Modyfikacja sztywności elementów cięgien w i-tej iteracji

$$
k_i = \frac{\Delta S_{i-1}}{\Delta L_{i-1}}
$$
,  
gdzie  $\Delta S_{i-1} = S_{i-1} - S_0$ ,  $\Delta L_{i-1} = L_{i-1} - L_0$ .

3) Utworzenie globalnej macierzy sztywności

$$
\mathbf{K}_{i} = \mathbf{K}_{E} + \mathbf{K}_{G} (\mathbf{S}_{i-1}) .
$$

4) Obliczenie następnego przybliżenia przemieszczeń węzłowych

$$
K_i \Delta_i = \Delta P_{i-1} .
$$

Obliczenia ulegają przerwaniu gdy różnice wartości sił w dwóch kolejnych iteracjach nie są większe od z góry założonej dokładności rozwiązania.

Na podstawie opisu tej metody rozwiązania można zauważyć, że stosowane są w niej dwa poziomy iteracyjne:

- poziom zewnętrzny polegający na znajdowaniu przemieszczeń węzłowych ustroju, oparty na stycznej macierzy sztywności,
- poziom wewnętrzny polegający na poszukiwaniu zastępczych sztywności cięgien, oparty na ich sztywnościach siecznych.

Obliczenia na obydwu poziomach iteracyjnych można zaliczyć do obliczeń dokładnych, w ramach – oczywiście – przyjętej dokładności rozwiązania.

# **4.2.4. Uwzględnienie nieliniowości fizycznej cięgien**

Nieliniowość fizyczną ustrojów cięgnowych, wynikającą z niesprężystych właściwości cięgien, można uwzględnić wykorzystując do obliczeń omówione w p. 3.3. metody obliczania pojedynczych cięgien w zakresie sprężysto-plastycznym. Autorka stosuje do obliczeń numerycznych metodę siecznych szczegółowo omówioną w p. 3.3.4. Omówiony w p. 3.3.4 sposób analizy cięgien w zakresie niesprężystym w połączeniu z prezentowaną w p. 4.2.3 analizą ustrojów cięgnowych opartą na elementach krzywoliniowych, gdzie kształt cięgna przyjmuje się jako wynik przyłożonego obciążenia, pozwala na przeprowadzenie stosunkowo dokładnej analizy rzeczywistej pracy złożonych ustrojów cięgnowych.

W obliczeniach przyjmuje się, że na etapie obciążenia ustroju obowiązuje krzywoliniowa zależność  $\sigma$  -  $\varepsilon$ , a więc moduł sprężystości elementów cięgien zależy od aktualnego poziomu odkształceń i naprężeń, natomiast na etapie odciążenia ustroju i ponownego obciążenia stosuje się stałą wartość modułu sprężystości E .

Poniżej przedstawiono ogólny algorytm obliczeń z uwzględnieniem fizycznej nieliniowości cięgien.

*Czynności wstępne* (podobnie, jak w p. 4.2.3.)

- 1) Obliczenie sił S<sub>0</sub> w cięgnach od obciążenia międzywęzłowego z równania cięgna (3.4), przy założeniu, że węzły ustroju cięgnowego są nieprzesuwne .
- 2) Przyjęcie początkowych sztywności cięgien  $k_1$  jak dla elementów prostoliniowych.
- 3) Utworzenie globalnej macierzy sztywności jak dla siatki cięgnowej złożonej z elementów prostoliniowych

 $K_1 = K_E + K_G(S_0).$ 

4) Obliczenie wektora uogólnionych przemieszczeń węzłowych z równania

$$
\mathbf{K}_1 \; \mathbf{\Delta}_1 = \mathbf{P} \, ,
$$

w którym P uwzględnia obciążenie węzłowe.

## *Czynności powtarzane w każdej iteracji*

1) Obliczenie z równania cięgna (3.5) siły S w cięgnie na podstawie wyznaczonych długości cięciw cięgien.

Ponieważ uwzględnia się tu cięgna o charakterystyce sprężysto-plastycznej, równanie (3.5) nie jest rozwiązywane w bezpośredni sposób, ale do jego rozwiązania stosuje się procedurę iteracyjną szczegółowo omówioną w p. 3.3.4. pracy.

2) Modyfikacja sztywności elementów cięgien w i-tej iteracji

$$
k_i = \frac{\Delta S_{i-1}}{\Delta L_{i-1}}
$$
,  
gdzie  $\Delta S_{i-1} = S_{i-1} - S_0$ ,  $\Delta L_{i-1} = L_{i-1} - L_0$ .

3) Utworzenie globalnej macierzy sztywności

$$
\mathbf{K}_{i} = \mathbf{K}_{E} + \mathbf{K}_{G} (S_{i-1}) .
$$

4) Obliczenie następnego przybliżenia przemieszczeń węzłowych

$$
K_i \Delta_i = \Delta P_{i-1} .
$$

Ponieważ współczynnik sprężystości E jest stały, na etapie odciążenia i ponownego obciążenia ustroju, siła w cięgnie zostaje obliczona w jednym kroku. W przypadku odciążenia ustroju, analogicznie jak dla pojedynczego cięgna, konieczna jest znajomość wartości sił w cięgnach (końcowy stan obciążenia ustroju) oraz odpowiadających im długości cięgien (obliczonych np. z zależności (3.7)). Znajomość tych wartości pozwala określić stan początkowy (wyjściowy) dla etapu odciążenia. Do obliczenia natomiast sił w cięgnach po odciążeniu można wykorzystać równanie (3.6) , w którym E jest stałym współczynnikiem sprężystości ( $E = const$ ).

Można zauważyć, że między obliczaniem ustrojów cięgnowych w zakresie sprężystym a sprężysto-plastycznym występują dwie zasadnicze różnice. Pierwsza z nich polega na konieczności stosowania dodatkowej iteracji wewnętrznej w celu wyznaczenia wartości sił w cięgnach, a druga różnica polega na konieczności obliczania aktualnych długości cięgien, których znajomość jest potrzebna na etapie odciążenia ustroju.

Ustroje cięgnowe obliczane przy uwzględnieniu fizycznej nieliniowości elementów cięgien charakteryzują się po odciążeniu odkształceniami plastycznymi (trwałymi), które powodują spadki sił sprężających. W masztach z odciągami zjawisko to powoduje dodatkowo utratę pionowego kierunku trzonu masztu. Szczegółową analizę statyczną pewnej siatki cięgnowej w zakresie sprężysto-plastycznym przedstawiono w p. 6.3. pracy, a analizę statyczną masztu z odciągami w 6.4.

# **4.2.5. Wpływ podatności konstrukcji wsporczej na stan sił i przemieszczeń ustrojów cięgnowych**

W praktyce najczęściej występują ustroje cięgnowe złożone zarówno z elementów cięgien, jak i z typowych elementów belkowych. Można tu wymienić takie konstrukcje, jak kratownice *Jawertha* współpracujące z konstrukcją wsporczą, siatki cięgnowe podwieszone do dźwigara brzegowego lub np. maszty z odciągami. W każdym przypadku nieuwzględnienie wpływu podatności konstrukcji belkowej na siły i przemieszczenia cięgien jest poważnym błędem, który prowadzi do określenia nieprawdziwego obrazu pracy ustroju, a także do nieekonomicznego projektowania samej konstrukcji wsporczej.

Opierając się na analizie statycznej przekryć wiszących z odkształcalnym dźwigarem brzegowym przedstawionej w [5], [32] i [36], można stwierdzić, że sztywność dźwigara brzegowego bardzo istotnie wpływa na wartości sił wewnętrznych i przemieszczeń zarówno w siatce cięgnowej, jak i w samym dźwigarze brzegowym. Uwzględnienie rzeczywistej sztywności dźwigara brzegowego jest dla pracy ustroju bardzo korzystna.

Na rys. 4.7. przedstawiono typowy, w rzucie poziomym, sposób odkształcenia się dźwigara brzegowego na etapie wstępnego sprężenia ustroju i pod obciążeniem. Przemieszczenia punktów węzłowych dźwigara do wewnątrz powodują spadek sił w cięgnach, a przemieszczenia na zewnątrz powodują ich wzrost.

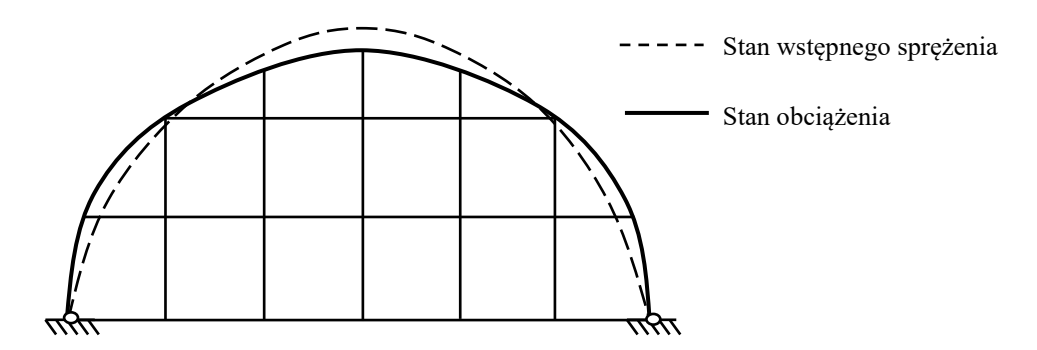

Rys. 4.7. Przykład deformacji dźwigara brzegowego

Występuje przy tym pewna zależność polegająca na tym, że spadek lub wzrost sił w cięgnach ogranicza przemieszczenia dźwigara brzegowego, co decydująco wpływa na zmniejszenie wartości momentów zginających. Można zatem stwierdzić, że momenty zginające w dźwigarze brzegowym są tym mniejsze, im mniejsza jest sztywność dźwigara brzegowego. Obliczanie siatek cięgnowych przy założeniu nieodkształcalności dźwigara brzegowego lub założeniu nieprzesuwnego zamocowania końców cięgien prowadzi do projektowania dźwigara wielokrotnie sztywniejszego, z czym wiąże się znacznie większe zużycie materiału.

 W celu obliczenia ustroju cięgnowo-belkowego z uwzględnieniem wzajemnej współpracy cięgien i konstrukcji wsporczej buduje się na ogół (np. [5],[32]) globalną macierz sztywności całego ustroju, która zawiera zarówno macierze sztywności elementów cięgien, jak i macierze sztywności elementów belkowych. Na podstawie iteracyjnego rozwiązania całego ustroju otrzymuje się globalny wektor uogólnionych przemieszczeń węzłowych, który umożliwia wyznaczenie sił wewnętrznych tak w elementach cięgien, jak i w elementach belkowych.

Autorka prezentuje inny sposób obliczania ustrojów cięgnowo-belkowych oparty na iteracyjnej *metodzie kolejnych przybliżeń*. W metodzie tej ustrój cięgnowy i ustrój belkowy są rozwiązywane oddzielnie tak długo, aż nastąpi zgodność sił i przemieszczeń brzegowych w obu ustrojach z założoną dokładnością obliczeń.

W celu objaśnienia tej metody rozpatrzmy ustrój składający się dźwigara brzegowego i podwieszonej do niego siatki cięgnowej (rys. 4.8.).

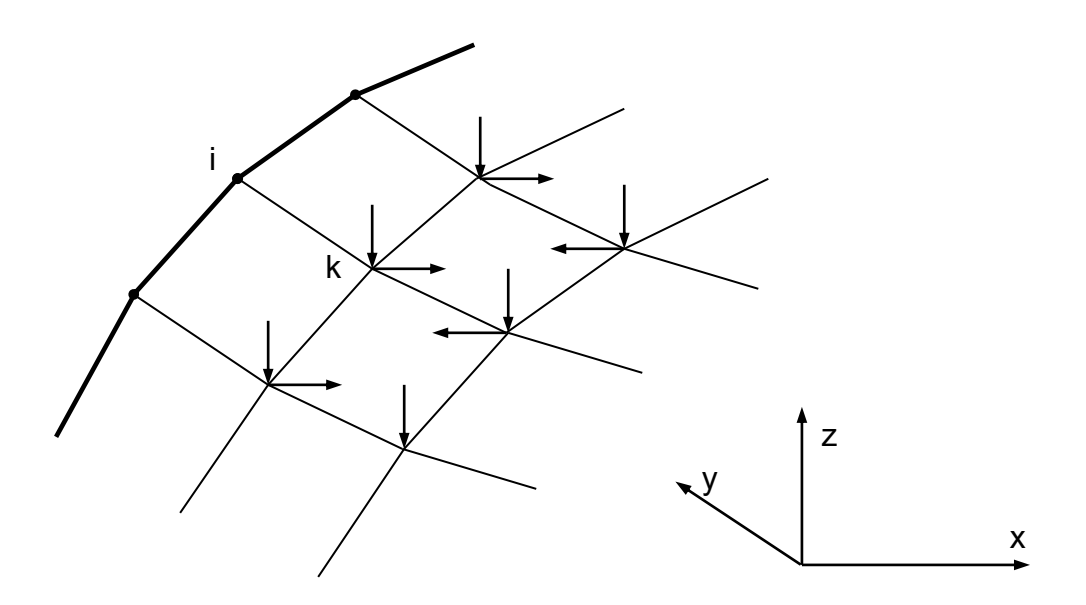

Rys. 4.8. Fragment siatki cięgnowej podwieszonej do dźwigara brzegowego

#### *I . Etap początkowy (pierwsze przybliżenie)*

Na początku oblicza się siły w siatce cięgnowej przy założeniu, że siatka jest zamocowana w konturze brzegowym nieprzesuwnie (dźwigar jest nieodkształcalny). Obliczenia przeprowadza się według ogólnych zasad omówionych w p. 4.2.1. i 4.2.2. Na podstawie tych obliczeń otrzymuje się siły i przemieszczenia w siatce cięgnowej, w tym także siły w elementach stykających się z dźwigarem brzegowym (konstrukcją wsporczą). Dowolny element i - k siatki wywiera na dźwigar brzegowy siłę, której składowe wynoszą (rys. 4.9.):

$$
R_{ix} = S_{ik} \cos \alpha
$$
  
\n
$$
R_{iy} = S_{ik} \cos \beta
$$
  
\n
$$
R_{iz} = S_{ik} \cos \gamma
$$
 (4.24)

gdzie

 $\cos \alpha$ ,  $\cos \beta$ ,  $\cos \gamma$  - kosinusy kierunkowe.

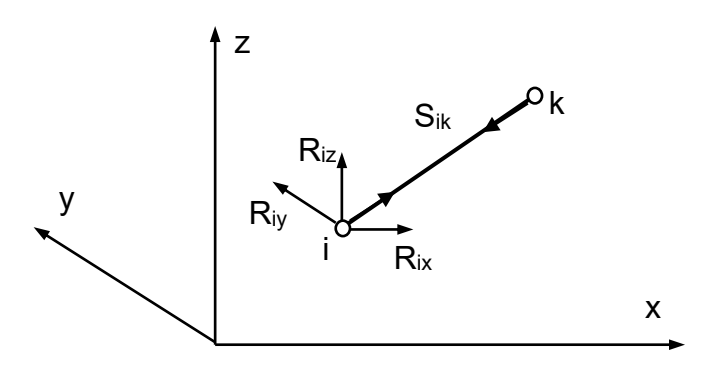

Rys. 4.9. Oddziaływanie elementu i – k siatki cięgnowej na dźwigar

W następnej kolejności należy obliczyć dźwigar brzegowy obciążony wyznaczonymi oddziaływaniami siatki cięgnowej. Można tu wykorzystać dowolny program służący do analizy statycznej ustrojów prętowych, za pomocą którego można wyznaczyć przemieszczenia i siły węzłowe dźwigara, a w tym przemieszczenia *ui* , *vi* , *w<sup>i</sup>* dowolnego węzła "i".

# *II. Przybliżenie*

Siatka cięgnowa jest rozwiązywana ponownie, ale z uwzględnieniem obliczonych w pierwszym przybliżeniu przemieszczeń węzłowych dźwigara (przemieszczeń podpór). Po rozwiązaniu siatki jako ustroju z niezerowymi warunkami brzegowymi otrzymuje się nowe siły w elementach cięgien, określa nowe wartości reakcji wywierane na punkty węzłowe konturu i obciąża nimi znowu dźwigar brzegowy. Po ponownym obliczeniu dźwigara uzyskuje się nowe – aktualne wartości przemieszczeń węzłowych dźwigara.

# *III. Przybliżenie*

Siatkę cięgnową oblicza się z uwzględnieniem przemieszczeń podpór obliczonych w drugim przybliżeniu, a dalej obowiązuje procedura obliczeń znana z drugiego przybliżenia.

Ciąg iteracyjny należy zakończyć, gdy np. różnica wartości przemieszczeń podpór w dwóch kolejnych iteracjach jest mniejsza od założonej dokładności rozwiązania.

Opisana wyżej metoda obliczeń ustrojów cięgnowo-belkowych jest bardzo prosta, ponieważ polega na kilkakrotnym rozwiązaniu siatki cięgnowej z uwzględnieniem przemieszczeń podpór (z uwzględnieniem niezerowych – poza pierwszą iteracją - warunków brzegowych).

# **5. Programy komputerowe**

#### **5.1. Program NET1**

Przedstawiona w rozdziale 4.2.4. metoda rozwiązywania ustrojów cięgnowych w zakresie sprężysto-plastycznym posłużyła do utworzenia odpowiedniego programu komputerowego w języku QBASIC. Uproszczony schemat blokowy programu przedstawia rys. 5.1.

Program NET1 pozwala na obliczanie dosyć szerokiej klasy płaskich i przestrzennych ustrojów cięgnowych – zarówno wstępnie napiętych, jak i bez wstępnego napięcia. Istnieje tu także możliwość uwzględnienia konturu w postaci lin brzegowych. Program uwzględnia kształt cięgien jako wynik ich obciążenia zewnętrznego (elementy prostoliniowe w przypadku obciążenia węzłowego, elementy krzywoliniowe – w przypadku obciążenia ciągłego) i liniowo sprężystą lub sprężystoplastyczną charakterystykę materiału. Obliczenia statyczne można przeprowadzać w trzech różnych stanach obciążenia ustroju :

- montaż (stan początkowy : obciążenie ciężarem własnym, ewentualnie wstępne napięcie ustroju),
- eksploatacja (obciążenie całkowite),
- odciążenie (do stanu początkowego).

Możliwe jest także uwzględnienie wpływu zmian temperatury na stan sił i przemieszczeń analizowanych ustrojów.

Odpowiednio podane warunki brzegowe pozwalają na wykorzystanie symetrii ustroju, co znacznie zmniejsza rozmiar rozpatrywanego układu i ułatwia opis konstrukcji.

Problem nieliniowości geometrycznej ustrojów cięgnowych jest w pracy rozwiązywany iteracyjnie przy wykorzystaniu *metody Newtona–Raphsona*, z pominięciem przyrostowych iteracji obciążenia. Proces iteracyjny ulega zakończeniu, gdy wielkość sił niezrównoważonych (residualnych) jest mniejsza od założonej z góry dokładności rozwiązania.

Nieliniowość fizyczna jest w każdej iteracji uwzględniana poprzez obliczenie *metodą kolejnych przybliżeń* aktualnego modułu sprężystości cięgna, w zależności od poziomu naprężeń i odkształceń, zgodnie z p. 3.3.4.

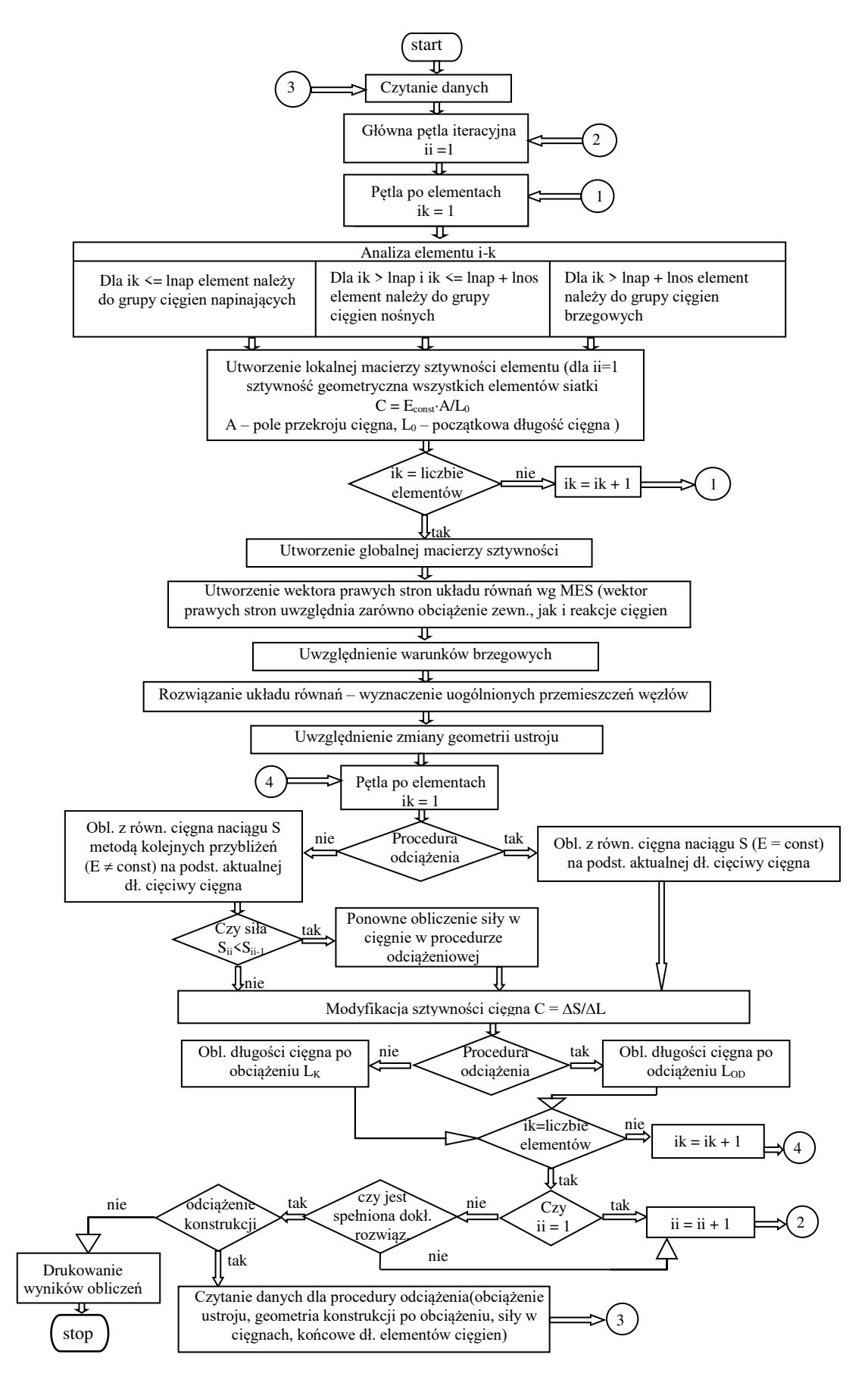

Rys. 5.1. Schemat blokowy programu NET1

Początkowa zmienność geometryczna ustroju jest usuwana w programie automatycznie, podobnie jak w [36] , przez przyjęcie w pierwszej iteracji spadku temperatury we wszystkich elementach cięgien o wartość  $\Delta T = 100^{\circ}$ C. W następnej iteracji przesztywnienie to jest eliminowane i nie ma wpływu na dokładność obliczeń. Jeżeli w którejś iteracji siła w cięgnie spadnie do zera – element taki jest chwilowo wyłączany z pracy ustroju, co symuluje odpowiednio zmodyfikowana macierz sztywności, przy czym jeżeli układ sił się zmienia – cięgno może ponownie przenosić obciążenie.

Wstępne napięcie ustroju może być w programie realizowane poprzez skrócenie dowolnych elementów cięgien lub przez przyjęcie spadku temperatury w cięgnach dla danej grupy elementów (cięgna napinające, nośne, brzegowe).

Dane wejściowe do programu obejmują podanie m.in. :

- współrzędnych punktów dla początkowej konfiguracji ustroju,
- liczby węzłów, elementów,
- liczby i rodzaju warunków brzegowych,
- charakterystyk wytrzymałościowych,
- obciążenia ustroju .

Wydruk wyników obejmuje wartości przemieszczeń węzłowych w globalnym układzie współrzędnych, wartości sił wewnętrznych w elementach cięgien oraz końcowe długości cięgien po obciążeniu.

# **5.2. Program NET2**

Program NET2, napisany w języku QBASIC, służy do obliczania ustrojów cięgnowo-belkowych *metodą kolejnych przybliżeń* (p. 4.2.5.). W obecnej wersji autorka wykorzystuje program do rozwiązywania płaskich i przestrzennych ustrojów obciążonych węzłowo lub z obciążeniem działającym bezpośrednio na elementy cięgien. Algorytm obliczeń oparto na *MES* , problem nieliniowości geometrycznej rozwiązano iteracyjnie za pomocą *metody Newtona-Raphsona*, z pominięciem przyrostowych iteracji obciążenia. W programie wykorzystano tylko macierze sztywności dla elementów cięgien – elementy belkowe są rozwiązywane przy użyciu dowolnego programu komputerowego służącego do analizy statycznej ustrojów prętowych (autorka wykorzystuje w tym celu program *RAMA/KRATA* Katedry Konstrukcji Metalowych ) . Problem uwzględnienia w programie przemieszczeń podpór elementów cięgien (niezerowych warunków brzegowych) wskutek podatności konstrukcji wsporczej jest rozwiązywany według metody przedstawionej w [59].

W wierszu macierzy sztywności (półpasmo) odpowiadającemu niezerowemu warunkowi brzegowemu (*u*) należy wstawić bardzo dużą liczbę

$$
\overline{\mathbf{K}}(i, 1) = \mathbf{K}(i, 1) \cdot \mathbf{N},
$$

gdzie

i – wiersz odpowiadający warunkowi brzegowemu,

 $N - du$ ża liczba (np. 10<sup>6</sup>).

Prawe strony równania ulegają zaś modyfikacji

$$
\mathbf{PR}(i) = \overline{\mathbf{K}}(i, 1) \cdot u.
$$

Taki sposób postępowania jest też właściwy dla przypadku zerowych warunków brzegowych (*u* = 0), można go więc stosować w jednolity sposób zarówno dla zerowych , jak i niezerowych warunków brzegowych.

Dane wejściowe do programu, podobnie jak w NET1, obejmują m.in. podanie współrzędnych punktów, liczby węzłów, elementów, charakterystyk wytrzymałościowych i obciążenia ustroju. Istotna różnica w stosunku do NET1 polega na sposobie podawania warunków brzegowych. Dotychczasowe oznaczenia

1 – przesztywnienie,

 $0$  – przesuw,

zastąpione są w NET2 konkretnymi wartościami przemieszczeń podpór na odpowiednich kierunkach, określonymi na podstawie obliczeń konstrukcji wsporczej obciążonej reakcjami elementów cięgien.

Wydruk wyników obliczeń obejmuje wielkości przemieszczeń węzłowych w globalnym układzie współrzędnych, wielkości sił wewnętrznych w elementach cięgien, końcowe długości cięgien oraz reakcje węzłowe cięgien na podporach.

# **6. Przykłady obliczeń numerycznych**

## **6.1. Test programu NET1 – układ cięgnowy o dużej geometrycznej zmienności**

Na wstępie przedstawiono jeden z przykładów testujących działanie programu NET1. Wybrany, pokazany na rys. 6.1., przykład cechuje duża geometryczna zmienność. Pod wpływem przyłożonego obciążenia w postaci siły skupionej P ustrój przechodzi w położenie równowagi, przy czym końcowa konfiguracja równowagi ustroju znacznie się różni od konfiguracji początkowej. Pomimo bardzo dużych przemieszczeń węzłowych ustroju udaje się za pomocą programu NET1 wyznaczyć jego położenie równowagi oraz siły normalne w elementach cięgien.

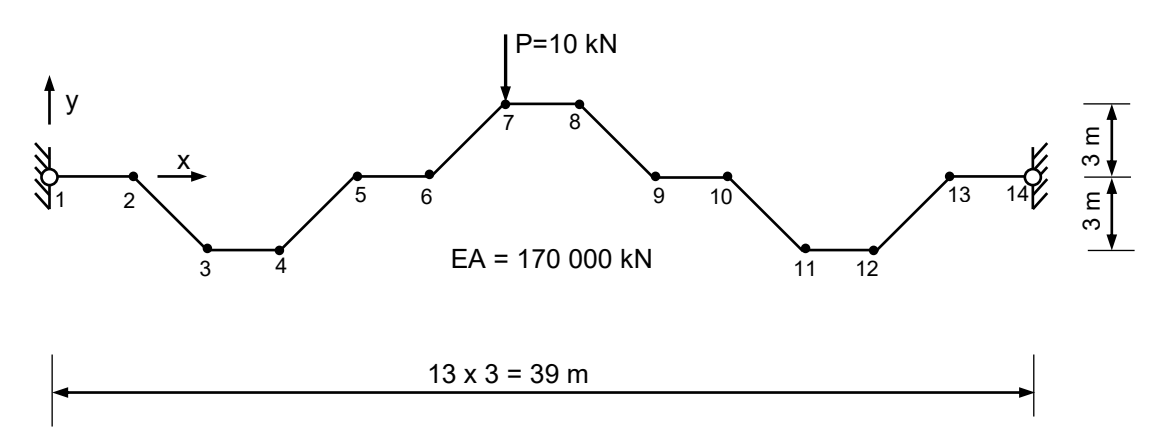

Rys. 6.1. Początkowa konfiguracja ustroju cięgnowego

 Obliczenia ustroju przeprowadzono dla charakterystyki liniowo sprężystej, przyjmując, że początkowe siły w cięgnach (przed obciążeniem) są równe zero. Wyniki obliczeń (przemieszczenia węzłowe) zestawiono w tablicy 6.1.

| Nr węzła                    | $u$ [m]  | v[m]      | Nr węzła | $u$ [m]  | v[m]      |
|-----------------------------|----------|-----------|----------|----------|-----------|
|                             | $\Omega$ | $\Omega$  | 8        | $-0,704$ | $-14,059$ |
| $\mathcal{D}_{\mathcal{L}}$ | $-0,554$ | $-1,738$  | 9        | $-0,052$ | $-8,899$  |
| 3                           | $-0,096$ | $-1,195$  | 10       | $-0,470$ | $-7,373$  |
| $\overline{4}$              | $-0,650$ | $-2,933$  | 11       | 0,183    | $-2,213$  |
| 5                           | $-0,193$ | $-8,390$  | 12       | $-0,235$ | $-0,686$  |
| 6                           | $-0,746$ | $-10,128$ | 13       | 0,417    | $-1,527$  |
| 7                           | $-0,287$ | $-15,586$ | 14       | $\Omega$ | $\Omega$  |

Tablica 6.1. Przemieszczenia węzłów ustroju pod wpływem obciążenia [m]

Siły normalne w elementach cięgien – mimo przemieszczeń przekraczających 15 m – są niewielkie i dla wszystkich elementów wynoszą, w przybliżeniu, 9 kN. Na rys. 6.2. pokazano początkową i końcową konfigurację ustroju .

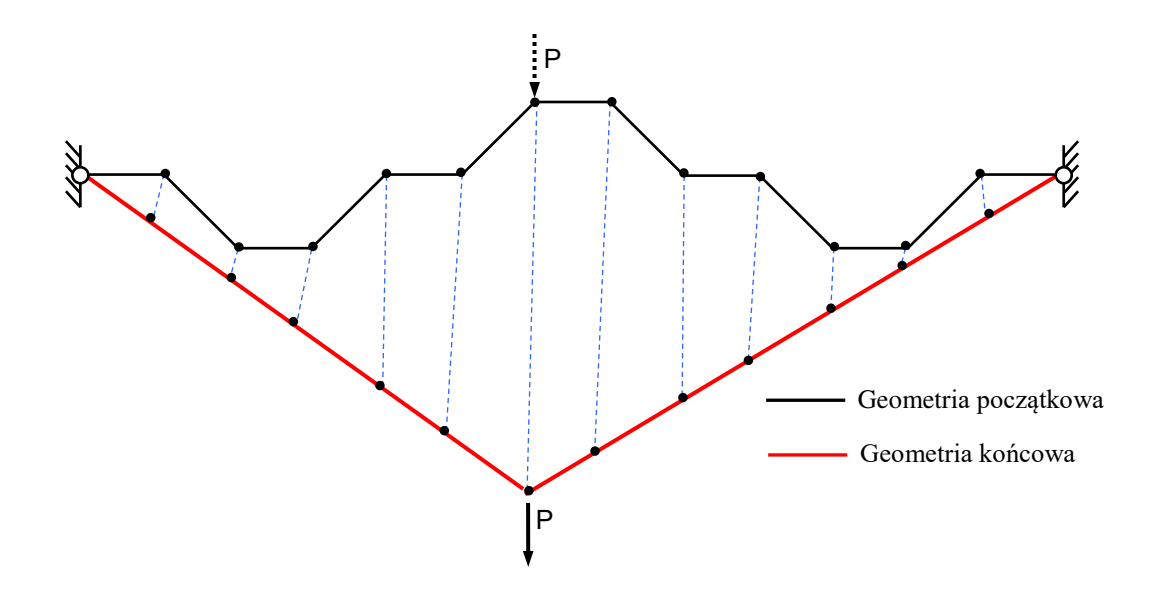

Rys. 6.2. widok odkształconego ustroju cięgnowego

# **6.2. Siatka cięgnowa – zakres liniowo sprężysty**

Przedstawione tu wyniki obliczeń dotyczą analizy siatki cięgnowej w zakresie liniowo sprężystym poddanej działaniu obciążenia w postaci pionowych sił skupionych przyłożonych w węzłach oraz obciążenia ciągłego działającego bezpośrednio na cięgna nośne lub napinające. Ogólny widok rozważanej siatki cięgnowej pokazano na rys. 6.3.a), a jej rzut poziomy (w czterech wariantach) na rys.  $6.3.b\div e$ ). Siatki cięgnowe w poszczególnych wariantach mają tę samą wyniosłość, a różnią się jedynie gęstością (odległością między węzłami siatki). Pionowe współrzędne węzłów leżą na powierzchni paraboloidy hiperbolicznej określonej równaniem  $z = (-x^2 + y^2)/96$ .

Do obliczeń przyjęto następujące założenia :

- sztywność na rozciąganie cięgien nośnych i napinających jest jednakowa i wynosi  $EA = 100 000 kN,$
- materiał cięgien jest liniowo sprężysty,
- obciążenie odniesione do poziomego rzutu siatki wynosi  $q = 1 \text{ kN/m}^2$ .

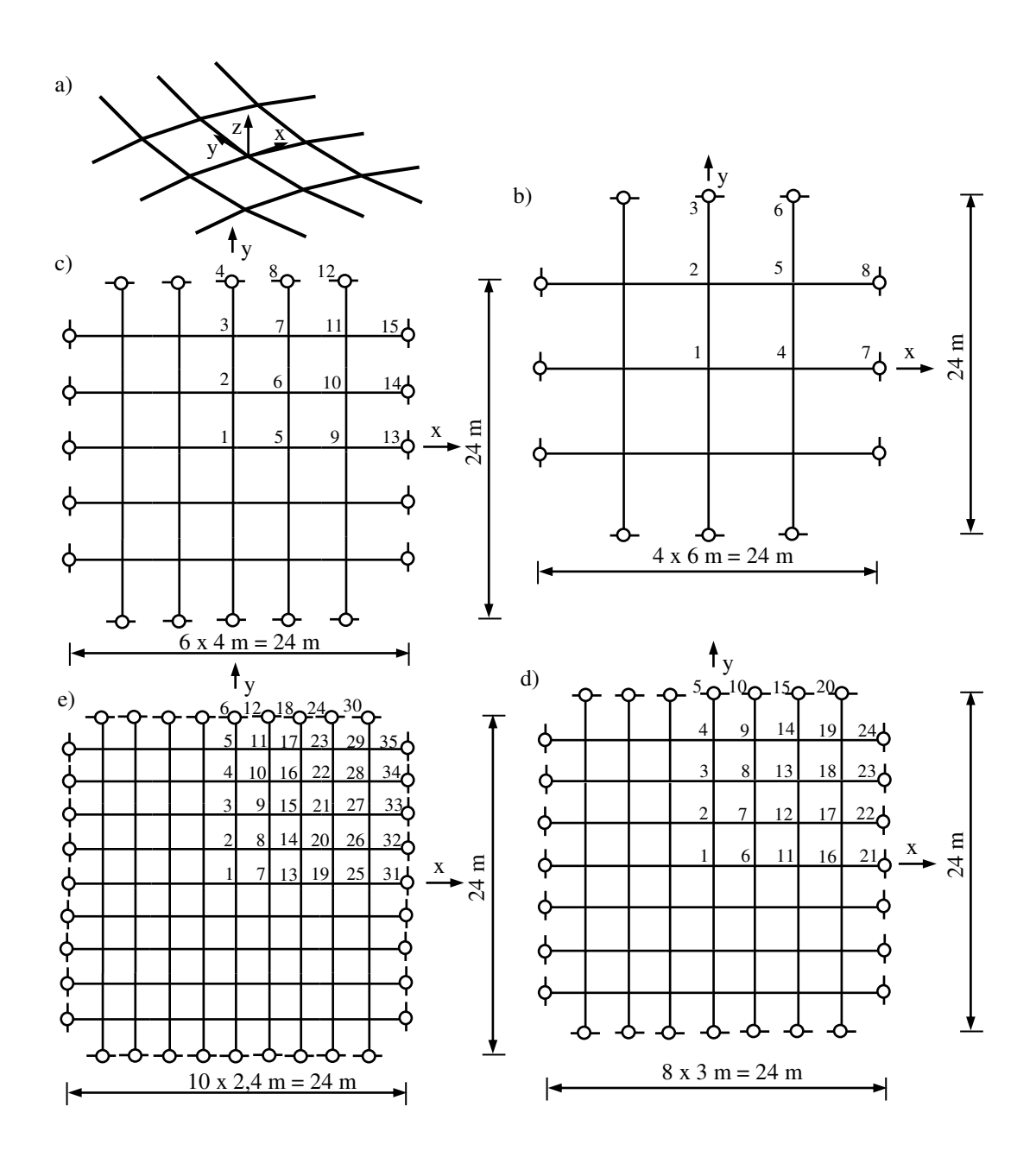

Rys. 6.3. Siatka cięgnowa przyjęta do analizy : a) widok ogólny, b), c), d) i e) warianty rzutu poziomego siatki

Przyjęto, że na każdy rozpatrywany wariant siatki obciążenie to działa w postaci :

- skupionego obciążenia przyłożonego w węzłach  $P = qa^2$  (a pozioma odległość między węzłami),
- $-$  obciążenia ciągłego  $p = qa$  działającego na elementy cięgien nośnych,
- obciążenia ciągłego p = qa działającego na elementy cięgien napinających.
Obliczenia przeprowadzono dla przypadku wstępnego napięcia siatek siłą o wartości  $H_x = H_y = 150$  kN oraz dla przypadku siatek bez wstępnego napięcia (siatek wiotkich).

Wybrane wyniki obliczeń prezentowanych siatek cięgnowych zestawiono w tablicy 6.2 (siatki bez wstępnego napięcia) i w tablicy 6.3 (siatki wstępnie napięte). Wyniki te obejmują przemieszczenia pionowe środkowego węzła siatki *w<sup>1</sup>* oraz wartości sił w cięgnach napinających i nośnych przyległych do węzła środkowego.

| Siatka                             | Obciążenie węzłowe            |                                      | Obciążenie cięgien nośn.      |                                      | Obciążenie cięgien nap.       |                                        |
|------------------------------------|-------------------------------|--------------------------------------|-------------------------------|--------------------------------------|-------------------------------|----------------------------------------|
| cięgnowa                           | Przemieszczenie<br>$W_1$ [cm] | Siły w cięgnach<br>[kN]              | Przemieszczenie<br>$W_1$ [cm] | Siły w cięgnach<br>[kN]              | Przemieszczenie<br>$W_1$ [cm] | Siły w cięgnach<br>[kN]                |
| b)<br>$(4 \times 6)$ m)            | $-19,0$                       | $S_{1-2} = 255,5$<br>$S_{1.4} = 0.0$ | $-14,2$                       | $S_{1-2} = 262,7$<br>$S_{1-4} = 0.0$ | $-24,7$                       | $S_{1-2} = 341.9$<br>$S_{1-4} = 109.8$ |
| c)<br>$(6 \times 4 \text{ m})$     | $-12,9$                       | $S_{1-2} = 176,4$<br>$S_{1-5} = 0.0$ | $-10,7$                       | $S_{1-2} = 178,4$<br>$S_{1-5} = 0.0$ | $-16,2$                       | $S_{1-2} = 228.4$<br>$S_{1-5} = 58.6$  |
| d)<br>$(8 \times 3 \text{ m})$     | $-9,7$                        | $S_{1-2} = 134,6$<br>$S_{1-6} = 0.0$ | $-8,5$                        | $S_{1-2} = 135,4$<br>$S_{1-6} = 0.0$ | $-12,0$                       | $S_{1-2} = 170,2$<br>$S_{1-6} = 37.8$  |
| e)<br>$(10 \times 2, 4 \text{ m})$ | $-7,7$                        | $S_{1-2} = 108.8$<br>$S_{1-7} = 0.0$ | $-7,0$                        | $S_{1-2} = 109.2$<br>$S_{1-7} = 0.0$ | $-9,5$                        | $S_{1-2} = 135,1$<br>$S_{1-7} = 27.0$  |

Tablica 6.2. Przemieszczenia węzłowe [cm] i siły w elementach [kN] siatek bez wstępnego napięcia

Tablica 6.3. Przemieszczenia węzłowe [cm] i siły [kN]w elementach siatek wstępnie napiętych

| Siatka                             |                               | Obciążenie węzłowe                    | Obciążenie cięgien nośn.      |                                       | Obciążenie cięgien nap.       |                                        |
|------------------------------------|-------------------------------|---------------------------------------|-------------------------------|---------------------------------------|-------------------------------|----------------------------------------|
| cięgnowa                           | Przemieszczenie<br>$W_1$ [cm] | Siły w cięgnach<br>[kN]               | Przemieszczenie<br>$W_1$ [cm] | Siły w cięgnach<br>[kN]               | Przemieszczenie<br>$W_1$ [cm] | Siły w cięgnach<br>[kN]                |
|                                    |                               |                                       |                               |                                       |                               |                                        |
| b)<br>$(4 \times 6)$ m)            | $-9,7$                        | $S_{1-2} = 287.7$<br>$S_{1-4} = 8,5$  | $-8,0$                        | $S_{1-2} = 313.9$<br>$S_{1-4} = 34.7$ | $-17,7$                       | $S_{1-2} = 391.8$<br>$S_{1-4} = 148.6$ |
| c)<br>$(6 \times 4 \text{ m})$     | $-6,1$                        | $S_{1-2} = 241,8$<br>$S_{1-5} = 53.1$ | $-5,6$                        | $S_{1-2} = 249.9$<br>$S_{1-5} = 61,5$ | $-9.3$                        | $S_{1-2} = 282.9$<br>$S_{1-5} = 103.7$ |
| d)<br>$(8 \times 3 \text{ m})$     | $-4,5$                        | $S_{1-2} = 218.7$<br>$S_{1-6} = 76.6$ | $-4,3$                        | $S_{1-2} = 222.0$<br>$S_{1-6} = 80,0$ | $-5,7$                        | $S_{1-2} = 234,3$<br>$S_{1-6} = 94.8$  |
| e)<br>$(10 \times 2, 4 \text{ m})$ | $-3,5$                        | $S_{1-2} = 204.8$<br>$S_{1-7} = 90,9$ | $-3,4$                        | $S_{1-2} = 206,3$<br>$S_{1-7} = 92.5$ | $-4,0$                        | $S_{1-2} = 210,9$<br>$S_{1-7} = 97.8$  |

 $(H_x = H_y = 150 \text{ kN})$ 

Ze względu na równomierny rozkład obciążenia i niewielką krzywiznę powierzchni siatek, siły w pozostałych elementach cięgien nośnych i napinających nie różnią się w sposób istotny od przedstawionych sił w wybranych środkowych elementach siatek.

 Przedstawione w tablicach 6.2 i 6.3 wyniki obliczeń pozwalają na wyciągnięcie kilku wniosków praktycznych.

1. Na stan sił i przemieszczeń siatki cięgnowej bardzo istotny wpływ ma rodzaj przyłożonego obciążenia. W przypadku skupionego obciążenia węzłowego i obciążenia ciągłego działającego bezpośrednio na cięgna nośne różnice w wynikach obliczeń są nieduże. W związku z tym zastępowanie tego rodzaju obciążenia ciągłego równoważnym obciążeniem skupionym jest w praktyce dopuszczalne. W wypadku obciążenia ciągłego działającego bezpośrednio na cięgna napinające wyniki obliczeń różnią się istotnie od wyników pozostałych przypadków. Temu rodzajowi obciążenia odpowiadają zarówno większe przemieszczenia węzłów, jak i znacznie większe wartości sił w cięgnach nośnych i napinających i w związku z tym taki rodzaj obciążenia nie może być zastępowany obciążeniem węzłowym.

2. Bezpośrednie obciążenie cięgien napinających może być korzystne ze względu na możliwość zastosowania znacznie mniejszego wstępnego napięcia ustroju. Dowolnie duże obciążenie będzie wywoływało wówczas w tych cięgnach siły rozciągające, natomiast w przypadku obciążenia węzłowego lub obciążenia działającego na cięgna nośne może nastąpić – przy odpowiednio dużym obciążeniu - "wyzerowanie" sił w cięgnach napinających. Potrzebę mniejszego wstępnego napięcia siatki w przypadku działania obciążenia na cięgna napinające można też uzasadnić tym, że tak obciążone cięgna mają mniejszą sztywność na rozciąganie niż np. prostoliniowe elementy napinające w przypadku obciążenia węzłowego. Mniejsza zaś sztywność cięgien napinających powoduje mniejsze w nich spadki sił pod wpływem obciążenia zewnętrznego.

3. Wpływ rodzaju obciążenia na siły i przemieszczenia siatki cięgnowej zmniejsza się wraz z gęstością siatek i zwiększeniem wstępnego napięcia. W praktyce należy tak dobrać wstępne napięcie siatki, aby pod wpływem najbardziej niekorzystnego obciążenia nie doszło do "wyzerowania" sił w cięgnach napinających.

# **6.3. Siatka cięgnowa – zakres sprężysto-plastyczny**

# **Przykład 1**

W przykładzie tym przedstawiono wyniki obliczeń płaskiej siatki cięgnowej o układzie cięgien jak na rys. 6.4., obciążonej siłami skupionymi przyłożonymi we wszystkich węzłach (poza węzłami podporowymi). Obliczenia przeprowadzono z uwzględnieniem sprężysto-plastycznej i liniowo sprężystej zależności  $\sigma$  -  $\varepsilon$  cięgien.

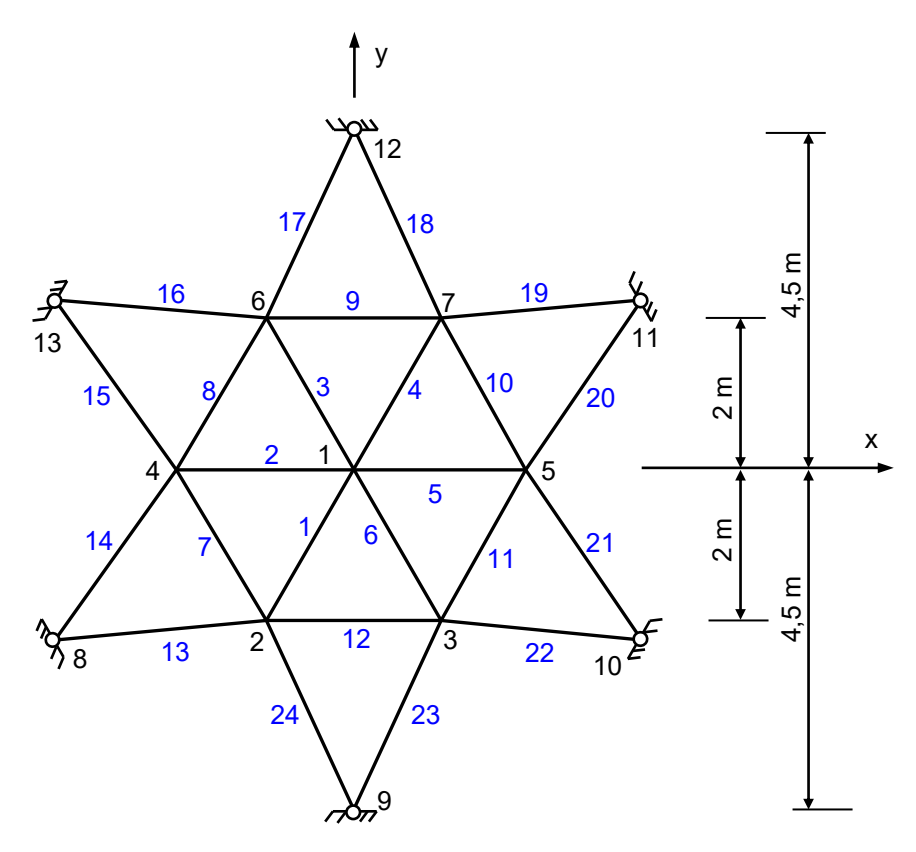

Rys. 6.4. Geometria rozważanej siatki cięgnowej

Początkowe współrzędne węzłów siatki zestawiono w tablicy 6.4. Do obliczeń przyjęto następujące dane :

- pole przekroju cięgien brzegowych  $3A = 2,838$  cm<sup>2</sup>,
- pole przekroju pozostałych cięgien A = 0,946 cm<sup>2</sup> (przekrój badanej liny),
- początkowe siły w elementach cięgien są równe zeru (siatka bez wstępnego napięcia).

Obliczenia przeprowadzono dla trzech różnych faz pracy ustroju :

- fazy montażu (obciążenie ciężarem własnym  $P = 5$  kN),
- fazy eksploatacji (obciążenie całkowite  $P + Q = 50$  kN),
- fazy odciążenia (obciążenie ciężarem własnym  $P = 5$  kN).

Nieliniową zależność  $\sigma$  -  $\varepsilon$  dla sprężysto-plastycznego zakresu obliczeń określono na podstawie badań doświadczalnych (2.1). Stały współczynnik sprężystości E = 170 GPa obowiązuje w przypadku odciążenia i ponownego obciążenia ustroju oraz dla obliczeń w zakresie liniowo sprężystym.

| Numer węzła              | Współrzędne [m]  |                  |                  |  |
|--------------------------|------------------|------------------|------------------|--|
|                          | X                | y                | z                |  |
| 1                        | $\boldsymbol{0}$ | $\overline{0}$   | $\boldsymbol{0}$ |  |
| $\overline{2}$           | $-1,1547$        | $-2$             | $\overline{0}$   |  |
| 3                        | 1,1547           | $-2$             | $\overline{0}$   |  |
| $\overline{\mathcal{L}}$ | $-2,3094$        | $\boldsymbol{0}$ | $\overline{0}$   |  |
| 5                        | 2,3094           | $\overline{0}$   | $\overline{0}$   |  |
| 6                        | $-1,1547$        | $\mathfrak 2$    | $\boldsymbol{0}$ |  |
| 7                        | 1,1547           | $\overline{2}$   | $\overline{0}$   |  |
| 8                        | $-3,8971$        | $-2,25$          | $\boldsymbol{0}$ |  |
| 9                        | $\theta$         | $-4,5$           | $\theta$         |  |
| 10                       | 3,8971           | $-2,25$          | $\overline{0}$   |  |
| 11                       | 3,8971           | 2,25             | $\overline{0}$   |  |
| 12                       | $\overline{0}$   | 4,5              | $\theta$         |  |
| 13                       | $-3,8971$        | 2,25             | 0                |  |

Tablica 6.4. Początkowe współrzędne węzłów siatki [m]

W tablicy 6.5. zestawiono wartości pionowych przemieszczeń węzłowych w różnych fazach pracy ustroju w zakresie sprężysto-plastycznym i liniowo sprężystym (liczby w nawiasach). Poziome przemieszczenia węzłów pominięto ze względu na niewielkie wartości .

| Numer          |                   | Przemieszczenie $w$ [cm] |                   |
|----------------|-------------------|--------------------------|-------------------|
| węzła          | Faza montażu      | Faza eksploatacji        | Faza odciążenia   |
|                | $-23.6$ $(-22.6)$ | $-52.6$ $(-48.8)$        | $-30,3$ $(-22,6)$ |
| 2              | $-17,1$ $(-16,4)$ | $-37.7$ $(-35.3)$        | $-21,4$ $(-16,4)$ |
| 3              | $-17,1$ $(-16,4)$ | $-37.7$ $(-35.3)$        | $-21,4$ $(-16,4)$ |
| $\overline{4}$ | $-17,1$ $(-16,4)$ | $-37.7$ $(-35.3)$        | $-21,4$ $(-16,4)$ |
| 5              | $-17,1$ $(-16,4)$ | $-37.7$ $(-35.3)$        | $-21.4$ $(-16.4)$ |
| 6              | $-17,1$ $(-16,4)$ | $-37.7$ $(-35.3)$        | $-21,4$ $(-16,4)$ |
| 7              | $-17,1$ $(-16,4)$ | $-37.7$ $(-35.3)$        | $-21,4$ $(-16,4)$ |

Tablica 6.5. Pionowe przemieszczenia węzłów siatki [cm]

Wartości sił osiowych w elementach cięgien pokazano w tablicy 6.6. Liczby w nawiasach dotyczą obliczeń w zakresie liniowo sprężystym.

| Nr elementu    | Siła S [kN]     |                   |                 |  |  |
|----------------|-----------------|-------------------|-----------------|--|--|
|                | Faza montażu    | Faza eksploatacji | Faza odciążenia |  |  |
| 1,2,3,4,5,6    | $29,6$ $(31,1)$ | $131,5$ $(143,6)$ | $21,6$ $(31,1)$ |  |  |
| 7,8,9,10,11,12 | 24,4 (25,3)     | $111,2$ $(116,2)$ | 21,5(25,3)      |  |  |
| $13 \div 24$   | (49,0)<br>46.9  | 213.9<br>(228,5)  | 37.6(49.0)      |  |  |

Tablica 6.6. Siły osiowe w elementach siatki [kN]

 Na podstawie prezentowanych wyników tego przykładu liczbowego można wyciągnąć następujące wnioski:

1. Maksymalne wartości pionowych przemieszczeń węzłowych obliczone w zakresie sprężystym i niesprężystym różnią się od siebie o około 7% (48,8 cm i 52,6 cm).Bardziej istotne różnice pojawiają się na etapie odciążenia ustroju; siatka obliczana w zakresie niesprężystym cechuje się odkształceniami trwałymi, przy czym największa wartość tego rodzaju odkształcenia (w węźle 1) wynosi 6,7 cm.

2. Maksymalne wartości sił w środkowych elementach siatki obliczane w zakresie sprężystym i niesprężystym różnią się od siebie o około 9% (143,6 kN i 131,5 kN). Większe różnice – podobnie jak w przypadku przemieszczeń węzłowych – występują na etapie odciążenia ustroju (31,1 kN i 21,6 kN). Sprężysto-plastyczne właściwości materiału i związane z nimi wydłużenia lin pod wpływem obciążenia przyczyniają się więc do dość istotnego spadku początkowych wartości sił w cięgnach.

# **Przykład 2**

Do rozważań przyjęto siatkę cięgnową leżącą w poziomej płaszczyźnie *xy* (rys. 6.5.). Obliczenia przeprowadzono dla następujących danych :

- przekrój elementów siatki A =  $0.946$  cm<sup>2</sup> (przekrój badanej liny),
- obciążenie ciągłe działa bezpośrednio na cięgna równoległe do osi *x* ,
- siły w elementach siatki w stanie początkowym są równe zeru (siatka bez wstępnego napięcia).

Analizę przyjętej siatki cięgnowej przeprowadzono z uwzględnieniem sprężystoplastycznej zależności  $\sigma$  -  $\varepsilon$  cięgien. Obliczenia wykonano dla trzech różnych faz pracy siatki cięgnowej:

fazy montażu (obciążenie ciężarem własnym g = 0,1 kN/m),

fazy eksploatacji (obciążenie całkowite p =  $(g + q) = 3$  kN/m),

fazy odciążenia (obciążenie ciężarem własnym  $g = 0.1$  kN/m).

Nieliniową zależność  $\sigma$  -  $\varepsilon$  materiału cięgien określono na podstawie badań laboratoryjnych (2.1), w wypadku odciążenia i ponownego obciążenia ustroju przyjęto stały współczynnik sprężystości  $E = 170$  GPa (także określony na podstawie badań laboratoryjnych) .

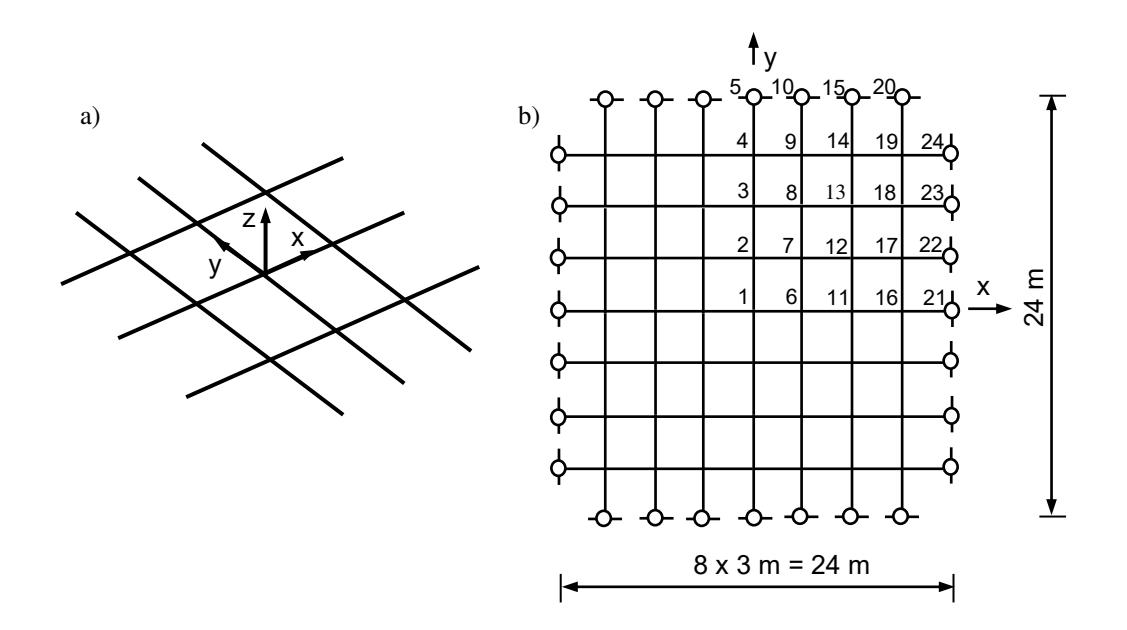

Rys. 6.5. Siatka cięgnowa przyjęta do analizy : a) widok ogólny, b) rzut poziomy siatki

Dla celów porównawczych przeprowadzono także obliczenia z uwzględnieniem liniowo sprężystej zależności  $\sigma$  -  $\varepsilon$ , przyjmując stały współczynnik sprężystości E = 170 GPa i całkowite obciążenie o wartości  $p = 3$  kN/m (wydruki wyników tego przykładu uzyskane za pomocą programu NET1 zamieszczono w załączniku).

Uzyskane z rozwiązania wartości pionowych przemieszczeń węzłowych w różnych fazach pracy siatki w zakresie sprężysto-plastycznym przedstawiono w tablicy 6.7, natomiast wartości sił w elementach cięgien – w tablicy 6.8. Fragment odkształconej siatki cięgnowej pokazano na rys. 6.6. Pominięto poziome przemieszczenia węzłów ze względu na niewielkie wartości.

|                | Przemieszczenie w [cm] |              |            |             | Przemieszczenie w [cm] |              |            |  |
|----------------|------------------------|--------------|------------|-------------|------------------------|--------------|------------|--|
| Numer węzła    | Faza                   | Faza         | Faza       | Numer węzła | Faza                   | Faza         | Faza       |  |
|                | montażu                | eksploatacji | odciążenia |             | montażu                | eksploatacji | odciążenia |  |
| 1              | $-39.7$                | $-129,1$     | $-61,7$    | 13          | $-26.3$                | $-85,6$      | $-40,4$    |  |
| $\mathfrak{2}$ | $-37,8$                | $-122.9$     | $-59,2$    | 14          | $-17.3$                | $-56.3$      | $-26.3$    |  |
| 3              | $-31,5$                | $-102.3$     | $-49,4$    | 15          | 0,0                    | 0,0          | 0,0        |  |
| $\overline{4}$ | $-19,4$                | $-62.6$      | $-30,5$    | 16          | $-19.3$                | $-62,4$      | $-29,4$    |  |
| 5              | 0,0                    | 0.0          | 0,0        | 17          | $-18.9$                | $-61,1$      | $-29,3$    |  |
| 6              | $-37,8$                | $-122.8$     | $-58,5$    | 18          | $-17.3$                | $-56,2$      | $-26,3$    |  |
| $\overline{7}$ | $-36,1$                | $-117.3$     | $-56,3$    | 19          | $-12,7$                | $-42,4$      | $-19,4$    |  |
| 8              | $-30,4$                | $-98.6$      | $-47.3$    | 20          | 0,0                    | 0.0          | 0,0        |  |
| 9              | $-18,9$                | $-61,3$      | $-29,5$    | 21          | 0,0                    | 0,0          | 0,0        |  |
| 10             | 0,0                    | 0.0          | 0,0        | 22          | 0,0                    | 0,0          | 0,0        |  |
| 11             | $-31,5$                | $-102,2$     | $-48,3$    | 23          | 0,0                    | 0,0          | 0,0        |  |
| 12             | $-30,4$                | $-98.5$      | $-47,0$    | 24          | 0,0                    | 0,0          | 0,0        |  |

Tablica 6.7. Pionowe przemieszczenia węzłowe [cm]

Tablica 6.8. Siły w elementach siatki [kN]

| Numer          | Siła S [kN] |              |            | Numer    | Siła S [kN] |              |            |
|----------------|-------------|--------------|------------|----------|-------------|--------------|------------|
| elementu       | Faza        | Faza         | Faza       | elementu | Faza        | Faza         | Faza       |
|                | montażu     | eksploatacji | odciążenia |          | montażu     | eksploatacji | odciążenia |
| $\mathbf{1}$   | 12,0        | 109,8        | 8,5        | 17       | 11,7        | 107,0        | 6,9        |
| $\overline{2}$ | 12,0        | 110,1        | 8,5        | 18       | 11,7        | 107,4        | 6,9        |
| 3              | 12,0        | 110,9        | 8,5        | 19       | 11,7        | 108,2        | 6,9        |
| $\overline{4}$ | 12,1        | 112,4        | 8,6        | 20       | 11,7        | 109,6        | 7,0        |
| 5              | 11,3        | 103,7        | 6,8        | 21       | 11,0        | 100,4        | 6,9        |
| 6              | 11,3        | 104,0        | 6,8        | 22       | 11,0        | 100,7        | 6,9        |
| $\tau$         | 11,3        | 104,8        | 6,8        | 23       | 11,0        | 101,4        | 6,9        |
| $\overline{8}$ | 11,3        | 106,2        | 6,9        | 24       | 11,0        | 102,8        | 6,9        |
| 9              | 9,2         | 84,1         | 6,2        | 25       | 8,7         | 78,3         | 6,0        |
| $10\,$         | 9,2         | 84,3         | 6,2        | 26       | 8,7         | 78,5         | 6,0        |
| 11             | 9,2         | 84,9         | 6,2        | 27       | 8,7         | 79,0         | 6,1        |
| 12             | 9,3         | 86,1         | 6,3        | 28       | 8,7         | 80,2         | 6,1        |
| 13             | 6,2         | 54,0         | 4,0        | 29       | 4,8         | 38,5         | 3,2        |
| 14             | 6,2         | 54,0         | 4,0        | 30       | 4,8         | 38,5         | 3,2        |
| 15             | 6,2         | 54,0         | 4,0        | 31       | 4,8         | 38,6         | 3,2        |
| 16             | 6,2         | 54,6         | 4,0        | 32       | 4,8         | 39,1         | 3,2        |

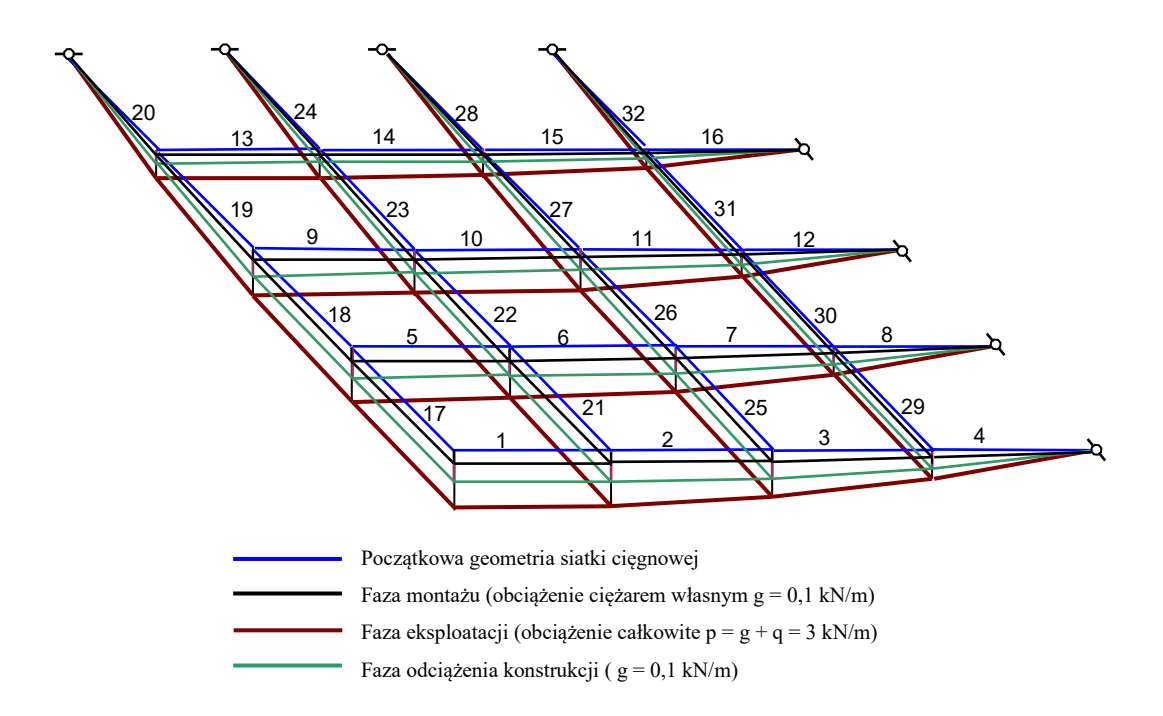

Rys. 6.6. Fragment odkształconej siatki cięgnowej

Różnice w pracy siatki cięgnowej w zakresie sprężystym i niesprężystym pokazano w sposób poglądowy na rys. 6.7. (pionowe przemieszczenia węzłów) i na rys. 6.8. (siły w elementach), przy czym z uwagi na niewielkie różnice w wartościach sił w poszczególnych elementach cięgien (np. w elementach 1, 2, 3, 4) ograniczono się na rys. 6.8. do analizy porównawczej dla całych cięgien.

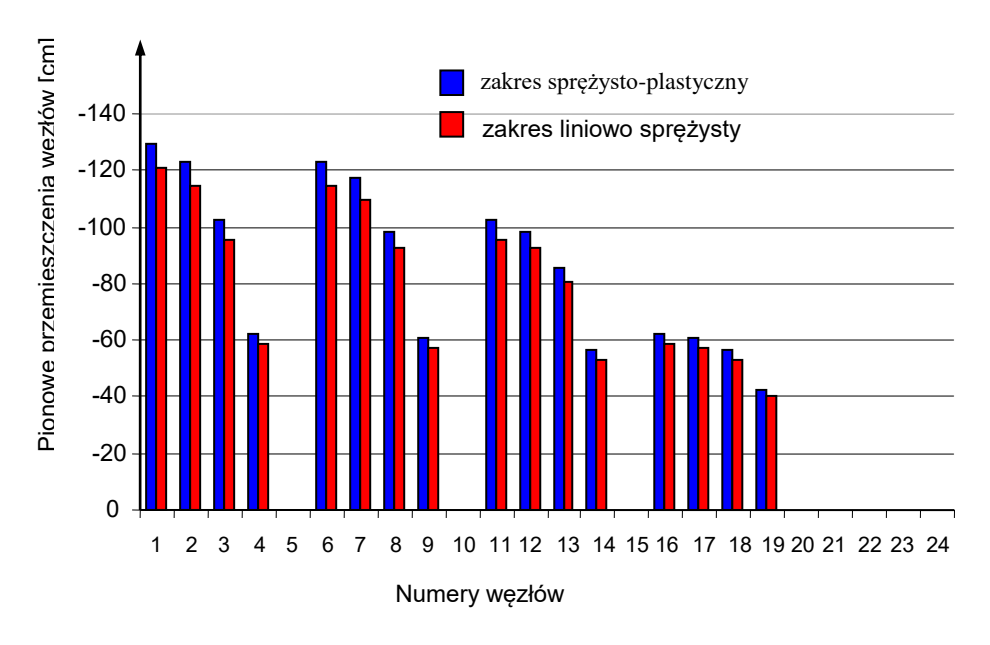

Rys. 6.7. Pionowe przemieszczenia węzłów dla liniowo sprężystej i sprężysto-plastycznej pracy ustroju

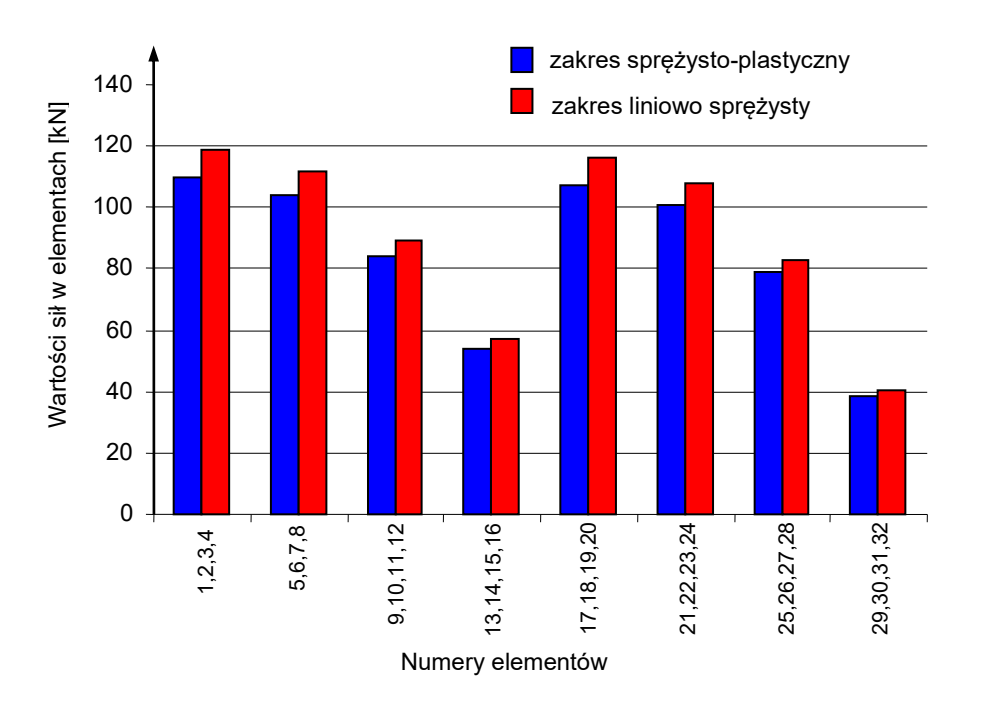

Rys. 6.8. Wartości sił w elementach cięgien dla liniowo sprężystej i sprężysto-plastycznej pracy ustroju

Prezentowane w obu przykładach wyniki wskazują na dość znaczące różnice między rozwiązaniami dla przypadku liniowo sprężystego a sprężysto-plastycznego prawa materiałowego. Pierwszy wariant cechują mniejsze przemieszczenia i większe siły w elementach cięgien, drugi zaś – większe przemieszczenia i mniejsze siły w cięgnach. Wariant sprężysto-plastyczny charakteryzuje się ponadto trwałymi (plastycznymi) przemieszczeniami węzłów, które nie znikają po usunięciu obciążenia. Fakt ten może w istotny sposób wpłynąć na końcową geometrię siatki cięgnowej, która może odbiegać od założeń projektowych. Oprócz większych przemieszczeń innym niekorzystnym zjawiskiem w przypadku sprężysto-plastycznych właściwości cięgien jest także spadek sił od wstępnego napięcia ustroju.

Na podstawie wyników prezentowanej analizy statycznej można wyciągnąć wniosek praktyczny, że przyjmowanie normowego, tj. stałego współczynnika sprężystości do obliczeń jest uzasadnione, gdy wszystkie liny w danej konstrukcji będą użyte po wstępnym ich przeciągnięciu. W przypadku użycia lin nowych, należy posługiwać się doświadczalną krzywą  $\sigma$  -  $\varepsilon$ , pozwalającą na stosunkowo dokładne odtworzenie rzeczywistego stanu sił i przemieszczeń ustroju cięgnowego.

# **6.4. Ustroje cięgnowo-belkowe**

# **Przykład 1**

W celu potwierdzenia przydatności praktycznej programu NET2 służącego do analizy statycznej układów cięgnowo-belkowych (siatek cięgnowych współpracujących z belką brzegową) obliczono płaski dźwigar cięgnowy (tzw. kratownicę *Jawertha*). Obliczenia, dla porównania, wykonano w dwóch wariantach: przy założeniu, że konstrukcja wsporcza jest nieodkształcalna oraz przy uwzględnieniu podatności konstrukcji wsporczej. Ogólny widok ustroju pokazano na rys. 6.9. ,a początkowe współrzędne węzłów dźwigara zestawiono w tablicy 6.9.

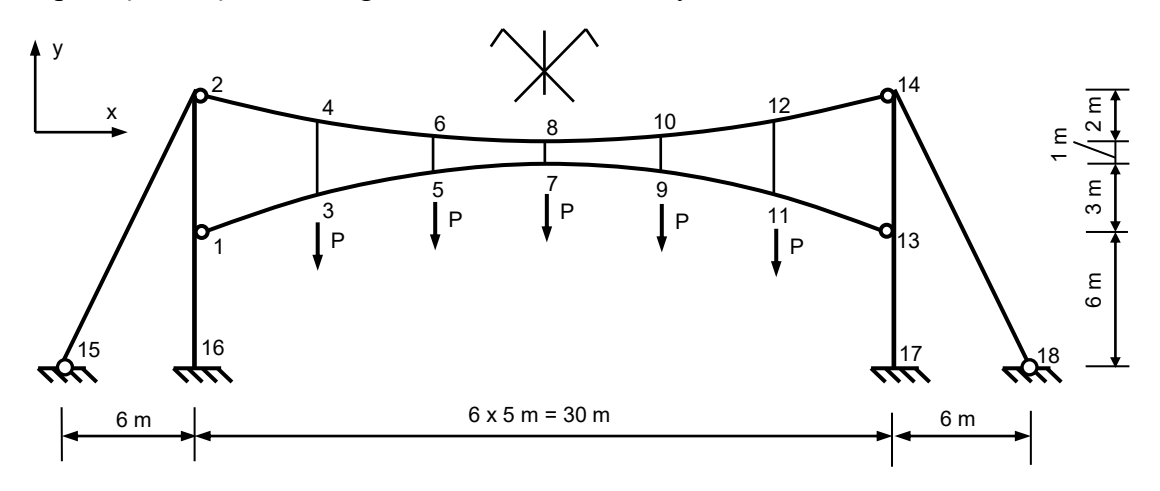

Rys. 6.9. Dźwigar cięgnowy

Tablica 6.9. Początkowe współrzędne węzłów ustroju [m]

| Numer węzła    | X                | у                |
|----------------|------------------|------------------|
| $\mathbf{1}$   | $\boldsymbol{0}$ | $\boldsymbol{0}$ |
| $\sqrt{2}$     | $\boldsymbol{0}$ | 6                |
| 3              | 5                | 1,667            |
| $\overline{4}$ | 5                | 4,889            |
| 5              | 10               | 2,667            |
| 6              | 10               | 4,222            |
| 7              | 15               | 3                |
| 8              | 15               | $\overline{4}$   |
| 15             | $-6$             | $-6$             |
| 16             | $\overline{0}$   | $-6$             |

Obliczenia przeprowadzono przy założeniu stałego współczynnika sprężystości  $E = 170$ GPa dla elementów dźwigara i E = 205 GPa dla konstrukcji wsporczej. Przyjęto następujące charakterystyki wytrzymałościowe elementów ustroju :

- cięgno nośne A =  $10,58$  cm<sup>2</sup>,
- cięgno napinające i wieszaki  $A = 5,88$  cm<sup>2</sup>,
- odciągi A = 14 cm<sup>2</sup>,
- słupy :  $A = 218$  cm<sup>2</sup>, I<sub>x</sub> = 79890 cm<sup>4</sup>.

Wstępne napięcie ustroju jest realizowane poprzez skrócenie wszystkich wieszaków o 17 cm . Obciążenie w postaci sił skupionych  $P = 8$  kN przyłożono w dolnych węzłach dźwigara.

Wyniki obliczeń z założoną dokładnością rozwiązania uzyskano w siódmym przybliżeniu. Siły wewnętrzne w elementach cięgien dźwigara dla dwóch wariantów obliczeń zestawiono w tablicy 6.10, w tablicy 6.11 pokazano analogicznie siły wewnętrzne w elementach konstrukcji wsporczej.

|                  | Siła S [kN]          |                      |  |  |
|------------------|----------------------|----------------------|--|--|
| element          | Konstrukcja wsporcza | Konstrukcja wsporcza |  |  |
|                  | niepodatna           | podatna              |  |  |
| $3-4$            | 26,8                 | 10,3                 |  |  |
| $5 - 6$          | 23,8                 | $\overline{9,8}$     |  |  |
| $7 - 8$          | 23,8                 | 9,8                  |  |  |
| $9-10$           | 23,8                 | 9,8                  |  |  |
| $11 - 12$        | 26,8                 | 10,3                 |  |  |
| $1 - 3$          | 128,5                | 15,5                 |  |  |
| $3 - 5$          | 123,4                | 14,8                 |  |  |
| $5 - 7$          | 121,4                | 14,6                 |  |  |
| $7-9$            | 121,4                | 14,6                 |  |  |
| $9-11$           | 123,4                | 14,8                 |  |  |
| $11 - 13$        | 128,5                | 15,5                 |  |  |
| $2 - 4$          | 268,3                | 105,8                |  |  |
| $\overline{4-6}$ | 263,4                | 103,8                |  |  |
| $6 - 8$          | 261,3                | 102,9                |  |  |
| $8 - 10$         | 261,3                | 102,9                |  |  |
| $10 - 12$        | 263,4                | 103,8                |  |  |
| $12 - 14$        | 268,3                | 105,8                |  |  |

Tablica 6.10. Zestawienie sił osiowych w elementach cięgien dźwigara

|          | Siły normalne [kN]    |                  | Momenty zginające [kNm] |                  |  |
|----------|-----------------------|------------------|-------------------------|------------------|--|
| element  |                       |                  |                         |                  |  |
|          | Konstr. wsporcza      | Konstr. wsporcza | Konstr. wsporcza        | Konstr. wsporcza |  |
|          | niepodatna<br>podatna |                  | niepodatna              | podatna          |  |
| $1-2$    | $-622.0$              | $-212,7$         | 110,6                   | $-18,9$          |  |
|          |                       |                  |                         |                  |  |
| $1 - 16$ | $-579.3$              | $-208.9$         | $-507,1$                | $-103.9$         |  |
| $2 - 15$ | 625,3                 | 211,2            |                         |                  |  |

Tablica 6.11. Zestawienie sił wewnętrznych w elementach konstrukcji wsporczej

Przemieszczenia węzłowe ustroju pokazano w tablicy 6.12, dodatkowo na rys. 6.10. przedstawiono odkształcony dźwigar dla podatnej konstrukcji wsporczej.

|                |                  | Przemieszczenie poziome u [cm] | Przemieszczenie pionowe v [cm] |          |  |
|----------------|------------------|--------------------------------|--------------------------------|----------|--|
| Numer węzła    | Konstr.          | Konstr.                        | Konstr.                        | Konstr.  |  |
|                | wsporcza         | wsporcza                       | wsporcza                       | wsporcza |  |
|                | niepodatna       | podatna                        | niepodatna                     | podatna  |  |
| $\mathbf{1}$   | 0,0              | 0,83                           | 0,0                            | $-0,03$  |  |
| $\overline{2}$ | $\overline{0,0}$ | 2,32                           | 0,0                            | $-0,06$  |  |
| 3              | $-1,96$          | $-1,28$                        | 8,33                           | 6,47     |  |
| $\overline{4}$ | $-1,20$          | 0,20                           | $-8,56$                        | $-10,49$ |  |
| $\overline{5}$ | $-0,80$          | $-0,20$                        | 6,55                           | 1,46     |  |
| 6              | $-0,70$          | $-0,21$                        | $-10,40$                       | $-15,52$ |  |
| 7              | 0,0              | 0,0                            | 5,93                           | $-0,27$  |  |
| 8              | 0,0              | 0,0                            | $-11,04$                       | $-17,26$ |  |
| 9              | 0,80             | 0,20                           | 6,55                           | 1,46     |  |
| 10             | 0,70             | 0,21                           | $-10,40$                       | $-15,52$ |  |
| 11             | 1,96             | 1,28                           | 8,33                           | 6,47     |  |
| 12             | 1,20             | $-0,20$                        | $-8,56$                        | $-10,49$ |  |
| 13             | 0,0              | $-0,83$                        | 0,0                            | $-0,03$  |  |
| 14             | 0,0              | $-2,32$                        | 0,0                            | $-0,06$  |  |

Tablica 6.12. Przemieszczenia węzłów [cm]

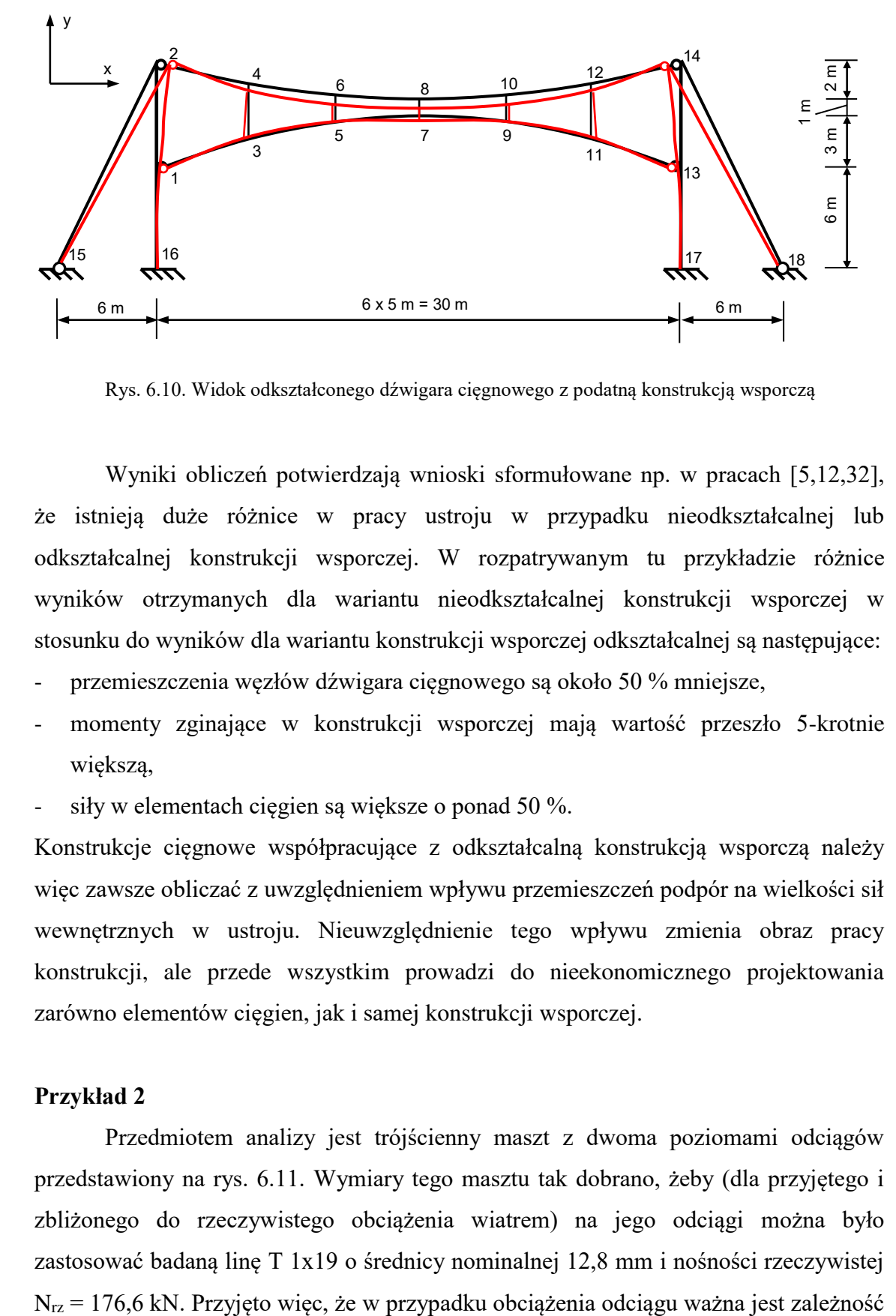

Rys. 6.10. Widok odkształconego dźwigara cięgnowego z podatną konstrukcją wsporczą

Wyniki obliczeń potwierdzają wnioski sformułowane np. w pracach [5,12,32], że istnieją duże różnice w pracy ustroju w przypadku nieodkształcalnej lub odkształcalnej konstrukcji wsporczej. W rozpatrywanym tu przykładzie różnice wyników otrzymanych dla wariantu nieodkształcalnej konstrukcji wsporczej w stosunku do wyników dla wariantu konstrukcji wsporczej odkształcalnej są następujące:

- przemieszczenia węzłów dźwigara cięgnowego są około 50 % mniejsze,
- momenty zginające w konstrukcji wsporczej mają wartość przeszło 5-krotnie większą,
- siły w elementach cięgien są większe o ponad 50 %.

Konstrukcje cięgnowe współpracujące z odkształcalną konstrukcją wsporczą należy więc zawsze obliczać z uwzględnieniem wpływu przemieszczeń podpór na wielkości sił wewnętrznych w ustroju. Nieuwzględnienie tego wpływu zmienia obraz pracy konstrukcji, ale przede wszystkim prowadzi do nieekonomicznego projektowania zarówno elementów cięgien, jak i samej konstrukcji wsporczej.

# **Przykład 2**

Przedmiotem analizy jest trójścienny maszt z dwoma poziomami odciągów przedstawiony na rys. 6.11. Wymiary tego masztu tak dobrano, żeby (dla przyjętego i zbliżonego do rzeczywistego obciążenia wiatrem) na jego odciągi można było zastosować badaną linę T 1x19 o średnicy nominalnej 12,8 mm i nośności rzeczywistej

(2.1), a w przypadku jego odciążenia obowiązuje liniowo sprężysta zależność  $\sigma - \varepsilon$  ze stałym współczynnikiem sprężystości E = 170 GPa .

Skratowany trzon masztu jest aproksymowany belką (prętem) o sztywności na ściskanie, zginanie i ścinanie. Do analizy masztu przyjęto następujące dane liczbowe: sztywność trzonu masztu na ściskanie EA = 688800 kN,

- sztywność na zginanie  $EI_x = EI_y = 114800 \text{ kN} \cdot \text{m}^2$ ,
- sztywność na ścinanie  $GA_x = GA_y = 53505$  kN,
- ciężar własny odciągu  $g = 0.01$  kN/m,
- parcie wiatru na trzon masztu  $p = 0.5$  kN/m,
- parcie wiatru na odciągi  $w = 0.015$  kN/m.

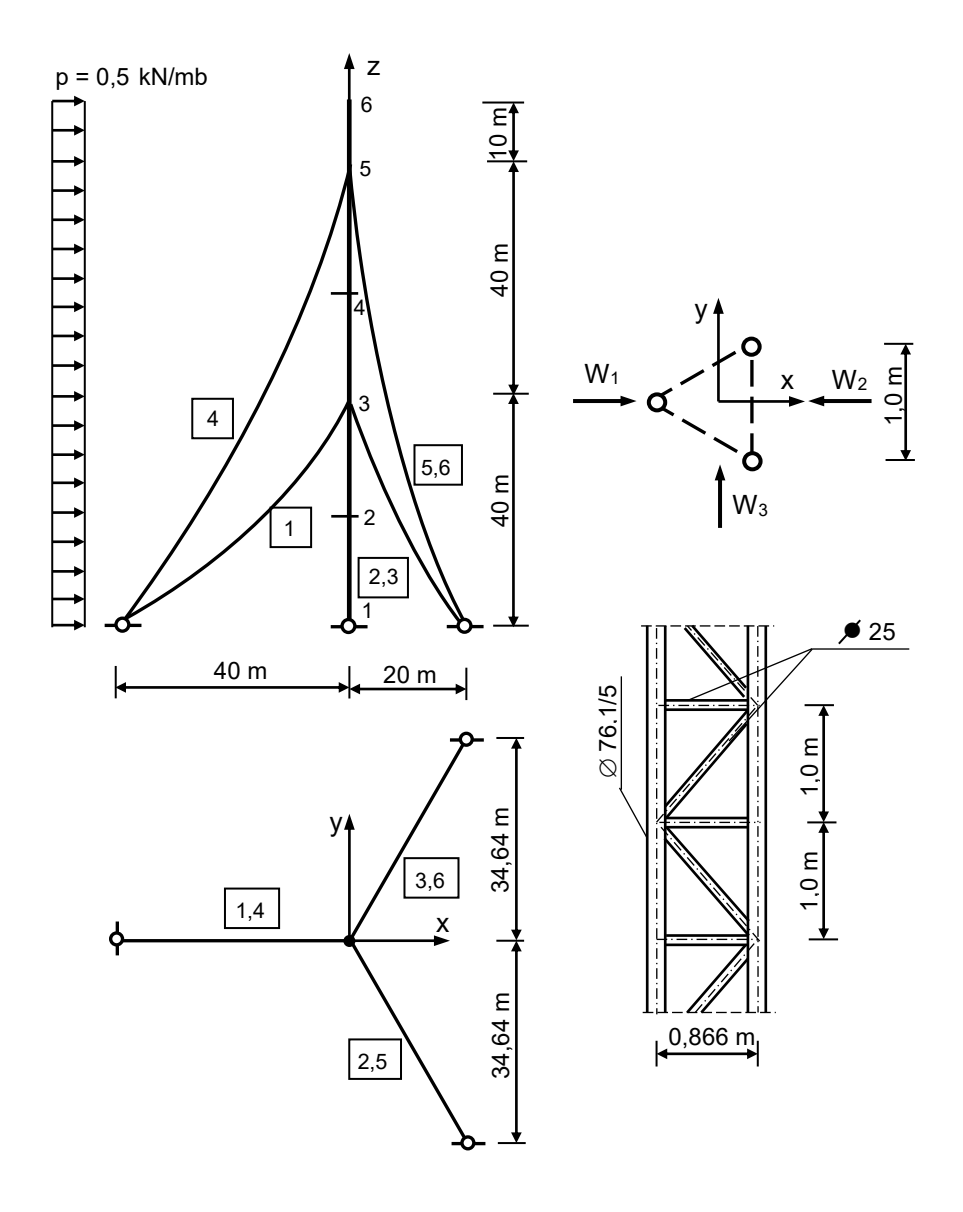

Rys. 6.11. Maszt trójścienny przyjęty do analizy

Bliższego wyjaśnienia wymaga sprawa obciążenia odciągów masztu. Zgodnie z projektem normy masztowej (*PrPN-B-03204: Konstrukcje stalowe. Wieże i maszty. Projektowanie i wykonanie*) różne rodzaje obciążeń działające na odciąg (ciężar własny, ciężar szadzi, obciążenie wiatrem) można zastąpić jednym rodzajem obciążenia równomiernie rozłożonego, prostopadłego do cięciwy odciągu. Obciążenie wiatrem jest szczególnie istotne w przypadku małej średnicy odciągów, ponieważ – jak można zauważyć – obciążenie to jest proporcjonalne do średnicy odciągu, a jego ciężar - do kwadratu średnicy.

Obciążenie wiatrem odciągu można szczególnie łatwo tylko wtedy uwzględnić, gdy kierunek parcia wiatru leży w płaszczyźnie początkowego zwisu odciągu, albo gdy jest do tej płaszczyzny prostopadły. W przypadku rozważanego odciągu trójściennego sytuacja taka nigdy jednak nie występuje. W celu określenia wartości parcia wiatru na cięciwę odciągu należy tu skorzystać z nieco bardziej złożonej transformacji.

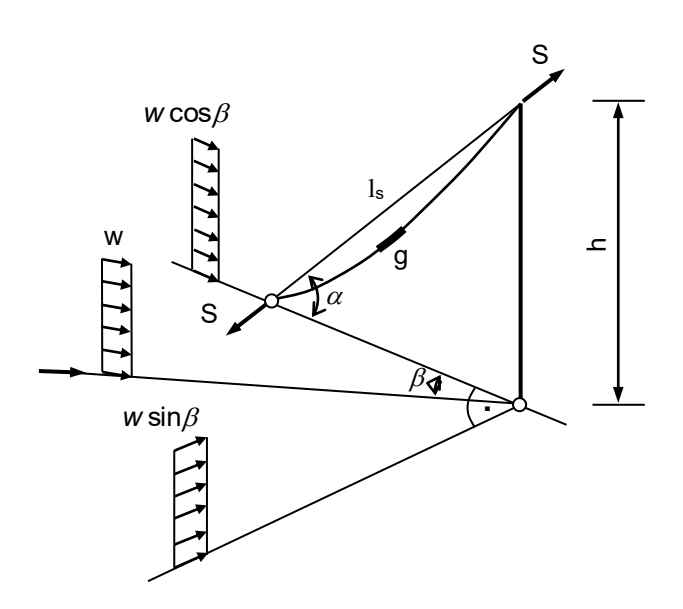

Rys. 6.12. Odciąg masztu pod wpływem złożonego stanu obciążenia

Załóżmy, że kierunek parcia wiatru tworzy z początkową płaszczyzną zwisu odciągu kąt  $\beta$  i że wartość parcia wiatru na tym kierunku na odciąg usytuowany pionowo wynosi *w* (rys. 6.12). Rozkładając następnie obciążenie *w* na składowe w płaszczyźnie odciągu i w płaszczyźnie do niej prostopadłej można dość łatwo dodać te składowe do składowej od ciężaru własnego. Po wykonaniu odpowiedniego geometrycznego sumowania otrzymuje się wzór na wypadkowe obciążenie *q* działające prostopadle do cięciwy odciągu

$$
q = \sqrt{(w \sin \beta)^2 + (g \cos \alpha + w \sin^2 \alpha \cos \beta)^2}.
$$
 (6.1)

Wzór (6.1) jest ważny dla dowolnego kąta  $0 \le \beta \le 180^{\circ}$ . Wartość zaś kąta  $\alpha$  nie powinna być większa niż 60°. Ten drugi warunek jest praktycznie zawsze spełniony, gdyż w wypadku masztów zaleca się żeby  $30^{\circ} \le \alpha \le 60^{\circ}$ .

Na podstawie analizy wzoru (6.1) można wykazać, że obciążenie wiatrem odciągów jest bardzo zróżnicowane i na niektóre z nich wiatr działa dociążająco, na inne zaś odciążająco.

Równanie cięgna, z którego można wyznaczyć wartość siły S w odciągu ma w tym przypadku prostą postać (por. (3.4)).

$$
S^{3} + S^{2}EA\left[1 - \frac{1}{s_{0}}\left(l_{s} - \alpha_{t}\Delta Ts_{0}\right)\right] = \frac{EAq^{2}l_{s}^{3}}{24s_{0}},
$$
\n(6.2)

gdzie wartość q jest określona wzorem (6.1).

Obliczenia statyczne masztu wykonano z uwzględnieniem sprężystoplastycznych i – dla porównania – liniowo sprężystych właściwości odciągów. Wstępne sprężenie masztu zrealizowano wskutek odpowiedniego skrócenia odciągów (wskutek przyjęcia we wzorze (6.2) odpowiedniej wartości *s0* mniejszej od cięciwy odciągu). W celu wykazania wpływu wstępnego sprężenia na statyczną pracę masztu przyjęto dwa różne stany wstępnego sprężenia. W pierwszym stanie wartości sił we wszystkich odciągach masztu były równe S<sub>0</sub> = 10 kN, a w drugim – S<sub>0</sub> = 50 kN. Podane wartości sił na etapie wstępnego sprężenia masztu dotyczyły obliczeń zarówno z uwzględnieniem sprężysto-plastycznych, jak i liniowo sprężystych właściwości materiału. Jest więc rzeczą oczywistą, że wartości te uzyskano przy różnych wartościach skróceń odciągów. Na przykład uzyskanie w przypadku sprężystoplastycznych właściwości materiału siły wstępnego sprężenia w górnym odciągu równej 50 kN wymagało skrócenia go o wartość 20,1 cm, a w przypadku liniowo sprężystych właściwości materiału wymagane skrócenie odciągu wynosiło tylko 16,5 cm

Wybrane wyniki obliczeń masztu poddanego przyjętemu obciążeniu zestawiono w tablicach 6.13 i 6.14. W tablicach tych uwzględniono tylko dwa kierunki obciążenia masztu. Kierunek W<sup>1</sup> (rys. 6.11), na którym rozpatrywany maszt ma największą sztywność oraz kierunek W<sub>2</sub>, na którym maszt ma sztywność najmniejszą. W prezentowanych wynikach pominięto ponadto wartości sił wewnętrznych w trzonie masztu, ponieważ właściwości lin odciągowych nie mają istotnego wpływu na różnice w tych siłach (te same praktycznie wartości sił wewnętrznych występują w maszcie mniej lub nieco bardziej przechylonym).

| Rodzaj<br>obciążenia |                         | Przemieszczenia poziome [cm] |         |         | Siły w odciągach [kN] |      |                |      |
|----------------------|-------------------------|------------------------------|---------|---------|-----------------------|------|----------------|------|
|                      |                         | Nr węzła                     |         |         | Nr odciągu            |      |                |      |
|                      |                         | 3                            | 5       | 6       |                       | 2    | $\overline{4}$ | 5    |
| $W_1 = 0.5$          | zakres<br>sprężysty     | 15,1                         | 37,7    | 41,6    | 41,8                  | 6,1  | 42,2           | 8,6  |
| kN/m                 | zakres<br>spręż.-plast. | 18,9                         | 46,9    | 52,3    | 41,0                  | 5,4  | 41,3           | 7,9  |
| $W_2 = 0.5$          | zakres<br>sprężysty     | $-24.9$                      | $-60,5$ | $-67,9$ | 0,8                   | 36,3 | 3,4            | 36,5 |
| kN/m                 | zakres<br>spręż.-plast. | $-37,2$                      | $-77,6$ | $-87,5$ | 0,7                   | 36,2 | 3,1            | 36,3 |

Tablica 6.13. Wyniki analizy statycznej masztu (wstępne sprężenie  $S_0 = 10$  kN)

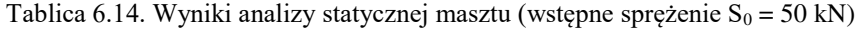

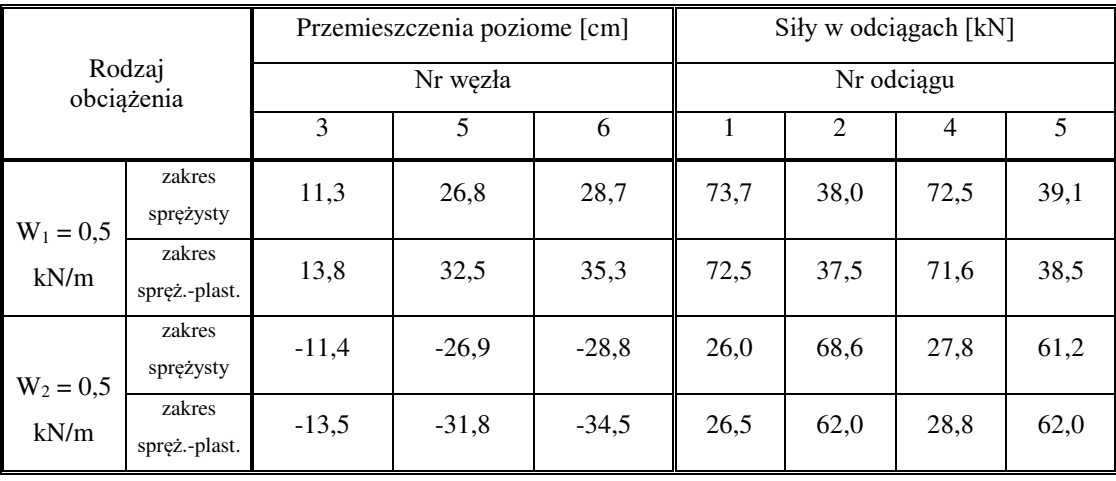

Wybrane wyniki analizy cechujące maszt po każdorazowym odciążeniu parciem wiatru przedstawiono w tablicy 6.15. W tablicy tej uwzględniono tylko przypadek sprężysto-plastycznych właściwości odciągów, ponieważ zakres liniowo sprężysty cechuje się powrotem do stanu wyjściowego przed obciążeniem. Podane w tablicy wartości *u* dotyczą przemieszczeń trwałych węzła 5, a wartości S dotyczą sił w górnych odciągach masztu.

| Kierunek odciążenia |                         | Przemieszczenie $u$ [cm] | Siła $S$ [kN] |
|---------------------|-------------------------|--------------------------|---------------|
| $W_1$               | Sprężenie $S_0 = 10$ kN | 8,0                      | 4,7           |
|                     | Spreżenie $S_0 = 50$ kN | 4,3                      | 45,5          |
| $W_2$               | Sprężenie $S_0 = 10$ kN | 7,5                      | 5,5           |
|                     | Spreżenie $S_0 = 50$ kN | 3.9                      | 46,5          |

Tablica 6.15. Wartości *u* oraz *S* po odciążeniu

Na podstawie prezentowanych wyników można wyciągnąć kilka wniosków praktycznych.

1. Maszt z odciągami o charakterystyce sprężysto-plastycznej charakteryzuje się większymi przemieszczeniami węzłów niż maszt o charakterystyce liniowo sprężystej, przy czym im większe wstępne sprężenie masztu, tym różnice te są mniejsze. Wartości sił w odciągach masztu w małym jednak stopniu zależą od fizycznych cech odciągów i zarówno dla odciągów o charakterystyce sprężystej, jak i niesprężystej są praktycznie biorąc jednakowe.

2. Maszt z odciągami o charakterystyce sprężysto-plastycznej charakteryzuje się po odciążeniu przemieszczeniami trwałymi, których wartość jest tym większa, im wstępne sprężenie masztu jest mniejsze. Oznacza to, że maszt z odciągami o charakterystyce sprężysto-plastycznej nie powraca do pionu po usunięciu obciążenia, ale pozostaje w pozycji lekko przechylonej (por. tabl. 6.15). Zjawisko to jest w ogólności niekorzystne, ponieważ prowadzi do spadku sił w odciągach, tj. do zmniejszenia sztywności masztu, a więc do niekorzystnej zmiany warunków określających stateczność trzonu masztu. Zmniejszenie sztywności masztu może też wywołać niekorzystne zmiany w jego charakterystyce dynamicznej; może np. wpływać na częstości drgań własnych masztu od których zależy wartość obciążenia wiatrem. To niekorzystne zjawisko trwałych odkształceń masztu można jednak w dużym stopniu zredukować poprzez zwiększenie wstępnego napięcia odciągów (por. tabl. 6.15).

3. Różnica między siłami w odciągach na etapie wstępnego sprężenia i na etapie obciążenia (dotyczy to zarówno stanu sprężystego, jak i niesprężystego) jest tym większa, im wstępne sprężenie masztu jest mniejsze. Większe wstępne sprężenie masztu jest więc w ogólności korzystne, ponieważ zwiększa jego sztywność, a tylko w niedużym stopniu wpływa na wzrost sił normalnych w trzonie masztu. To ciekawe zjawisko ma stosunkowo proste uzasadnienie. W wypadku małego wstępnego napięcia

odciągów obciążenie poziome działające na trzon masztu jest równoważone głównie siłami w odciągach od strony nawietrznej. Powoduje to znaczny przyrost sił w tych odciągach, a więc także znaczne przyrosty sił ściskających w trzonie masztu. W wypadku dużego wstępnego napięcia odciągów w przenoszeniu obciążenia poziomego biorą udział także odciągi od strony zawietrznej, a przyrosty i ubytki sił w odciągach, po obu stronach masztu, są w przybliżeniu jednakowe, co w efekcie nie powoduje istotnego zwiększenia sił normalnych w trzonie masztu.

4. W przypadku małego wstępnego sprężenia masztu jego sztywność w dużym stopniu zależy od kierunku obciążenia wiatrem, przy czym dla kierunku  $W_1$  sztywność masztu jest wtedy największa, a dla kierunku W<sub>2</sub> najmniejsza. W przypadku zaś dużego wstępnego sprężenia masztu (por. tabl. 6.14) sztywność masztu na obu kierunkach obciążeń (ogólnie: na dowolnym kierunku obciążenia) jest praktycznie jednakowa.

# **7. Uwagi końcowe**

W pracy zostały przedstawione wybrane zagadnienia dotyczące analizy statycznej ustrojów cięgnowych, ze szczególnym uwzględnieniem sprężystoplastycznych właściwości cięgien. Wyniki przeprowadzonych obliczeń konstrukcji cięgnowych pozwoliły na sformułowanie wniosków i zaleceń, które mogą być przydatne w praktyce inżynierskiej.

1. Przeprowadzone przez autorkę badania doświadczalne wybranej liny spiralnej potwierdziły znany w ogólności fakt niesprężystego zachowania się lin podczas rozciągania. Stały (normowy) współczynnik sprężystości E można stosować dopiero po wstępnym (najlepiej kilkukrotnym) przeciągnięciu liny. Przyjmowanie do obliczeń normowego współczynnika E wymaga jednak pewnej ostrożności, ponieważ współczynnik ten – co wykazały przeprowadzone badania – w dość dużym stopniu zależy nie tylko od rodzaju liny, ale także od jej średnicy (od liczby drutów w linie), czego nie uwzględniają wytyczne normowe. Liny o niedużej liczbie drutów (badana lina składała się tylko z 19 drutów 2,5 mm) mają współczynnik sprężystości większy, a liny o dużej liczbie drutów – mniejszy.

2. Najprostszy, dyskretny model obliczeniowy ustroju, oparty na założeniu, że elementy łączące sąsiednie węzły są odcinkami prostymi, jest ważny w przypadku rzeczywistego obciążenia węzłowego lub obciążenia ciągłego, ale działającego na cięgna nośne. Zastępowanie natomiast obciążenia działającego bezpośrednio na cięgna napinające obciążeniem węzłowym może prowadzić do błędnych wyników i w związku z tym w ogólności nie powinno być stosowane. Zagadnienie sposobu przekazywania ciężaru pokrycia na elementy cięgien jest z praktycznego punktu widzenia ważne. W przypadku bezpośredniego obciążenia cięgien nośnych wymagane jest większe wstępne napięcie siatki cięgnowej, ale stan sił i przemieszczeń ustroju może być łatwo określony za pomocą prostoliniowych elementów dwuwęzłowych. Bezpośrednie obciążenie cięgien napinających jest natomiast korzystne z uwagi na możliwość zastosowania mniejszego napięcia siatki, ale przy takim obciążeniu wymagane jest uwzględnienie w obliczeniach elementów krzywoliniowych lub przyjęcie dodatkowych węzłów wewnątrz prostoliniowych elementów cięgien napinających.

3. Na stan sił i przemieszczeń ustrojów cięgnowych w dużym stopniu ma wpływ przyjęte prawo materiałowe. W wypadku przyjęcia liniowo sprężystej zależności  $\sigma$  -  $\varepsilon$  cięgien rozwiązywany ustrój charakteryzuje się mniejszymi przemieszczeniami i większymi siłami w cięgnach, natomiast w wypadku założenia sprężysto-plastycznej zależności  $\sigma$  -  $\varepsilon$  występuje odwrotne zjawisko; ustrój charakteryzuje się większymi przemieszczeniami i mniejszymi siłami w cięgnach. Występują tu ponadto trwałe przemieszczenia węzłów, które nie znikają po usunięciu obciążenia. Przemieszczenia te są na ogół niekorzystne, szczególnie w przypadku wstępnego sprężenia ustroju, ponieważ powodują spadek sił w cięgnach i zmieniają konfigurację ustroju. Aby zapobiec temu zjawisku należy przyjąć większe siły wstępnego napięcia lub zastosować zakotwienia z możliwością regulacji sił w cięgnach.

4. W praktycznych obliczeniach konstrukcji cięgnowych są możliwe dwa różne sposoby postępowania. Konwencjonalny sposób polega na przyjmowaniu do obliczeń stałego (normowego) współczynnika sprężystości E, ale poprawne rozwiązanie można na tej drodze uzyskać tylko w przypadku wstępnego przeciągnięcia wszystkich lin użytych w danej konstrukcji, co na ogół nie jest wykonywane. Drugi sposób postępowania, zaproponowany w pracy, polega na uwzględnieniu w obliczeniach fizycznej nieliniowości cięgien. Nieliniową zależność  $\sigma$  -  $\varepsilon$  cięgna należy określić na podstawie badań doświadczalnych. W pracy, do obliczeń ustrojów cięgnowych z wykorzystaniem doświadczalnej zależności  $\sigma$  -  $\varepsilon$  cięgien, zastosowano iteracyjną metodę siecznych, za pomocą której można obliczać ustroje złożone z lin nowych (nie przeciągniętych). Należy wyraźnie zaznaczyć, że obliczenia konstrukcji cięgnowych złożonych z lin nowych, oparte na przyjmowaniu stałego współczynnika sprężystości E mogą być obarczone poważnym błędem merytorycznym, szczególnie w wypadku stosowania lin wielozwitych, charakteryzujących się dużą wydłużalnością.

5. Ustroje cięgnowe współpracujące z odkształcalną konstrukcją wsporczą należy obliczać z uwzględnieniem wpływu podatności tej konstrukcji na wielkości sił i przemieszczeń w ustroju. Pominięcie tego wpływu jest poważnym błędem, który prowadzi do niewłaściwego określenia obrazu pracy ustroju i nieekonomicznego projektowania zarówno elementów cięgien, jak i samej konstrukcji wsporczej.

6. W przypadku konstrukcji cięgnowo-belkowych (np. w masztach z odciągami) istotny problem stanowi uwzględnienie w projektowaniu utraty stateczności ściskanych elementów belkowych, ponieważ decydują one o nośności całej konstrukcji. Innym interesującym zagadnieniem związanym z projektowaniem konstrukcji cięgnowych jest ich analiza dynamiczna. Autorka w najbliższej przyszłości ma zamiar czynnie zaangażować się w rozwiązywanie wymienionych problemów w zakresie tak sprężystym, jak i sprężysto-plastycznym.

# Załącznik

- **Wydruki danych i wyników obliczeń dla przykładu 6.3. (siatka cięgnowa w zakresie sprężystym i sprężysto-plastycznym z uwzględnieniem odciążenia – przykł. 2)**
- **1. Dane wejściowe do obliczeń siatki w zakresie sprężysto-plastycznym obciążonej ciężarem własnym**

0 0.1 8 1 2 3 4 17 18 19 20

# **2. Wyniki obliczeń**

\*\*\*\*\*\*\*\*\*\*\*\*\*\*\*\*\*\*\*\*\*\*\*\*\*\*\*\*\*\*\*\*\*\*\*\*\*\*\*\*\*\*\*\*\*\*\*\*\*\*\*\*\*\*\*\*\*\*\*\*

WYNIKI OBLICZEN

PROGRAM NET1

ZAGADNIENIE NIELINIOWE - ZAKRES SPREZYSTO-PLAST.

# OBCIAZENIE KONSTRUKCJI CIEZAREM WLASNYM

\*\*\*\*\*\*\*\*\*\*\*\*\*\*\*\*\*\*\*\*\*\*\*\*\*\*\*\*\*\*\*\*\*\*\*\*\*\*\*\*\*\*\*\*\*\*\*\*\*\*\*\*\*\*\*\*\*\*\*\*

PRZEMIESZCZENIA WEZLOWE [cm] :

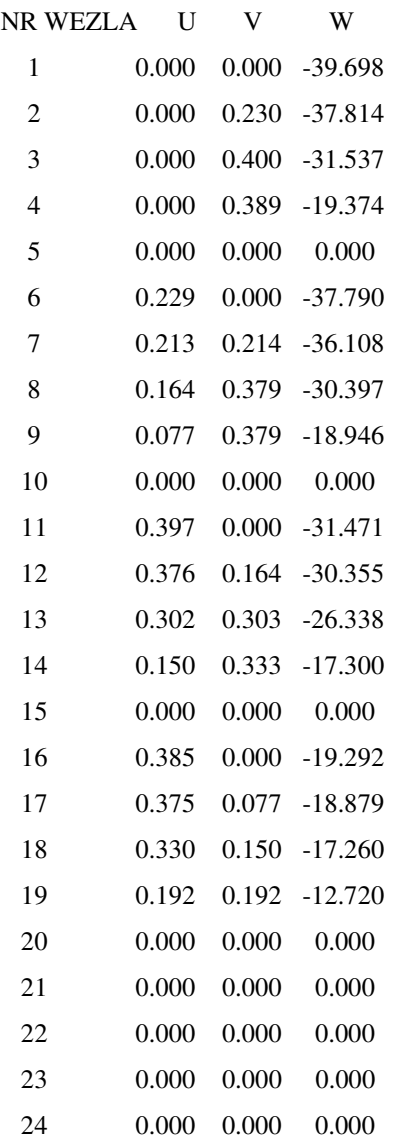

SILY WEWNETRZNE W ELEMENTACH CIEGIEN [kN] :

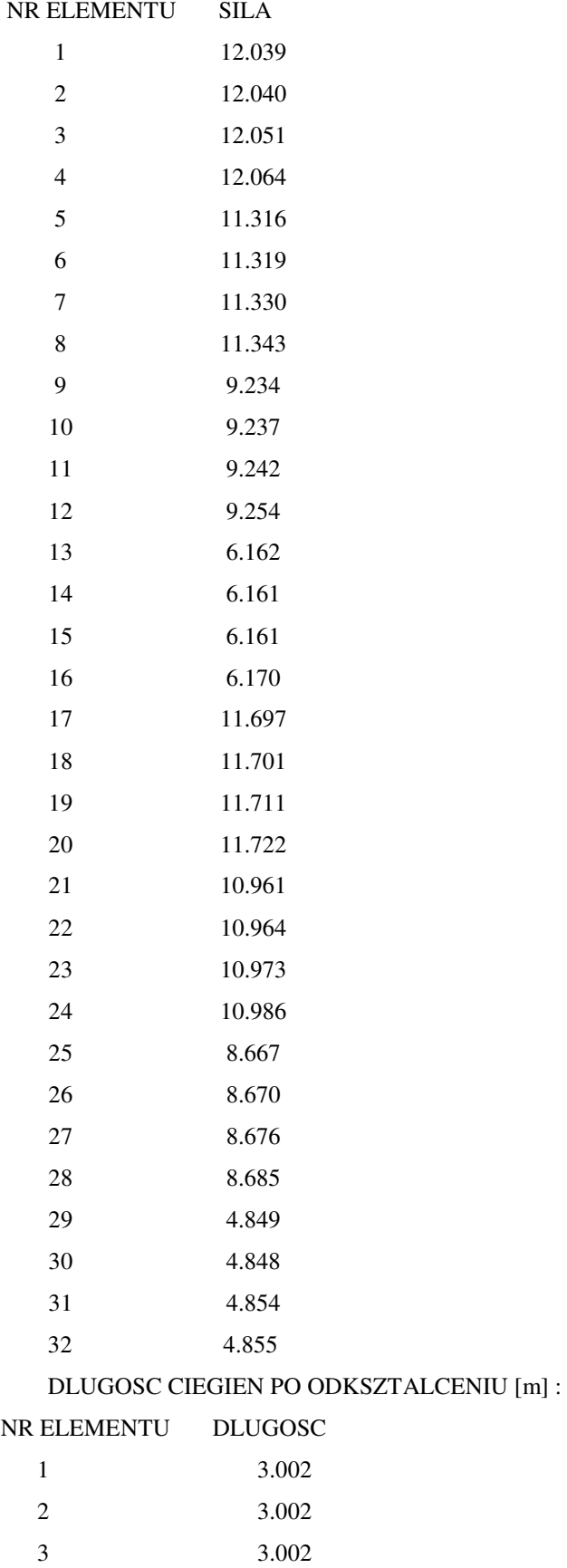

 4 3.002 5 3.002

98

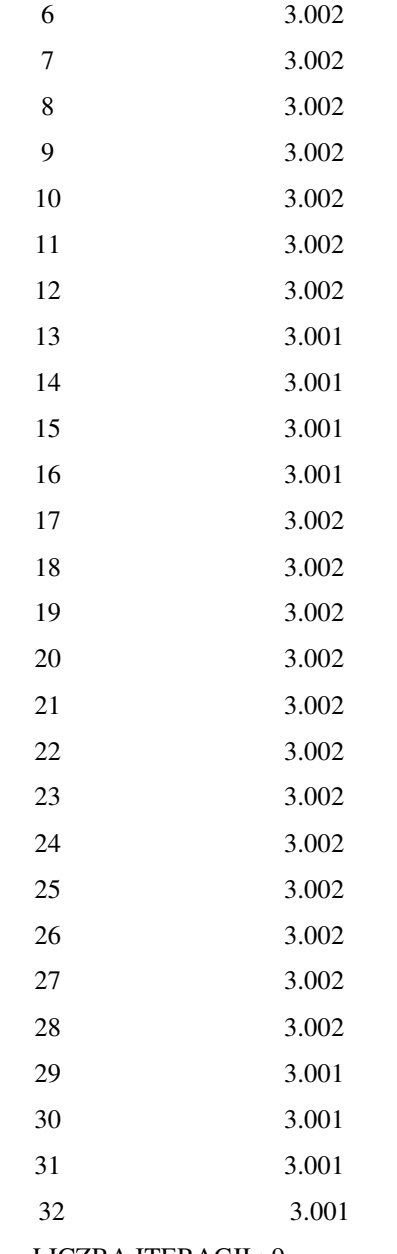

LICZBA ITERACJI : 9

DOKLADNOSC ROZWIAZANIA [kN] : 8.845329E-02

# **3. Dane wejściowe do obliczeń siatki w zakresie sprężysto-plastycznym obciążonej obciążeniem całkowitym**

24 32 16 16 0 1 6 6 11 11 16 16 21 2 7 7 12 12 17 17 22 3 8 8 13 13 18 18 23 4 9 9 14 14 19 19 24 1 2 2 3 3 4 4 5 6 7 7 8 8 9 9 10 11 12 12 13 13 14 14 15 16 17 17 18 18 19 19 20 0 0 0 0 0 3 3 3 3 3 6 6 6 6 6 9 9 9 9 9 12 12 12 12 0 3 6 9 12 0 3 6 9 12 0 3 6 9 12 0 3 6 9 12 0 3 6 9

\*\*\*\*\*\*\*\*\*\*\*\*\*\*\*\*\*\*\*\*\*\*\*\*\*\*\*\*\*\*\*\*\*\*\*\*\*\*\*\*\*\*\*\*\*\*\*\*\*\*\*\*\*\*\*\*\*\*\*\* PRZEMIESZCZENIA WEZLOWE [cm] : NR WEZLA U V W

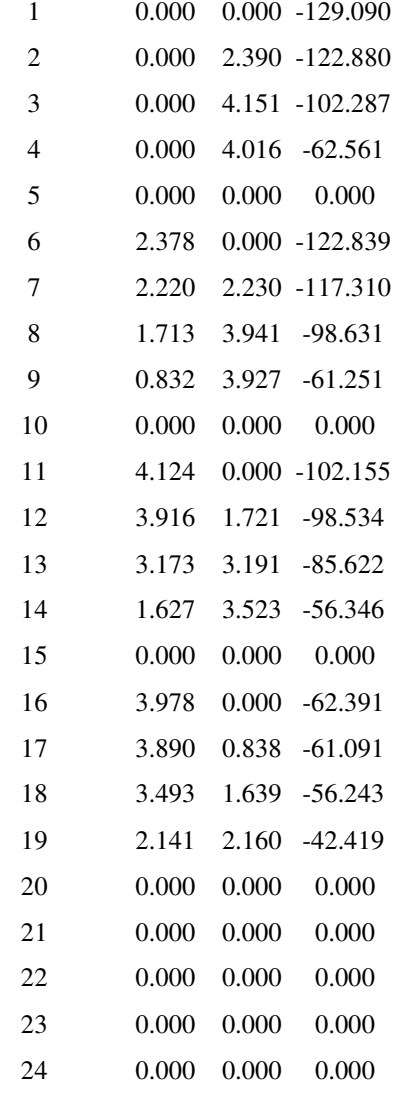

SILY WEWNETRZNE W ELEMENTACH CIEGIEN [kN] :

NR ELEMENTU SILA

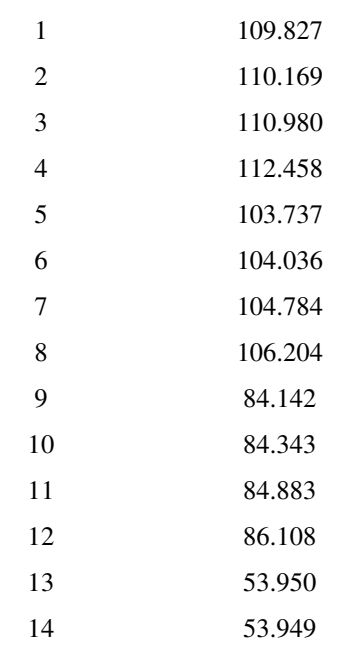

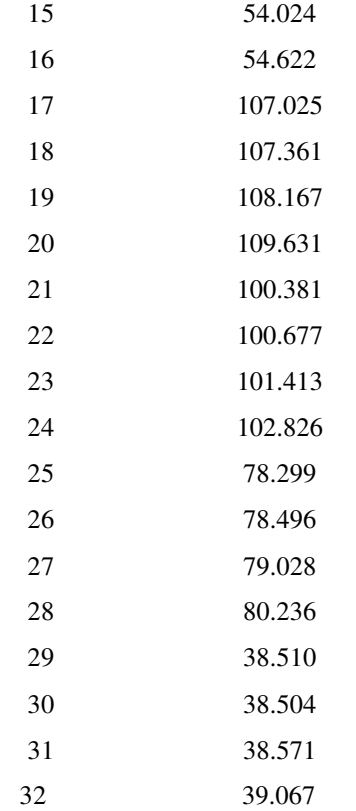

# DLUGOSC CIEGIEN PO ODKSZTALCENIU [m] :

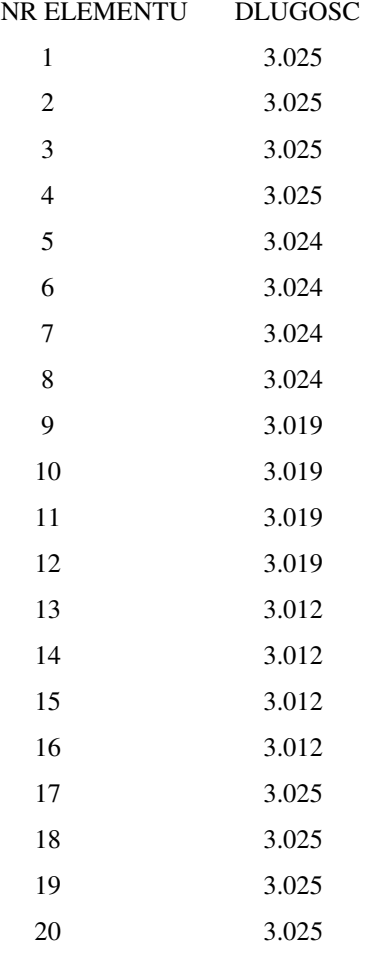

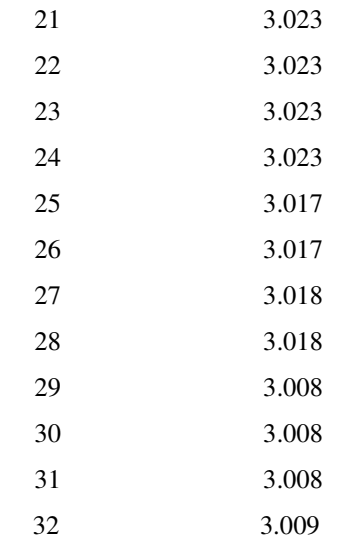

# LICZBA ITERACJI : 10

# DOKLADNOSC ROZWIAZANIA [kN] : .0900116

\*\*\*\*\*\*\*\*\*\*\*\*\*\*\*\*\*\*\*\*\*\*\*\*\*\*\*\*\*\*\*\*\*\*\*\*\*\*\*\*\*\*\*\*\*\*\*\*\*\*\*\*\*\*\*\*\*\*

## WYNIKI OBLICZEN - ODCIAZENIE KONSTRUKCJI

### PROGRAM NET1 -ZAGADNIENIE NIELINIOWE -ZAKRES SPREZ.-PLAST.

\*\*\*\*\*\*\*\*\*\*\*\*\*\*\*\*\*\*\*\*\*\*\*\*\*\*\*\*\*\*\*\*\*\*\*\*\*\*\*\*\*\*\*\*\*\*\*\*\*\*\*\*\*\*\*\*\*\*\*\*

### PRZEMIESZCZENIA WEZLOWE [cm] :

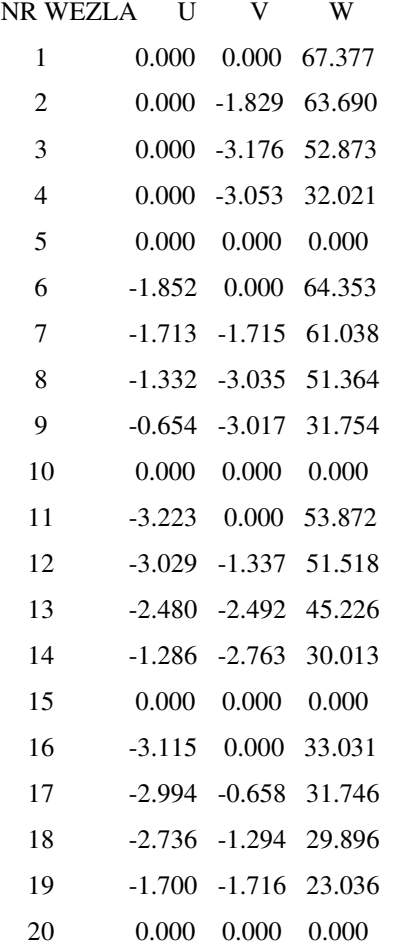

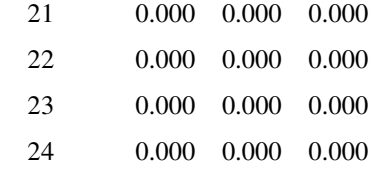

PRZEMIESZCZENIA WEZLOWE W ODNIESIENIU DO STANU 'ZERO' [cm]:

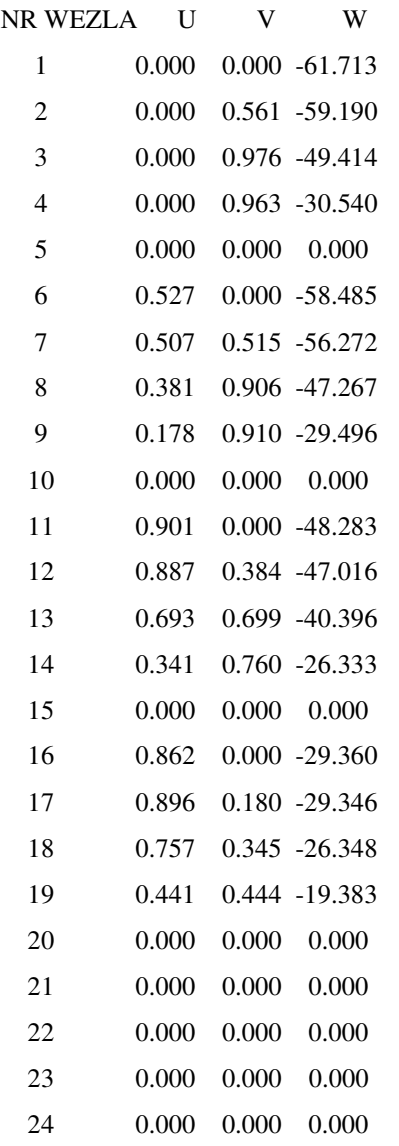

SILY WEWNETRZNE W ELEMENTACH CIEGIEN PO ODCIAZENIU [kN] :

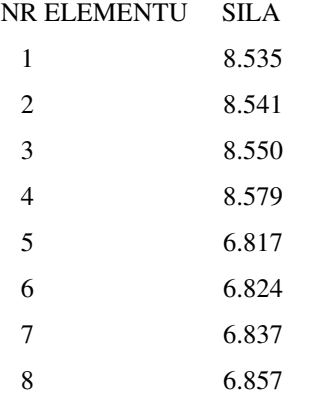

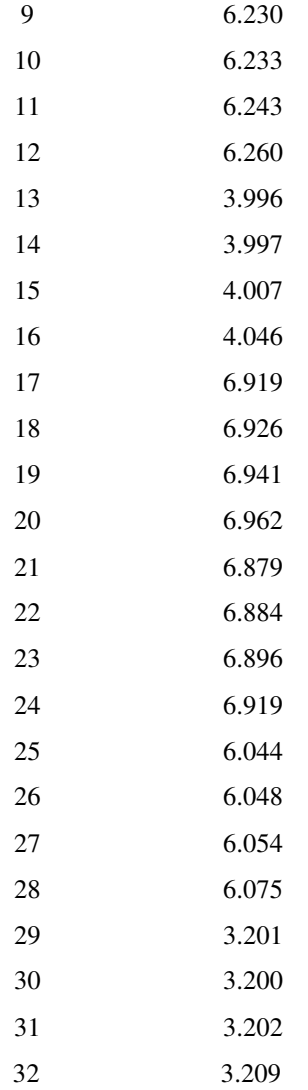

5. **Wyniki obliczeń siatki w zakresie liniowo sprężystym obciążonej obciążeniem całkowitym**

\*\*\*\*\*\*\*\*\*\*\*\*\*\*\*\*\*\*\*\*\*\*\*\*\*\*\*\*\*\*\*\*\*\*\*\*\*\*\*\*\*\*\*\*\*\*\*\*\*\*\*\*\*\*\*\*\*\*\*\* WYNIKI OBLICZEN PROGRAM NET1 ELEMENTY KRZYWOLINIOWE W ZAKRESIE LINIOWO SPREZYSTYM \*\*\*\*\*\*\*\*\*\*\*\*\*\*\*\*\*\*\*\*\*\*\*\*\*\*\*\*\*\*\*\*\*\*\*\*\*\*\*\*\*\*\*\*\*\*\*\*\*\*\*\*\*\*\*\*\*\*\*\* PRZEMIESZCZENIA WEZLOWE [cm] : NR WEZLA U V W 1 0.000 0.000 -120.626 2 0.000 2.099 -114.888 3 0.000 3.650 -95.726 4 0.000 3.531 -58.569

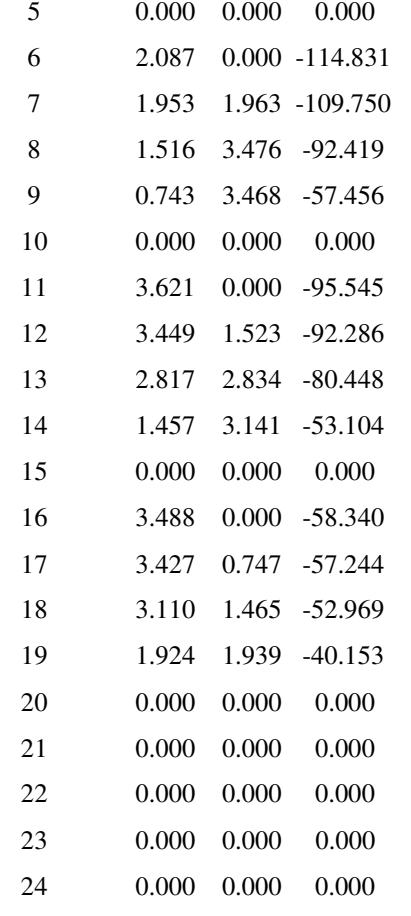

# SILY WEWNETRZNE W ELEMENTACH CIEGIEN [kN] :

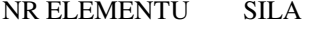

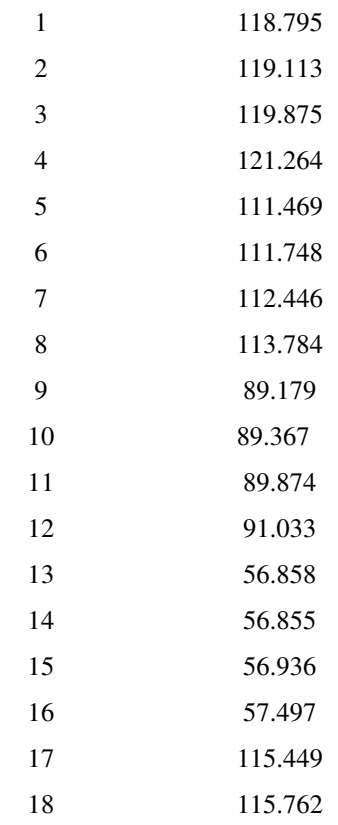

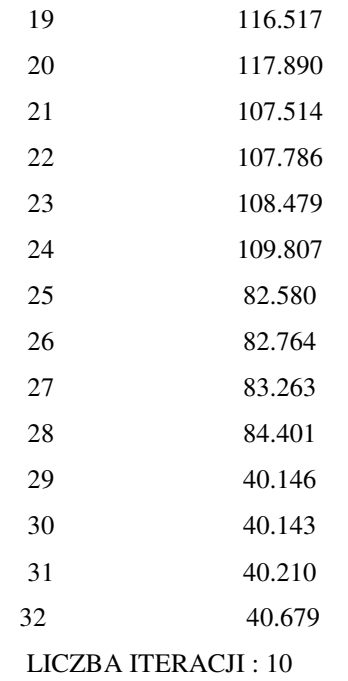

DOKLADNOSC ROZWIAZANIA [kN] : 5.081177E-03

# **LITERATURA**

- [1] Argyris J. H., Scharpf D. W. : *Large deflection analysis of prestressed networks*. J. Struct. Div., March (1972).
- [2] Bandel H. K. : *Das orthogonale Seilnetz hyperbolisch-parabolischer Form unter vertikalen Lastzuständen und Temperaturänderung*. Bauingenieur, 10/1959.
- [3] Bergermann R., Göppert K. : *Das Speichenrad – Ein Konstruktionsprinzip für weitgespannte Dachkonstruktionen*. Stahlbau, H. 8/2000.
- [4] Branicki Cz. : *Analiza numeryczna siatek wiszących o losowej geometrii i wstępnym napięciu* . IV Konf. MKMK , Koszalin 1979.
- [5] Branicki Cz., Sosnowski W. : *Studium parametryczne statyki przekrycia cięgnowo-prętowego*. II Konf. Naukowa – Konstrukcje cięgnowe i wiotkie powłoki – Rydzyna 1983.
- [6] Brinkmann G. i inni (praca zbiorowa) : *Leicht und Weit . Zur Konstruktion weitgespannter Flächentragwerke* . VCH 1990.
- [7] Cabaj J., Kowal Z. : *Przekrycia cięgnowe*. Prace Nauk. Instytutu Budownictwa Politechniki Wrocławskiej, nr 21, Wrocław 1977.
- [8] Ciesielski R. , Gomuliński A. , Kacprzyk Z. : *Mechanika budowli. Ujęcie komputerowe*. T. 3. Arkady, Warszawa 1992.
- [9] Dacko M. , Borkowski W. , Dobrociński S. : *Metoda elementów skończonych w mechanice konstrukcji*. Arkady, Warszawa 1994.
- [10] Feyrer K. : *Drahtseile . Bemessung , Betrieb , Sicherheit* . Springer Verlag, Berlin – Heidelberg – New York 1994.
- [11] Filipkowski J. : Przekrycie amfiteatru w Koszalinie. Inż. I Bud. , 7/1977.
- [12] Filipkowski J. , Filipow-Ciskowska E. , Pałkowski Sz. : *Numeryczno – modelowa analiza pewnego przekrycia wiszącego* . Arch. Inż. Ląd. , Z. 4/1977.
- [13] Hajduk J., Jendo S., Kączkowski Z. : *Podstawy teoretyczne statyki ustrojów cięgnowych*. Arch. Inż. Ląd. , Z. 4/1973.
- [14] Hajduk J., Osiecki J. : *Ustroje cięgnowe . Teoria i obliczanie* . WNT, Warszawa 1970.
- [15] Hankus J. : *Budowa i własności mechaniczne lin stalowych* . Główny Instytut Górnictwa, Katowice 1990.
- [16] Husiar B. , Świtka R. : *Quasistatyczne pełzanie cięgna lepkosprężystego w ujęciu dyskretnym* . Arch. Inż. Ląd. , Z. 1/1979.
- [17] Husiar B. , Świtka R. : *Lepkosprężyste siatki cięgnowe* . II Konf. Naukowa Konstrukcje cięgnowe i wiotkie powłoki – Rydzyna 1983.
- [18] Husiar B., Świtka R. : *Analiza reologiczna siatek wykonanych z lin stalowych . Mechanika Teoretyczna i Stosowana* , 1, 23/1985.
- [19] Husiar B., Świtka R. : *O możliwości stosowania współczynnika pełzania w obliczeniach wstępnie napiętych siatek cięgnowych* . Inż. I Bud., 7/1986.
- [20] Jendo S., Stachowicz A. : *Przekrycia wiszące . Obliczenia statyczne i kształtowanie* . Arkady 1974 , Biblioteka Inżynierii i Budownictwa.
- [21] Kozieł K., Włoczka B. : *Łączenie lin stalowych przez zaplatanie , zalewanie końców metalem i zaciskanie w tulejach oraz łączenie zaciskami szczękowymi* . Biuletyn branżowy "Mostostal", nr 1, 2/1974.
- [22] Kuś S. : *Parasol nad dziedzińcem Sony Center*. Architektura, 5/2000.
- [23] Kuś S., Bujak J. : *Eksperymentalne badania dźwigara liniowego dwupasmowego*. Arch. Inż. Ląd., Z. 4/1973.
- [24] Kuś S., Rżysko J. : *Badania eksperymentalne i projektowanie konstrukcji cięgnowych*. Arch. Inż. Ląd., Z. 4/1973.
- [25] Kuśmirek B. : *Analiza numeryczna wielkości statycznych w dwukrzywiznowej małowyniosłej siatce cięgnowej* . IV Konf. MKMK , Koszalin 1979.
- [26] Legras J. : *Praktyczne metody analizy numerycznej* . WNT , Warszawa 1974.
- [27] Libura S., Segura A. : *Problemy technologiczne i materiałowe cięgien w układach belkowo – cięgnowych* . II Konf. Naukowa – Konstrukcje cięgnowe i wiotkie powłoki – Rydzyna 1983.
- [28] Michalak H., Pyrak S., Szulborski K. : *O współczesnych architektonicznokonstrukcyjnych rozwiązaniach przekryć podwieszonych*. Inż. I Bud. , 12/1996.
- [29] Nowacki W. : *Mechanika budowli* . PWN , Warszawa 1975 .
- [30] Orkisz J., Stanuszek M. : *Zastosowanie elementów wyższego rzędu do analizy skończonych deformacji wiotkich układów cięgnowych*. Arch. Inż. Ląd., Z. 4/1985.
- [31] Pałkowski Sz. : *Zur statischen Berechnung von Seilen* . Bautechnik , H. 8/1989.
- [32] Pałkowski Sz. : *Obliczanie siatek cięgnowych metodą elementów skończonych* . Arch. Inż. Ląd. , Z. 2/1979.
- [33] Pałkowski Sz. : *Zastosowanie elementów krzywoliniowych do analizy ustrojów cięgnowych* . Arch. Inż. Ląd. , Z. 1/1984.
- [34] Pałkowski Sz. : *Zur statischen Berechnung von Seilkonstruktionen im elastisch – plastischen Bereich* . Bauingenieur , H. 7/1992.
- [35] Pałkowski Sz. : *Analiza statyczna ustrojów cięgnowych z uwzględnieniem sprężysto – plastycznych właściwości lin* . Inż. I Bud. , 3/1993.
- [36] Pałkowski Sz. : *Konstrukcje cięgnowe* . WNT , Warszawa 1994.
- [37] Pałkowski Sz. : *Uwagi dotyczące obliczania cięgien* . Inż. I Bud. , 2/1996.
- [38] Pałkowski Sz. : *Iterative Berechnung geneigter Seile* . Bauingenieur , 71/1996.
- [39] Pałkowski Sz., Maliszewski G., Matuszkiewicz M. : *Obliczanie cięgien w zakresie sprężysto-plastycznym metodą kolejnych przybliżeń*. Inż. I Bud. , 1/2000.
- [40] Pałkowski Sz., Matuszkiewicz M. : *Wpływ rodzaju obciążenia na stan sił i przemieszczeń siatek cięgnowych* . Inż. I Bud. , 3/1998.
- [41] Pałkowski Sz., Matuszkiewicz M. : *Wybrane problemy analizy statycznej konstrukcji cięgnowych* . Zesz. Nauk. Wydz. Bud. I Inż. Środ. Politechniki Koszalińskiej , nr 13/1998.
- [42] Pietrzak J., Rakowski G., Wrześniowski K. : *Macierzowa analiza konstrukcji* . PWN Warszawa – Poznań , 1979.
- [43] Pietrzak J., Trafas R. : *Analiza statyczna przestrzennych układów cięgnowych* . Arch. Inż. Ląd. , Z. 4/1983.
- [44] Pulikowski J., Rakowski J., Świtka R. : *Algorytm obliczeń statycznych konstrukcji cięgnowych* . IV Konf. MKMK , Koszalin 1979.
- [45] Pulikowski J., Rakowski J. : *Ocena nieliniowości geometrycznej pewnej klasy siatek cięgnowych* . Arch. Inż. Ląd. , Z. 4/1983.
- [46] Rakowski J., Świtka R. : *Sprężysto – plastyczne odkształcenia i proces niszczenia siatek cięgnowych* . Arch. Inż. Ląd. , Z. 1/1989.
- [47] Ralston A. : *Wstęp do analizy numerycznej* . PWN , Warszawa 1975.
- [48] RILEM *Matériaux et Constructions* , nr 32/1973 .
- [49] Scharpf D. W. : *Die Berechnung von vorgespannten Seilnetzkühltürmen*. Bauingenieur, 54/1979.
- [50] Schlaich J., Plieninger S. : *Vier neue Hallen der Deutschen Messe AG in Hannover.* Stahlbau, H. 8/2000.
- [51] Skrzypek J. : *Plastyczność i pełzanie* . PWN , Warszawa 1986.
- [52] Stauske D. : *Drahtseile für Seilbauwerke*. Stahlbau, H. 8/2000.
- [53] Szulc J., Flaga A. : *Liny produkcji krajowej do mostów wiszących* . Inż. I Bud. , 9/1985.
- [54] Świtka R. : *Проблемы анализа вантовых конструкций.* Успехи Механики , tom 11/4 , 1988.
- [55] Thyssen Draht AG katalog.
- [56] Virola J. : *Die weltweitgrößten Spannweiten von Brücken*. Bauingenieur, 2/1998.
- [57] Walczak J. : *Wytrzymałość materiałów oraz podstawy teorii sprężystości i plastyczności* , Warszawa – Kraków 1978.
- [58] West H. H., Kar A. K. : *Discretized initial – value analysis of cable nets* . Int. J. Solids Structures , 9/1973.
- [59] Zienkiewicz O. C. : *Metoda elementów skończonych* . Arkady , Warszawa 1972.

## **Normy**

- [60] PN 68 / M 80021 . Drut stalowy na liny .
- [61] PN 71 / M 80236 . Liny do konstrukcji sprężonych .
- [62] PN 92 / M 80201 . Liny stalowe z drutu okrągłego . Wymagania i badanie .
- [63] PN 90 / B 03200 . Konstrukcje stalowe . Obliczenia statyczne i projektowanie .
- [64] DIN 3092/1 . Drahtseil Vergüsse in Seilhülsen ; Metallische Vergüsse ; Sicherheitstechnische Anforderungen und Prüfung , 1985.
- [65] DIN 17140/1 . Walzdraht zum Kaltziehen ; Technische Lieferbedingungen für Grundstahl und unlegierte Qualitätsstähle , 1983.
- [66] DIN 17440 . Nichtrostende Stähle ; Technische Lieferbedingungen für Blech, Warmband, Walzdraht, gezogener Draht, Stabstahl , Schmiedestücke und Halbzeug , 1985.
- [67] DIN 18800/1 . Stahlbauten ; Bemessung und Konstruktion , 1990.
- [68] DIN 51201 . Prüfung von Drahtseilen , 1961.